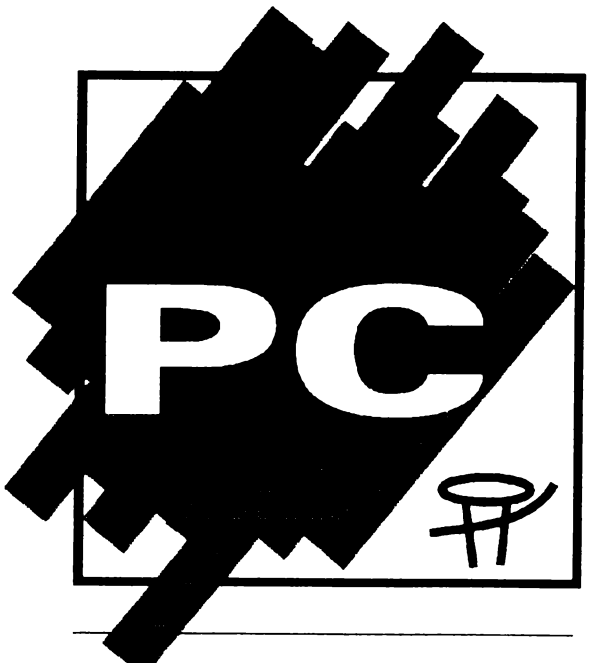

**COMPUTERS**  $\mathsf{D}% _{T}$ **RSONAL COMPUTERS** 

50 lei **NR. 2 NOIEMBRIE 1992** 

# **Cuprins S-a ÎntÎmplat din nou** ••• **TIB '92**

Se mai întîmplă să se repete şi lucrurile bune, în principiu bune, chiar dacă de regulă se repetă doar cele rele. Obişnuiţi fiind cu »una caldă, una rece«, putem afirma că în această toamnă unul dintre foarte puţinele lucruri bune, care ne-a mai încălzit, a fost această nouă ediție a Tîrgului International Bucuresti. Organizat mai bine decît în anii precedenți, dar încă departe de cum ar trebui să fie şi de cum sînt or. ganizate astfel de

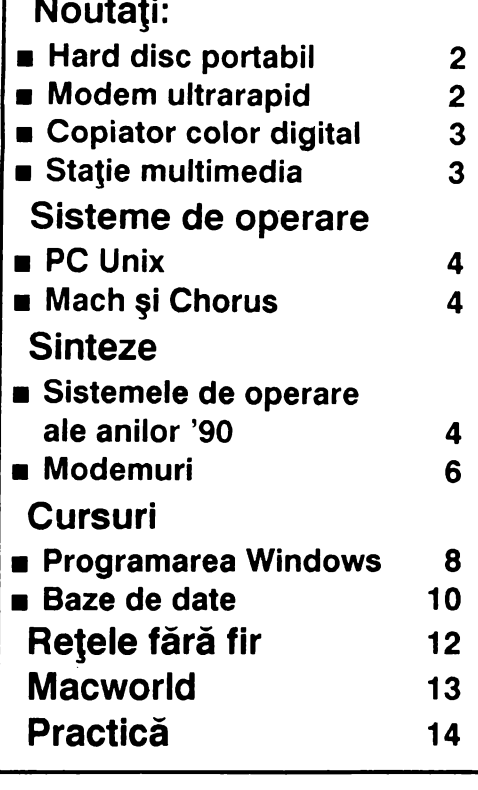

manifestări în alte ţări pe care ne plăcea să le luăm ca model înainte de-a descoperi varianta noastră »originală«, tîrgul a reprezentat, în perioada 9-15 octombrie 1992, un punct de larg inter**es** şi pentru specialiştii în calculatoare.

"Dacă vrei ca la locul tău de muncă să ai în permanență un pretext pentru erorile : proprii, echipează-l cu calculatoare.<sup>\*</sup>

ganizăm un tîrg serios de tehnică de calcul de ce nu se pot grupa cel puţin firmele de acelaşi profil într-un anumit pavilion?

Vremea favorabilă din perioada 6-10 octombrie, a contribuit şi ea la reuşita manifestării organizate de Comexpo Kft., desigur firmă mixtă americano-maghiară.

Cei care n-au reuşit, în schimb, să viziteze tîrgul pot regreta că n-au văzut palmtop-urile Hewlett Packard HP95LX, de la standul firmei Blue Ridge lnternational, şi Sharp PC-3000, de la standul firmei Safir Prodimpex SAL, ultimele modele de calculatoare Macintosh, de la standul firmei RCS, copiatoarele color cu interfaţă digitală, utilizabile şi ca scanner şi imprimantă laser, de la standurile firmelor Agfa şi Marubeni, workstation-urile Silicon Graphics, de la standul firmei SCP şi Hewlett Packard

Cei care au reuşit să-l viziteze au avut ce vedea, chiar dacă s-au ales cu ceva bătături în talpă şi-au plecat fără să ştie dacă undeva, în vreun pavilion, ascuns între două automate de făcut îngheţată, strunguri, lenjerie, mobilă sau te miri ce altceva, n-a rămas neobservată şi vreo firmă care avea ceva de arătat în domeniul calculatoarelor. Cu această nedumerire am rămas şi noi: dacă nu sîntem încă în stare să or-

**(J.Graf -Legile lui Murphy pentru calculatoare)** 

**1------------···············-··--··--······-'** 

**COMPFAIR '92 Budapesta** 

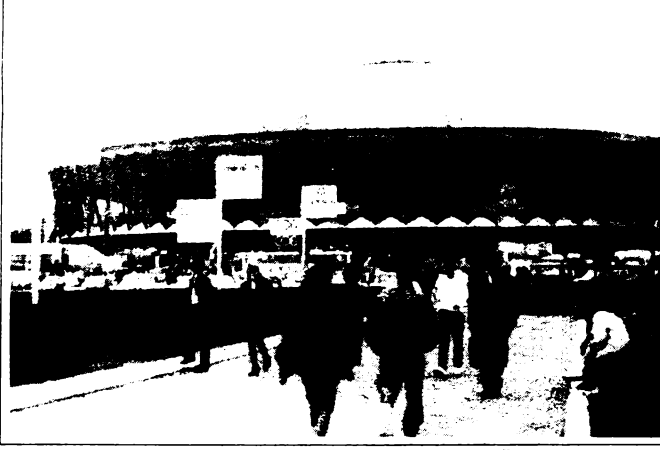

Toamna înseamnă Compfair pentru firmele de calculatoare din Ungaria. Patru sute patruzeci de firme, reunite pentru a cincea oară cu ocazia tîrgului specializat pe tehnică de calcul şi birotică, au oferit o imagine de ansamblu a stadiului informaticii din Ungaria.

Au fost desigur şi aspecte mai nereuşite, catalogul tîrgului fiind întocmit necorespunzător, punctele de informare slab organizate făcînd dificilă orientarea vizitatorilor şi identificarea rapidă a standurilor.

În rest multe lucruri bune şi interesante pentru cei pasionați de calculatoare și dornici să vadă ultimele realizări din domeniu. Marile firme din lume au fost prezente cu produsele lor în standul propriu sau în cel al distributorilor autorizaţi, în Ungaria fiind ridicate restricţiile COCOM. Nume cunoscute desigur ca **IBM,** HEWLETT-PACKARD, Microsoft, INTEL, EPSON, DTK,

Autodesk, Toshiba, Rank-Xerox. De remarcat prezența masivă a calculatoarelor Compaq, ALA, DTK, HP, la multe standuri.

Noutatea a fost oferită în schimb de ACEA: un calculator AcerPower 486-586 ChipUp ceea ce constituie o premieră mondială. Desigur nu există încă 586, dar INTEL a furnizat partenerilor strategici spre testare o serie de procesoare şi Acer a construit cu aceste componente ex-

emplarul de **586SX.** În ceea ce priveşte calculatoarele cu procesoare **486DX2**  acestea au fost prezentate la numeroase standuri. Au mai fost desigur şi **alte**  produse remarcabile. Unităţile hard disc ale firmei QUANTUM, producătorul cu cel mai mare succes pe anul trecut datorită fiabilităţii produselor, discurile Flopical, discuri floppy optice de 20 MB, subsistemele de disc Micropolis Raidion pentru servere în rețele și Paragon cu interfață SCSI, compatibile Novell şi Unix.

Succesul din acest an al sistemelor multimedia s-a simţit şi la Compfair. Standurile expunînd asemenea produse au

 $\ddot{\phantom{a}}$ 

fost luate cu asalt de elevii aduşi cu autocare pentru a vedea expozijia.

Am vizitat mai ales standurile cu componente de rețea, achiziții de date și proces şi cele cu UPS-uri (uninterruptible power supply). Şi aici s-au putut vedea toate produsele de marcă de pe piaţa mondială. Sistemele de cablare şi distribuţie ale firmei CABLETRON Systems, cu toate componentele pentru reţele, produsele NOVELL, componente pentru

reţele ale firmelor EXOS şi Microdyne

pentru rezolvarea tuturor problemelor legate de instalarea unei reţele de la cartele Ethernet 10Base-T și pînă la Access-Server și modemuri de cea mai bună calitate. Produsele ADVANTECH şi Lab-Tech de achiziţii de date şi control s-au putut vedea la standul firmei Selectrade care a mai expus calculatoare pentru industrie, dar si componente pentru retele 4-Dimension, UPS-uri APC şi în plus multimedia cu produse SoundBlaster.

La capitolul UPS-uri, de a căror necesitate este greu de convins utilizatorul de la noi, dar care sînt esenţiale pentru buna funcţionare a unui calculator

de la standul firmei Trend, demonstrația multimedia, de la standul firmei Scop, pachetul Lotus 1-2-3 Executive cu manual în limba română, de la standul firmei M.T.IL Rom, demonstraţia pe casetă video realizată cu pachetul 3D-Studio, de la standul firmei A&C lnternational, demonstraţiile cu produsele firmei Fast Electronic de la standul firmei **Keysys,** standul occidental al firmei Rank **Xerox,** standul **special** al firmei **IBM** şi că n-au participat **la loteria pentru** cîştigarea **a** 

**3 calculatoare** Compaq organizată **de**  firmele Scop, Delta Design **S.A.** şi **MBL**  S.R.L. Computerland Bucureşti, **dis**tribuitorii autorizaţi **ai firmei Compaq** în România.

Desigur enumerarea **este** pur subiectivă şi ar fi putut continua. Vom **repara posibilele** omisiuni şi vă vom spune mai mult decît **poate** intra într-o simplă **enumerare,** prezentîndu-vă începînd din **acest** număr **cele mai interesante produse intrate, sau care vor**  intra în curînd, şi pe piaţa românească.

**Romulus Maier** 

#### şi mai ales a unui server în rețea, s-a putut remarca succesul de care se bucură sursele APC pentru consumuri mai scăzute şi sursele ON-LINE UPS-systems pentru puteri mai mari de 600VA oferite de POWER SUPPLY Service.

Firma PSION a fost şi **ea** prezentă cu calculatoare portabile (handheld) OR-**GANISER** 11, palmtop SERIES **3** şi o **serie**  de aplicaţii ale acestora în medicină, prelucrarea lemnului, achiziţii de date pe teren. La standul firmei elvețiene ROPECO am putut vedea copiatoarele Konica, casele de marcat Gold şi, de mare interes pentru edituri, seria RISOGRAPH a firmei RISO, capabilă să tipărească pînă la 130 pagini pe minut, color, cu nenumărate facilităţi cum ar fi: scannare de documente, editare , conectare la calculator. Au fost desigur multe alte produse interesante, aplicaţii, soft, dar cei interesaţi pot suna oricînd la

tel:954-24985.

#### **Darvas Attila**

**pag.2** 

### **Hotline**

A ieşit în lume **Turbo Pascal 7.0.** Deşi faza beta încă nu s-a terminat se poate spune că Borland Pascal face unul din cele mai mari salturi din Turbo-istorie. Citeva delicatese: programare în Protected Mode (DPMI), programare Windows şi din compilatorul MS-DOS, folosirea de fişiere DLL şi din programe MS-DOS. Şi încă o **veste** de la Borland: Borland C+ + pentru OS/2, la 300 \$ în Statele Unite, beta-versiune pentru programatori.

**M S-DOS 6.0 - versiunea finală probabil începînd cu luna martie**<br>1993. Cîteva dintre noutăți: Doubledisk, echivalentul lui Stacker 2.0 (gurile rele spun că e chiar acelaşi), lnterlink, posibilitatea de a lega două calculatoare via interfaţă serială (echivalentul lui Filelink din DR-DOS 6.0), un program antivirus (de la Central Point), Keyb-uri pentru alte cîleva ţări din Europa de est (Cehia, Slovacia, Ungaria, Polonia, Iugoslavia).

**PC-Tools 8.0:** Fără utilitarele Windows din versiunea 7.1 (la sfirșitul anului va apare o versiune PC-Tools pentru Windows), dar cu cîteva noutăți. Printre ele: Backup, Antivirus, Commute 2.0, compresii de fişiere PKZIP- compatibile, un Task Switcher, posibilitatea de a repara şi fişiere Paradox, R:Base, WordPerfect, Quattro-Pro, Excel.

**HP Laserjet 4** este a treia imprimantă laser de 600 dpi ieșită pe<br>piață, după QMS și Lexmark (IBM). La un preț care încă nu este fixat, dar, conform declaraţiilor producătorului, va fi sub cel al lui Laserjet III, se pare că a început o nouă eră pentru imprimantele laser. Caracteristici tehnice conform specificaţiilor producătorului: durata de viaţă a tamburului este de 6.000 de pagini, cartuşul de toner ajunge pentru 6.000 de pagini (la o înnegrire de 5%), 12 fonturi scalabile lntellifonts, 4 fonturi scalabile TrueType, un font bitmap, viteza de 8 pagini/minut, 17 kg, 416 x 279 x 403 mm.

După conectarea a unu sau două aparate video pe intrare și a unui videorecorder pe ieşire toate funcţiile obişnuite într-un studio video sînt accesibile via software: controlul recorder-ului, decuparea şi mixarea de imagini video, efecte video digitale, mixarea de sunete şi înregistrarea de titluri şi de grafică pe video.

**Video Machlne.** La CeBIT '92 Hanovra, COMDEX Spring Chicago, NAB LAS Vegas şi MULTIMEDIA Londra, una dintre realizările care au atras în mod deosebit atenţia a fost produsul Video Machine al firmei Fast Electronic.

Video Machine este o soluţie integrată hardware şi software care transformă un PC compatibil IBM sau un calculator Apple într-un studio video.

Semnalele SCV, Y/C şi YUV poot fi prelucrate în standardele de televiziune PAL, NTSC şi SECAM. La ieşire se obţin semnale SCV sau Y/C în PAL sau NTSC.

Preţul unui astfel de Desktop Video Studio va fi de cca 6000 DM, în preţ fiind inclus şi software-ul VM-Studio. Prin inserarea unei singure cartele într-un calculator compatibil IBM, cu procesor 80386 şi **8 MB RAM** sau într-un calculator Apple, cel puţin MAC li cu 16 **MB RAM,** calculatorul se transformă într-un studio video.

Word Perfect Corporation proiectează software pentru<br>W Microsoft Windows NT.

Word Perfect Corporation, Orem/Utah, lucrează deja la o versiune pe 32 de biţi a popularului procesor de texte "Wordperfect" pentru noul sistem de operare al firmei Microsoft, Windows NT.

Dirk Sebald, directorul filialei Wordperfect din Germania afirmă: "Vom profita de experienţa cîştigată la elaborarea de aplicaţii pentru alte sisteme de operare pe 32 de biti, cum ar fi OS/2 și Unix, pentru a exploata la maxim potenţialul lui Windows NT."

Wordperfect Corporation plănuieşte şi dezvoltarea unor programe E-Mail şi de grafică de prezentare pentru Windows NT.

: "Software-ul este incercarea reuşită de optimizare a erorilor din hardware-ul calculatoarelor : si de adăugare de noi erori prin dezvoltări ulterioare."

"Toate marile dezvoltări de software s-au realizat pe baza unor grave erori de programare" **W** I 1 •••••••••••••••••••••••••••••••••••••••••••••••••••••••••••••••••••••••••••••••••••••••••••••••• 1

I ntel doreşte ca în 18 luni să lanseze deja pe piaţă procesorul "P6", a anunţat manager-ul firmei Intel Craig Barett la o conferinţă organizată de institutul de prospectare a pieţei Dataquest în Monterey (USA, California). Procesorul va conține peste 10 milioane de tranzistoare. Cel mai puternic model disponibil în acest moment "P4" (80486) dispune de 1,2 milioane tranzistoare, urmaşul acestuia, "P5", urmînd să contină 3 sau 3,7 milioane de tranzistoare. Anunţat inijial pentru martie 1992, lansarea pe piaţă a lui "P5" a fost de mai multe ori amînată, noul termen fixat în acest moment fiind "începutul lui 1993".

Un nou element de comandă pentru pozijionarea cursorului pe ecran este prezent la noua serie de PC-uri IBM ''Thinkpad". Pe tastatură, între literele "g" şi "h" este montată o umflătură din gumă asemănătoare unui joystick care înlocuieşte din punct de vedere funcțional mouse-ul. Acest mouse integrat este gîndit să vină în sprijinul utilizatorilor care lucrînd la un PC portabil nu găsesc o suprafață pe care să poată fi plimbat mouse-ul. IBM afirmă că această rezolvare permite o mînuire mai comodă decîl cea care se bazează pe trackball.

Compatibilitatea cu calculatoarele IBM o asigură setul de comenzi LPDA. Alte caracteristici sînt sprijinirea unor protocoale de comunicaţie **diverse** (UUCP, Kermit, **XModem,** SNA/SDLC). Worldblazer permite configurare şi control de la distanță, astfel încît modemul poate fi configurat şi testat şi în locuri amplasate departe de cei care-i asigură întreținerea și service-ul.

Ştiri

· **Nr. 2 NOIEMBRIE 1992** 

# **Hard disc portabil**

La TIB '92 firma **KT Technology** a prezentat hard discul portabil PHd. Cîntărind doar 350 g şi avînd dimensiunile de doar 148mm x 24mm x 28mm discul reprezintă un nou pas important pe calea miniaturizării componentelor.

> ing. Darvas Attila, Tîrgu-Mureş ing. Iulian Şendrulescu, Bucureşti ing. Anton Şerban, Bucureşti **Grafica:** Szabo Zoltân **Contabllltate:** ec. Iuliu Radovici **Tehnoredactare** computerizată: HotSoft S.R.L. **I.S.S.N.: 1220-9856 Tiparul:**  ''Tiporex" S.R.L. **S**of **Tiraj:**  10.000 ex.

PHd este o unitate de stocare externă, care poate fi conectată la orice port paralel al unui calculator compatibil IBM-PC. Astfel în sistemul Dvs. va fi prezent un nou hard disc, care va putea fi accedat ca ultima unitate logică din sistem. Pe/de pe el pot fi stocate/rulate orice aplicaţii sau pachete software utilizate într-un mediu DOS.

Singura restricţie o reprezintă faptul că PHd nu poate fi testat cu programe ca QAPWS sau CHECK-IT, deoarece el este conectat la calculator ca unitate logică, şi deci nu are parametri fizici. Pentru testare sau benchmark-uri pot fi utilizate în schimb orice programe care »văd« o unitate logică (Norton Disk Doctor, PC- Magazine Benchmark, PC Tools etc.)

Pentru uitilizarea unui PHd nu este necesară nici o modificare în CMOS, fiind suficientă încărcarea driver-ului specific furnizat pe discheta ce face parte din furnitură.

Deoarece accedarea unui hard disc prin intermediul unui port paralel nu este o soluţie standard, driver-ul supraveghează în permanenţă transferul de date pentru a se evita alterarea datelor transferate.

PHd dispune de un conector special de cuplare la portul paralel şi de un port paralel în partea opusă a carcasei, astfel încit portul poate fi utilizat în continuare şi pentru cuplarea altor periferice.

Alimentarea PHd poate fi realizată în una din următoarele 3 variante:

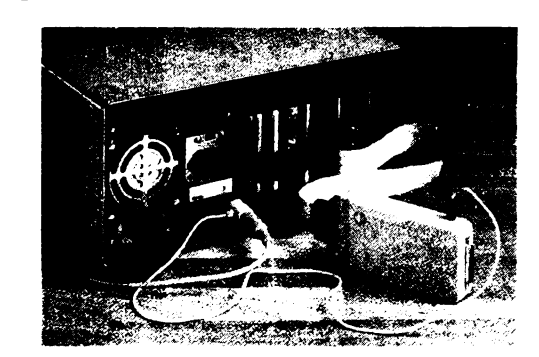

- alimentare prin conectorul de tastatură al PCului, prin intermediul unei mufe speciale care se interpune între conectorul de tastatură al PC-ului şi cablul de tastatură

- prin intermediul unei baterii

- prin intermediul unui adaptor extern de alimentare în c.a.

Semnificative sînt şi performanţele PHd:

- timpul mediu de acces: 16 msec.

- rata de transfer: 700 kB/sec.

- timpul de acces »track to track«: max **8** msec. PHd este disponibil în una din următoarele variante:

40 MB (336\$), 60 MB (413\$\_, 80 MB (532\$), 120 MB (707\$)

(Preţurile nu includ taxele vamale şi ICM-ul aferent).

La un preţ rezonabil datele şi aplicaţiile pot fi astfel purtate în buzunar, rulate pe orice calculator disponibil la un moment dat sau încuiate în seif la adăpost de priviri indiscrete.

**KT Technology Romania SRL,** Bucureşti

. .......•••............•......................••••••..........••..•••••••••..•..••••••••.........•

#### Ultima oră

### **Worldblazer -de la Telebit/California**

#### Tehnologie TurboPEP

Modem ultrarapid - peste 70.000 bps! (în condiții optimale și cu compresia datelor).

Această rată de transfer este posibilă în primul rînd datorită aşa-numitei tehnologii "TurboPEP". Protocolul PEP (Packetised Ensemble Protocol) subdivizează banda afectată unei linii telefonice în 511 canale individuale. Acestea sînt analizate relativ la capacitatea lor de transport date şi se stabileşte cantitatea de date care se afectează fiecărui canal pentru transmisie.

Dacă se întîmplă să se deterioreze calitatea liniei în timpul transmisiei, atunci modemurile TurboPEP sînt în măsură să scadă progresiv viteza de transmisie, în trepte de 10 bps, pentru a se adapta.

Tehnologia TurboPEP se bazează pe codarea trellis, oferind o procedură de corecţie a erorilor. Protocolul are grijă să asigure o modulaţie suplimentară, care permite modemurilor Worlblazer să transmită date la o viteză de 23.000 bps fără compresia datelor. Dacă se foloseşte modemul cu standardele V.32bis şi/sau V.32 (altfel, la ambele capete ale legăturii trebuie să existe tot un Worldblazer ...), se poate ajunge la viteze de pînă la 14.400 bps.

Modemul respectă norma CCITT V.42 pentru corecția erorilor și V.42bis pentru compresia datelor. În plus, modemul mai "ştie" şi V.22bis, V.22, V.23, Bell 103 şi 212.

Citatele din acest număr fac parte din cartea "Murphys Computergesetze• de Joachim Graf, carte a cărei versiune în limba română va fi editată în curînd de firma noastră.

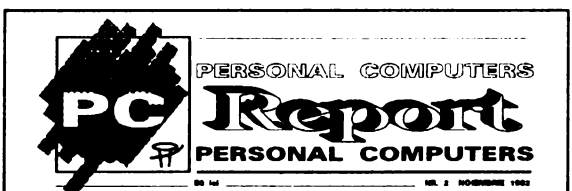

**Caseta** redacţiei:

#### **Editura:**

**"HotSoft"** S.R.L., str. Înfrăţirii nr. 4/10 C.P. 172 - 1, 4300 Tîrgu-Mureş Telefon: 954/41882 sau 41417

Redactor **şef:** ing. Romulus Maier Redacția:

ing. Iosif Fettich, ing. Ingrid Maier

ing. Adrian Pop, ing. Silvia Pop

mat. Eugen Rotariu, mat. Mircea Sârbu

ing. Szabo Lâszlo

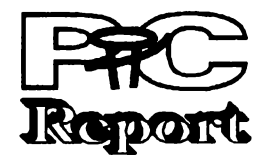

**Colaboratori:** 

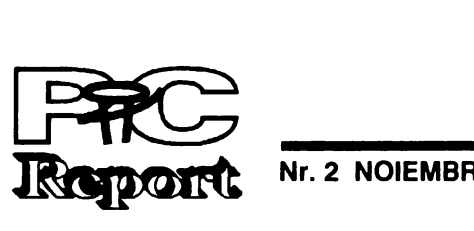

**Nr.2 NOIEMBRIE 1992** 

#### Prezenţe **la TIB '92**

**TIB '92** a reprezentat un punct de atracţie nu numai pentru specialiştii romani ci şi pentru cei străini, prezenţi la standurile firmelor care-i reprezintă în România, sau la alte standuri, în efortul de a lua contact cu piaţa romanească, de a-şi promova propriile produse şi de a găsi posibili distribuitori ale produselor firmelor lor în România. Cu o parte din ei am reuşit să ne întîlnim şi noi şi să schimbăm citeva vorbe.

Domnul **Gerhard Macek,** directorul general al firmei mixte autorizat al firmelor Microsoft, Autodesk, Micrografx, Fast Electronic și Logitech, a avut amabilitatea să ne prezinte cîteva<br>demonstrații cu produsele firmei Fast Electronic: Screen Machine Idemonstrații cu produsele firmei Fast Electronic: Screen Machine și Screen Machine TV și a anunțat lansarea pe piață, în primul trimestru al anului viitor al produsului Video Machine. Firma încearcă, de asemenea, să-și ex trimestru al anului viitor al produsului Video Machine. Firma î încearcă, de asemenea, să-și extindă rețeaua de distribuție în i România.<br>Îste România.

La standul firmei A&C lnternational ne-am întîlnit cu doamna **Dianne Massey,** Business Developement Manager de la firma LOTUS, a cărei prezenţă în România a fost prilejuită de lansarea pe piața românească a produsului 1-2-3 Executive, cu manual în limba romană, şi cu domnul Simon **Wythe,** Regional Sales Manager Northern / Eastern Europe de la firma Gandalf - Infotron **lnternatlonal Llmlted.** Gandalf este una dintre cele mai mari companii internaţionale în domeniul reţelelor şi produselor de interconectare în diferite tipuri de reţele, printre clienţii de marcă ai firmei rumărîndu-se: Union Bank of Switzerland, Loyd's Bank, Singapore Telecom, Bull ș.a. Dl. Wythe era în căutarea unor distribuitori competenți care să reprezinte interesele firmei în România pînă în momentul în care va fi posi momentul în care va fi posibilă deschiderea unei reprezentanţe.

Produse de vîrf din domeniul graficii pe calculator, imprimante 1 grafice cu rezoluţii ridicate (600, **800** şi 1200 dpi), staţii grafice, } prelucrare de imagini, am putut urmări şi la standul firmei EDCG, <sup>I</sup>reprezentatul autorizat al firmei **Sysgraph** din Austria, în prezenţa j domnului **Wolfgang Kraus,** directorul general al firmei Sysgraph.

! Domnul **Chang Van-Yen,** senior engineer, **DTK COMPUTER** ! **GmbH Viena,** a avut amabilitatea să ne prezinte la standul firmei i M.T.IL familia de calculatoare DTK şi să ne spună citeva cuvinte t despre această firmă, una dintre cele mai importante din lume în domeniul producției de motherboard-uri.

Domnul Bob Denton, *președintele* firmei Blue Ridge Internai; **tional,** ne-a dat prilejul să luăm un prim contact cu Palmtop-ul firmei Hewlwtt-Packard HP 95 LX și ne-a mărturisit faptul că firma Blue<br>Ridge International intenționează să sprijine alfabetizarea în domeniul calculatoarelor prin aducerea în România a unor calculatoare ieftine, eventual second-hand, care să fie accesibile oricui.

> Stația poate fi utilizată cu sucmultime de cursuri, enciclopedii, anumite teme şi perioade de timp, pe CD-uri (e adevărat, deocamdată doar în engleză), prezentările sînt interactive, operatorul putînd

naviga în funcție de cerințele proprii prin materia de studiat şi putînd lăsa calculatorul să-i citească lecţia şi/sau să-i explice modul de funcţionare a ceva prin intermediul unor imagini animate.

§

~• oricui. I În ultima zi a prezenţei noastre la tîrg am avut plăcerea să-l ~ întîlnim pe domnul **Klaus Leonhard Ziegler,** Sales Manager Easti ern Europe, de la firma **CalComp,** producător de marcă din domeniul plotter-elor, digitizoarelor, scanner-elor și imprimantelor laser, care se afla, de asemenea, în căutarea unor posibili distribuitori.

O notă comună a discuțiilor purtate o reprezintă impresia bună a specialiștilor străini despre România (se așteptau la mai rău), aprecierea competenței specialiștilor români și disponibilitatea firmelor pe care le reprezentau de a sprijini crearea infrastructurilor necesare demarării unei adevărate economii de piață. Este semnificativ faptul, credem noi, că firmele străine sînt dispuse să investească mai degrabă într-o întreprindere particulară decît întruna de stat și faptul că aceste firme nu așteaptă un profit imediat

- Interfața prezentată la IPPS-A (Image Processing POST SCRIPT) este dotată cu o memorie de

Sînt de reținut caracteristicile sistemului AGFA **XC-305/IPPS-A** 

#### :!\_!:-:❖X❖,'-:•:❖:•:•:•:•:•:❖:•:❖: :-»:«o:❖: :-»:-:-:«-".-".«WN:-: :•:•:•:«.;.»»."-:,,: >".-»»»:-X«-.❖X❖X❖ -:«-:+>»:-»:•: :-:-:.«-:.?»V.-."❖:❖»:•:-:-:«o.-.:-.-..»X•:«-: X•~ Staţie **multimedia**

**Oful Gertrudei: "**Dacă la o petrecere te așezi la masă cu singurii doi bărbați ce par interesanți constați că în realitate aceștia sînt informaticieni care discută ore în șir - fără să te : privească - despre algoritmi de sortare.• **Murphy** : I I

O interesantă staţie multimedia with Multimedia 1.0, Creative a fost prezentată recent de firma Sounds, Sherlock Holmes Con-Packard Bell din Bucureşti. Stația sulting Detective. este compusă dintr-un 486 DX/ 33MHz, 4 MB RAM, 245 MB HD/12 ces în învăţămînt, documentare, ms, SVGA VLMF (Very Low Mag-studiouri video etc. Există deja o netic Field), 1 MB RAM video, prevăzută în plus cu cîteva exten- colecții și selecții de articole pe sii:

- CD-ROM incorporat, care poate citi orice CD standard, deci şi discurile de muzică

- cartelă Sound Blaster

- cartelă **MIDI** (Musical lnstruments Digital lnterface)

şi opţional

: cartelă de intrare/ieşire video. ln mod standard este furnizat şi pachetul software Microsoft Windows 3.0 with Multimedia Extension 1.0.

Din biblioteca CD disponibilă la sediul firmei fac parte şi discurile: Packard Bell Multimedia, Microsoft Bookshef for Windows, Microsoft

Cu siguranţă într-un viitor nu prea îndepărtat ne va fi atit de greu să ne imaginăm viaţa de zi cu zi fără multimedia precum ne-ar fi astăzi să ne-o imaginăm fără telefon.

**Packard Bell,** Bucureşti

#### **pag.3**

#### **AGFA XC** - **305** / **IPPS** - **A, culoare** computerizată

La TIB '92, Societatea Comercială **ROMANIAN BUSINESS** CONSULT SRL a prezentat specialiştilor din România şi publicului larg »Sistemul digital de copiere policromă **"AGFA** XC -305« conectat la computer.

Introdus pe piaţa romană în februarie anul acesta, la numai patru luni de la lşnsarea produsului în Europa, copiatorul digital tuli color AGFA XC - 305 se prezintă la TIB 92 într-o configuraţie ce îi defineşte caracteristica tehnică de maşină deschisă din punct de vedere al extinderii prin cuplarea la calculator.

Deja cu posibilităţi multiple în versiunea de bază precum:

- măriri, micşorări între 50-400% independent pe X şi Y;
- crearea de postere pînă la 119x168 cm din formate A4 sau A3;
- copii pe filme alb/negru şi color pozitive sau negative;
- editări de Imagine cu ajutorul bordului de editare.

performanţele echipamentului AGFA XC - 305 se extind prin cuplarea la computer în versiunile DTP (DeskTop Publishing) sau versiunea DIP (Direct lmage Processing).

imagine **de 24MB** (un întreg format A3 la 400 dpi) şi un procesor grafic de mare viteză care permite înţelegerea limbajului POST SCRIPT.

- Din punct de **vedere** hard interfaţa poate fi cuplată atit la sistemele de calcul IBM pe un port serial sau paralel precum şi la sistemele APPLE **MACINTOSH.** 

- Compatibilitatea cu limbajul POSŢ SCRIPT reduce timpul de comunicaţie intre computer şi copiator, interfaţa avînd memorată în ROM 39 de fonturi de caractere precum şi posibilitatea extensiei pe suport hard cuplat pe un port SCSI.

-Achiziţia de imagine a fost executată prin intermediul unui SCANNER AGFA ARGUS full color cu rezoluţie între 50 şi 1200 DPI şi facilităţi de scanare atit prin reflexie cit şi prin transparenţă pentru plan filme şi diapozitive.

- configuraţie deschisă extinderii hard şi soft;
- calitatea copiei prin calitatea coloranţilor **AGFA;**
- configuraţia acoperă atît aplicaţia de proiectare machetă cit şi multiplicări full color în **serii**  mici şi mijlocii;
- raportul pret/performanță foarte favorabil; **lullan** Şendrulescu

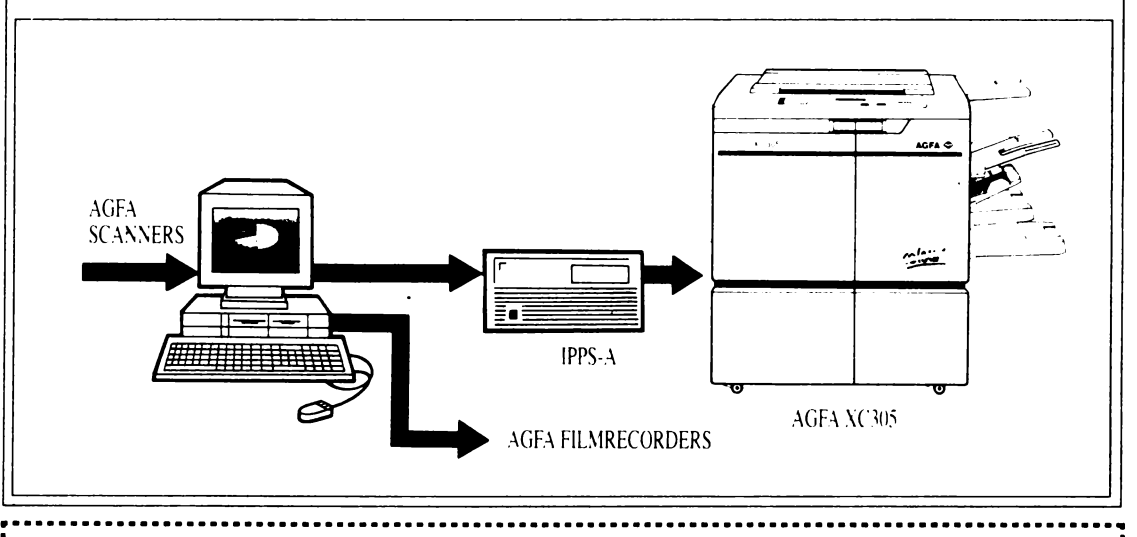

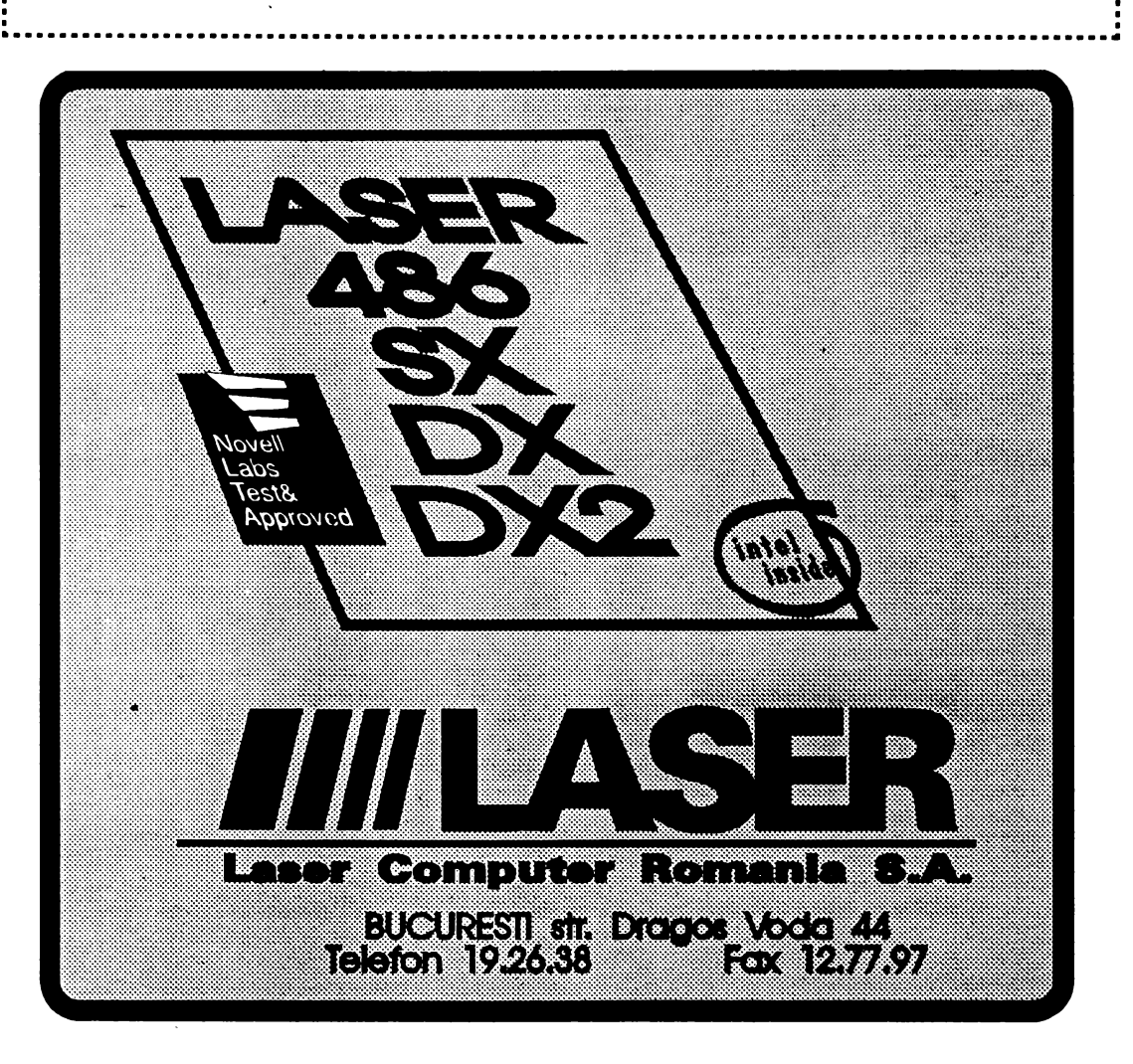

# Sisteme de operare

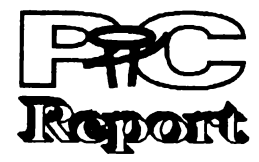

**pag.4 Nr. 2 NOIEMBRIE 1992** 

**PC-Unix al firmei Univel disponibil** incă **din 1992** 

Considerat de mai multe ori ca fiind depăşit, sistemul de operare vechi de peste 10 ani rulează pe foarte multe platforme. Unlvel nu stă deoparte şi va ieşi pe piaţă încă în acest an cu »Unixware«.

cientă puterea DOS-ului, însă preferă PCul din motive de cost şi compatibilitate.

în particular, la Unixware este vorba de un sistem de operare pentru 386, 486 şi viitoarele 586. El posedă o suprafaţă grafică şi posibilităţi directe de legare într-o reţea Novell. Unixware se bazează pe cea mai nouă versiune Unix dezvoltată de USL • Unix System V, Release 4.2. Prin apropierea sa de USL Univel are şi pe mai departe acces rapid la versiunile lor cele mai recente şi le poate transpune simultan în Unixware.

De fapt Unix-ul încă n-a prea reuşit să se impună în domeniul PC-urilor. Dar, odată cu cerinţele crescînde ale utilizatorilor referitoare la performanţele procesorului (de ex. un multitasking real şi, strîns legat de acesta, derularea simultană a mai multor programe), Unix cîştigă din ce în ce mai mulți fani și în domeniul PC-urilor.

necesar hardware sau software suplimentar. Astfel un calculator lucrînd în sistemul de operare Unixware, cum ar fi un DOS PC sau un OS/2 PC, poate fi legat într-o rețea Novell.

Pentru a nu se mai »lupta« cu o mulțime de comenzi, sistemul de operare este integrat într-o suprafaţă grafică orientată fereastră, simplificîndu-se astfel foarte mult deservirea sistemului. Deoarece sub Unixware pot fi rulate atît programe disponibile SCO-, BSD- și Interactive-Unix cît și programe DOS într-o fereastră, de la bun început există o bază relativ mare de software. Pe viitor s-a planificat un produs suplimentar pe lingă Unixware, prin care să poată fi folosite direct şi programe MS-Windows 3.x.

neapărat o stabiliate absolută. Pe lingă acestea, în viitor, vor mai apărea pe piaţă două sisteme de operare asemănătoare cu Unix. Pe de o parte firma Sun Microsystems a portat sistemul său Solaris pe PC-urile bazate pa procesoarele 486 Intel, pe de altă parte şi firma Next cu fondatorul Apple Steven Jobs se ocupă de portarea suprafeței Nextstep pe aceste platforme. Aceste două sisteme de oprare sînt orientate exclusiv pe PC-uri high end şi nu pot fi înglobate pe PC-uri 386 ca Unixware.

De aici rezultă mai multe avantaje, în primul rînd cel al costurilor mai scăzute, deoarece aplicaţiile Unix, rulabile pînă în prezent doar pe sisteme relativ scumpe, pot fi folosite acum şi într-un mediu hardware mai ieftin. În plus un post de lucru Unixware poate folosi toate serviciile Net**ware** şi deci poate utiliza în mod raţional echipamentele periferice scumpe sau facilităţile oferite de reţea (de ex. recepţia informatiilor sau trimiterea unui fax). Deoarece în acest scop nu sînt necesare<br>nici un oateway sau componente un gateway sau componente suplimentare hardware, unei integrări fără probleme a S.O. Unix într-o reţea Novell nu-i mai stă nimic în cale.

Diferenta între Mach și Chorus constă in faptul că Mach a fost conceput încă de la început pentru a fi compatibil Unix şi vine cu un nucleu de S.O. extrem de mic. Versiunea Mach 2.5, dlsponlbilă încă din 1989, constltue baza S.O. OSF/1. Intro-

ducerea arhitecturii microkernel şi integrarea unor mecanisme suplimentare a dus la crearea versiunii Mach 3.0, care constitue baza pentru platforma S.O. OSF/2.

Şi extensia »Windows« a sistemului de operare Microsoft, care permite lucrul mult mai uşor şi care exploatează cel puţin în parte procesorul 386, nu poate elimina slăbiciunile DOS (fără multitasking, memorie de bază de doar 640 KByte). În schimb Unix este un sistem de operare pregătit direct pentru lucrul multitasking şi exploatează mult mai eficient avantajele ar• hitecturii moderne a procesoarelor de 32 de biji ca DOS-ul.

Firma Univel, rezultată dintr-un Joint Ventura dintre Novell (55% din acţiuni) şi Unix System Laboratories (USL, 45% din acțiuni) țintește cu Unixware direct asupra masei de utilizatori căreia nu-i este sufi-

> OS/2 versiunea 2.0, Windows NT... sis- promit utilizatorilor că vor putea rula aceleași temele de operare ale anilor 90 vor aduce mai multă putere ca niciodată. Dar care este cel mai bun pentru utilizatorii de PC-uri?

Unul dintre avantajele principale ale Unixware este posibilitatea de integrare de operare gîndit într-o manieră cu totul directă în reţele Novell existente, fără a fi nouă, la care nu se poate presupune

Dar Univel nu este singurul producător care iese pe piaţă cu un sistem de operare nou. Şi Microsoft are planuri mari cu al său Windows NT, aceslaşi lucru fiind valabil si pentru viitorul OS/2 al lui IBM. În special la Windows NT este vorba despre un sistem

Unixware va fi scos pe piaţă prin intermediul distribuitorilor Novell. Astfel, specialiştii în reţele vor dispune în scurt timp, pe lîngă propriul sistem de rețea »Netware«, și de sistemul de operare DOS »DR-DOS« (preluat acum un an de la Digital Research) şi de un Unix, ca alternativă la sistemul de operare al PC-urilor.

• Ele au o suprafață utilizator grafică de Urmașul Windows-ului, Windows NT tipul Macintosh sau Windows care va (New Tehnology) este anunţat pe piaţa pentru upur musul noon suu viindoms, sure va începutul anului 1993. Beta-versiunea a fost • Vor putea adresa mult mai multă deja lansată. Dimpotrivă, OS/2-ul a fost deja memorie internă datorită arhitecturii prezentat la CeBIT în martie. Dar s-ar putea să avansate a procesoarelor merite să mai așteptăm pentru Windows NT, **80386/80486** în sfîrşit limita celor 640K pentru că acesta nu va rula numai pe PC-uri va cădea.<br>
Va cădea.<br>
Vor utiliza multitasking-ul (mai multe specificațiile inițiativei ACE (Advanced Com-• Vor utiliza multitasking-ul (mai multe specificațiile inițiativei ACE (Advanced Com-<br>aplicații care rulează în acelasi timp pe puting Environment) deci folosind NT-ul calculator). utilizatorul va putea trece mai uşor spre PC-

Sînt aceste motive suficiente pentru a urile ACE. abandona DOS-ul? Desigur, cu condijia ca utilizatorul să aibă la dispoziție un PC suficient cetătorii, inginerii sau graficienii, care au de puternic. Pentru că noile sisteme cer foarte nevoie de multă putere de calcul pentru a-și mult de la hardware: procesor 386 sau 486, cel puţin 8 Mocteţi de memorie, cel puţin 100 citeva sisteme Unix ce vor rula pe Mocteţi pe hard disc.

Preţul va fi sub 1.000 OM - este deci mult mai ieftin decît sistemele Unix pe PC de pînă acum.

> **Univel, 2180 Fortune Drive, San Jose, CA 95131**

### **Mach** şi **Chorus:**  urmaşi potenţiali **pentru Unix**

Cele mai interesante noutăți pentru utilizatorii de PC-uri sînt cu siguranţă Windows NT şi OS/2 2.0. Amîndouă sistemele (NeXT).

**Pentru a face** faţă noilor cerinţe, cum ar fi: **medii de prelucrare dis**datelor, calculatoare **paralele** şi aplicaţii in **timp real,**  nucleul Unix **a fost dezvoltat** prin adăugarea unor noi funcţii. **Open Software Foundation** (OSF) şi Unix **System Laboratories** (USL) **au pus la**  punct **structura Microkernel care** stă **azi ia baza viitoarelor sisteme des**chise. Arhitecturile calculatoarelo vor fi **sprijinite direct de** noi **mecanisme, care** să **ofere**  funcţionalitatea integrată. cerută **de noile** cîmpuri **de** aplicaţii. ln **orice caz se va** păstra **compatibilitatea** cu **standardele existente deja** in domeniul **sistemelor deschise.** 

> 6 Se bazează **pe** 'Mach-Unix 7 IBM-Unix AIX, Apple-Unix A/UX 4.0

Între timp există două sisteme **care** sprijină noua arhitectură: Mach, produs **de Carnegie** Mellon University din SUA, şi Chorus, produs al firmei franceze Chorus Systemes. Arhitectura microkernel a ambelor sisteme porneşte de la acelaşi concept de proiectare. Pe fiecare sistem hardware in parte rulează un set minimal de funcţii ale sistemului de operare, şi anume funcţiile de gestiune a proceselor, de comunicare<br>între procese, driver-ele intre procese, perifericelor, gestiunea memoriei virtuale şi de comunicaţie. Funcţiile de nivel înalt ale S.O. sint implementate pe baza acestui nucleu ca server al S.O. Aceasta simplifică portarea întregului sistem şi pe alte platforme hard. Pe baza aceluiaşi microkernel pot fi implementate S.O. diferite.

La Chorus s-a urmărit in primul rînd realizarea unui suport eficient pentru multiprocesare şi prelucrare distribuită. În loc să se pună accentul pe compatibilitatea cu Unix, s-a mizat mai mult pe integrarea unor funcţii de timp real. De cind Chorus a păşit şi **pe** piaţa americană, există colaborări cu Unix Systems Laboratories, Intel şi Unisys,

Care din cele două sisteme va avea, însă, mai mare succes in viitor este greu de prevăzut în momentu de faţă.

**(R.M.)** 

# **Sistemelede operare ale anilor '90**

Ce aduc nou aceste sisteme?

- 
- 
- aplicații care rulează în același timp pe

Se pare că va veni în sfîrşit lumea de basm a utilizatorilor de calculatoare: marile firme vor piardă prea mult. lnvestijiile sale în software lansa anul acesta, şi în anii următori, pe piaţă noi sisteme de operare care permit înlăturarea neajunsurilor DOS-ului. deja construite.

aplicaţii pe care le rulau pe vechile sisteme de operare (MS-DOS, Windows, OS/2 1.3). Utilizatorul va avea deci posibilitatea de a trece pe un alt sistem de operare fără să nu vor fi în nici un caz pierdute, la fel şi munca de dezvoltare a aplicaţiilor şi bazelor de date

#### **Windows NT sau OS/2 2.0?**

Pentru utilizatorii specialişti precum cerrula aplicaţiile, au apărut sau vor apare şi procesoarele 80386/80496: Solaris 2.0 (Sunsoft), Open Desktop 2.0 (SCO) sau NeXTstep

Aceste sisteme nu aduc numai mai multă putere ci înlesnesc şi trecerea spre calculatoare mai puternice precum staţiile cu procesoare RISC.

#### Noutăţi **pentru utilizatorii de Mac-uri**

În curînd vor apare două noutăţi care se bazează pe echipa făcută de IBM cu Apple.

- **PowerOpen** • sistem de operare pentru Power PC-urile cu procesor RISC pe care le vor construi IBM şi Apple împreună. Power-Open va fi construit pe nucleul AIX-ului (UNIXul IBM) şi va folosi interfaţa prietenoasă a Macintosh-urilor. Şi ceva foarte interesant pentru utilizatorii de Macintosh: PowerOpen va putea rula aplicaţii ale NUX-ului (UNIX-ul Apple), aplicații DOS, Windows și Macintosh cu ajutorul emulatoarelor. ln acest fel aplicaţiile proiectate pentru Intel **80x86** vor rula pe procesoarele **680x0.** 

Dar sistemul de operare al anilor '90 ar putea fi şi sistemul de operare Taligent (Pink). Acesta va fi dezvoltat de o întreprindere creată de IBM şi Apple şi va lucra pe toate tipurile de calculatoare personale (PC, Macintosh şi Power PC) rulind aplicațiile sistemelor de operare OS/2 1.3 şi 2.0, Macintosh şi Power-Open.

**(R.E.)** 

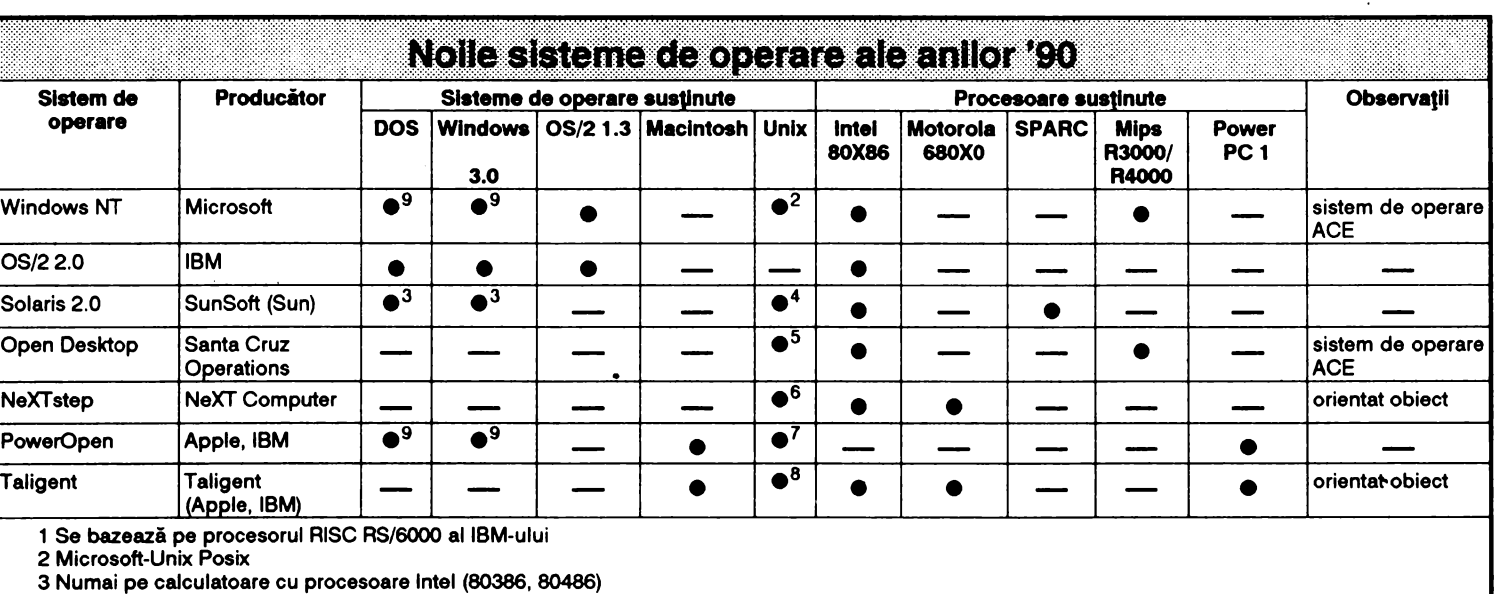

4 Sun-Unix Sun-OS

5 SCO-Unix, OSF/1-Unix, Microsoft-Unix Posix, DEC-Unix Ultrix

8 IBM-Unix AIX 9Emulare

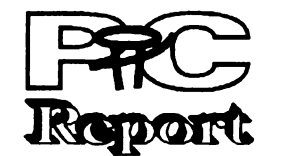

**Nr. 2 NOIEMBRIE 1992 pag.5** 

IRIS Indigo Un pic mai bine pentru Dvs.

### **Visul unei** nopţi **de** toamnă **Sisteme deschise**

Una dintre aceste workstation a fost statia »IRIS Indigo«, un calculator cu puterea de calcul enormă de cca. 300 MIPS.

Firma **SCP a** prezentat la TIB '92 mai multe modele de workstation produse de firma **SIiicon Graphics.** 

O privire aruncată în interiorul acestui calculator minune lămureşte misterul. Pe motherboard se află un procesor RISC Mips R3000A, un coprocesor matematic Mips şi o memorie cache de 32 KByte. Ambele procesoare lucrează la tactul de 33 MHz, memoria principală fiind de 8 MByte, extensibilă pînă la 96 MByte.

IRIS Indigo dispune de conectori atit pentru instalaţii de microfon, pentru semnale audio standard cit şi de o intrare digitală, de la care semnalele preluate sînttransferate unui procesor specializat DSP 56001 (Digital Signal Proces• sor). Pe lingă semnalele standard din domeniul tehnicii HiFi (48 KHz pentru DAT, 44,1 KHz pentru CD, 32 KHz pentru radiofonie digitală) acest procesor poate converti şi nivele mai mici de trecvența in semnale digitale. Pentru partea de grafică staţia dispune de o cartelă grafică specializată (Graphic Board), cu trei intrări video. Pe lingă semnalele FBAS şi Composite, este recunoscut şi formatul S-V HS fiind recunoscute astfel atit standardul PAL cit şi NTSC. Grafica este pe 24 de biţi permiţîndu-se astfel reprezentarea a pînă la 16,7 milioane de culori.

Pe cit de puternic este hard-ul, tot pe atit de puternic este şi sistemul de operare. Este vorba despre IRIX 4.0, o implementare de Unix System V.3 cu extensii 4.3-BSD (cum arfi de pildă TCP/IP şi Networkhile System NFS).

Tehnologia avansează azi într-un ritm în care investiţiile îşi pierd rapid valabilitatea şi utilizatorii de tehnică de calcul au început să caute soluţii flexibile care să le garanteze investițiile pe perioade cît mai mari de timp. Totodată au nevoie de investiții care să elimine hardware-ul inutil şi să micşoreze cit mai mult ciclul de dezvoltare al aplicaţiilor. Ei vor să acumuleze date pe care să le poată prelucra pe rice platformă hardware și software. Utilizatorii devin din ce în ce mai puțin dependenți de<br>anumiți producători de hardware sau software.

Silicon Graphics este cunoscută pentru puterea de calcul şi **de** reprezentare a graficii 3D. Spre deosebire de workstation-urile mai mari, la care aceste calcule sînt efectuate de un procesor

#### Noutăfi Silicon Graphics

specializat, la IRIS Indigo acest procesor este înlocuit cu un emulator software. Imaginile sînt calculate ca obiecte tridimensionale. Datele astfel obţinute sînt transferate unui cip denumit »REX« (Raster Engine), un procesor grafic proiectat optimal pentru reprezentarea unor imagini bidimensionale, degrevîndu-se astfel procesorul principal.

> - portabilitatea aplicaţiilor, datelor şi personalului între diferite sisteme

Pentru conectarea cu lumea exterioară este disponibilă o mufă Thick-Ethernet și un circuit de comutație special numit HPC1 (High Performance Peripheral Controller), responsabil pentru toate interfetele.

> vetator - uşurința de a schimba sau lărgi mediul de lucru după necesităţi şi de a alege cea mai bună platformă pentru fiecare aplicaţie în parte

- posibilitatea de a integra aplicaţii, informaţii şi sisteme de la diferite surse într-un mediu unitar productiv.

Pentru controlul perifericelor **este** utilizată <sup>o</sup> magistrală SCSI -11, care pe lingă posibilitatea de extindere a sistemului cu hard discuri, streamere, CD-ROM-uri şi unităţi DAT, permite şi o rată de transfer foarte ridicată (peste 5 MB/sec.).

> următoarele avantaje: **hardware** diverse şi de diferite generaţii, de la diferiți producători, mărind astfel volumul de<br>vînzări

Deci o specificație deschisă este independentă de hardware și de un anume vinzător.<br>Ea este accesibilă oricărei companii interesate pe bază de egalitate. Ea este menţinută de un forum public care facilitează accesul tuturor celor interesaţi în dezvoltarea ei.

Muiji dintre oameni consideră că sistemul de sau nu, și cu siguranță că sistemul de operare joacă un rol important. Ei spun că aplicatiile scrise pentru un anumit sistem de operare vor rula oriunde sub acelaşi sistem deci există portabilitate. Aplicaţiile vor putea comunica, deci<br>există interoperahilitate Interfața ı*t*iliizator va apărea la fel, deci există portabilitatea utilizatorilor.

Este disponibilă şi suprafaţa utilizator X-Window (versiunea X11/R4) care permite Display-Postscript pe 24 de biţi şi suprafaţa Unix »Motif«.

Pentru grafica 3D este necesară biblioteca »IRIS Graphic Library«. Pentru dezvoltarea de aplicaţii pe lingă ANSI-C şi Fortran sînt disponibile o muijime de utilitare şi instrumente pentru gestiunea sistemului , biblioteci şi instrumente pentru aplicaţii multimedia.

**(R, M.)** 

### **Copie la indigo!**

Una dintre alternativele care fac posibilă o astfel de performanţă este migrarea spre sistemele deschide. Acestea oferă avantaje majore pentru utilizatori dar şi pentru companiile care le produc.

Avantajele sistemelor deschise pentru utilizatori:

Firma **SIiicon Graphics Inc. a** anunţat noi soluții de multimedia care permit

- interoperabilitatea aplicaţiilor şi sistemelor independenţa de un anumit mediu hardware sau software cit şi de un anumit

Aplicaţiile portabile permit unei companii săşi protejeze investițiile beneficiind de noile teh-<br>nologii şi aplicații. Portabilitatea utilizatorilor<br>reduc costurile de reeducare a personalului pentru noile sisteme şi aplicaţii.

pentru două noi calculatoare: IRIS Indigo şi IRIS Crimson sisteme RISC **ale** firmei Silicon **Graphics** 

Interoperabilitatea şi integrarea permit sis-temelor diverse să lucreze împreună, folosind aceleaşi unlete şi date în mod transparent.

Pentru producătorii de software există

acomoda cu noile tehnologii pe parcurşul timpului şi care este conformă cu standardele.

o variantă a produsului său Render-Manager pentru calculatoarele IRIS Indigo RISC PC ale firmei Silicon Graphics. Trăsăturile acestui produs includ: compoziția scenelor pe bază de translaţii, rotaţii sau scalări de obiecte, plasarea luminilor de diverse intensităţi şi culori, umbre de obiecte tridimensionale cu muchii rotunjite, alegerea punctului de vedere şi **<sup>a</sup>** perspectivei, importul fişierelor DXF, importul şi exportul fișierelor RIB, o bibliotecă largă de suprafeţe incluzînd plasticul, metalul, bronzul auriu, texturi, mape transparente, piatră, materiale incandescente, etc. Preţul produsului va fi în jur de 1495 dolari.

Această definiţie nu este singura dar provenienţa ei de la IEEE POSIX 1003.0 este cea care o recomandă ca venind de la un forum care reprezintă multe sectoare tehnologice, utilizatori ca-şi producători.

### Percepții ale noțiunii de sisrem deschis

#### 1. **Platforme standard**

- mărirea cu mult a numărului aplicaţiilor altor producători care rulează pe platformele proprii

ln teorie, asta este adevărat. Dar aplicaţiile sofisticate de azi au nevoie şi de alte lucruri decit sistemul de operare: grafică, rețele, poștă<br>electronică, facilități de prelucrare distribuită, prelucrare de date, etc. Toate acestea nu țin în general de sistemul de operare. ln plus, sistemul de operare depinde prea tare de tipul de procesor, numărul de procesoare, numărul şi tipul de terminale. De aceea, pentru construirea unui sistem deschis, sînt necesare standarde în mult mai multe domenii şi mult peste nivelul de implementare al sistemului de operare.

#### **2.** Reţele

preșiune pentru a fi siguri că obțin ceea ce vor.<br>6. În ultimul timp odată cu influența directă a utriizatorilor asupra producătorilor prin relații<br>unu la unu au apărut și influențe bazate pe dezvoltarea a numeroase standarde. Standardele au devenit centrale pentru direcţia şi viitorul sistemelor deschise. Peste 250 de subcomitete ale organizațiilor oficiale de standardizare lucrează în domeniul calculatoarelor. Peste 1000 de standarde au fost adoptate sau sînt în proces de dezvoltare. Există însă și o considerabilă neclaritate în domeniul standardelor, nefiind de loc clar în ce măsură un domeniu cere standarde sau se încearcă impunerea unor produse existente ca standarde.

Un standard de facto este un produs sau un sistem al unui producător care a luat o mare amploare pe piaţă şi aiji producători încearcă să emuleze, să copieze sau să utilizeze produsul pentru a-şi cîştiga piaţa. Standardele de facto sint o tara a anilor 60-70, ele impunînd dependența utilizatorilor de anumiți producători.

Unii cred că un sistem deschis înseamnă conectarea unui număr cit mai mare de sisteme provenind de la vînzători diferiţi. Această confuzie este accentuată de suita de standarde OSI (Open Systems lnterconnection). Ca şi sistemul de operare, reţelele sînt componente esenţiale ale sistemelor deschise, dar ele nu sînt suficiente prin ele însele. Standardele de reţea se referă la interoperabilitate, cu bătaie şi spre portabilitatea aplicaţiilor şi a utilizatorilor, dar nu oferă nici **ele**  setul complet de capabilităţi necesare în acest domeniu.

pînă la două instrucţiuni pe ciclu. de ceas, rapide. Dar compania a promis în repetate rînduri că poate și că va aborda arhitecturi încărcării în cache, 7100 marcheză fiecare RISC mult mai avansate. Odată cu 7100 instrucțiune ca fiind flotantă sau intreagă HP a întrecut cele mai bune procesoare din

decodificare. Pentru a beneficia de avan- AberdeenGroup a dat publicității un studiu tajele noului procesor, compilatoarele relativ la piața de workstations RISC lucrînd Tratistic richting processes, complete astfel cu sistemul de operare UNIX pentru anul incit sa nu existe doua instrucțiuni flotante 1991. Procentual, vînzările se prezintă<br>consecutive. astfel: astfel:

Firma **MIPS** a anuntat noul său procesor RISC **MIPS R4000 procesor pe 64 de** biţi. Procesorul a fost selectat ca standard RISC al initiativei ACE (Advanced Computing Environment). Principalii producători au anunţat deja construcţia unui mare număr de sisteme bazate pe acest procesor de la laptop-uri pînă la servere de putere respectînd specificațiile ARC (Advanced RISC Computing) ale ACE. MIPS păstrează compatibilitate perfectă pentru software-ul existent pentru procesoarele precedente. Procesorul R4000 include posibilităţi de multiprocesare, superpipelining, control şi management pentru un cache suplimentar extern. Procesorul execută două instrucţiuni pe ciclu de ceas. Si **este** primul procesor care lucrează complet pe 64 de biţi. Silicon Graphics Inc. oferă up-grade-uri pentru staţiile IRIS Indigo de la procesorul MIPS R3000 la MIPS R4000.

utilizatorilor să lucreze uşor şi simultan cu grafică tridimensională, video, imagini 2D, animație, audio şi text. Noul mediu include hardware audio şi video, biblioteci pentru programare, utilitare precum şi soluţii hardware şi software third party. Ca alternativă la Videolab placa videoi de înaltă prerformanţă şi cu cost ridicat al firmei Silicon Graphics firma a anunţat şi o placă mai ieftină numită lndigoVideo pentru calculatorul IRIS Indigo RISC PC. Placa permite trei intrări diferite video selectabile software, capturarea cadrelor video de 24 biţi, şi captează în timp real imagini RGB pe 8 biţi cu ajutorul DMAului. De asemenea placa permite afişarea imaginii video live într-o fereastră de pe ecran.

**Firma** WavefrontTechnologies a anunţat <sup>o</sup> nouă versiune a produsului său Video Composer, versiunea 1.1. Produsul, folosit pentru compunerea şi prelucrarea imaginilor video, a crescut mult în viteză, şi-a extins funcţionalitatea şi, **mai ales, a** introdus suport

Un nou procesor RISC

Firma **Vlgra Inc. a** anunţat realizarea unei noi plăci audio pentru calculatoarele produse de firma Silicon Graphics. Placa permite intrarea şi ieşirea unui semnal audio stereo de înaltă fidelitate comnatibil cu standardele<br>CD/DAT. Placa este construită pe baza unui procesor de semnal digital DSP56001.

Firma **Digital Arts a** anunţat că lucrează la

Firma SIiicon **Graphics** <sup>a</sup>anunţat suport pentru AutoCAD Release 11 al firmei Autodesk Inc. Produsul va rula pe calculatoarele IRIS Indigo RISC PC şi va avea multe extensii ce nu pot rula decît pe aceste calculatoare. Extensiile includ un driver GL specializat şi un view-er 3D exclusiv. Driver-ul GL foloseşte biblioteca grafică 3D IRIS Graphics Library. Produsul IRIS-VIEW al firmei Silicon Graphics este un view-er exclusiv tridimensional pentru AutoCAD care permite manipularea în timp **real a** fişierelor AutoCAD permiţînd rotaţia dinamică **a** obiectelor solide. View-erul permite ieşirea imaginilor în formatul PostScript şi HPGL. Driver-ul GL şi IRIS-VIEW sînt gratuite pentru revînzătorii autorizaţi ai firmelor Autodesk şi Silicon Graphics. **(E. R.)** 

• mărirea eficienţei serviciilor şi consultanţei datorită interfeţelor identice pe diferite platforme - posibilitatea de a pune accentul pe funcţionalitatea aplicaţiei şi nu pe caracteristicile

sistemului - existenţa unor delimitări clare pentru a testa

conformanţa cu un anumit standard - riscuri mai mici la alegerea platformei pe care vor rula produsele

preţuri mai mici de dezvoltare şi întreţinere

Pentru producătorii de hardware există următoarele avantaje:

-potenţiali şi mărirea volumului de vînzări accesul la o bază mult mai mare de clienţi

. - costuri de dezvoltare mai mici prin asigurarea mediilor software pe diverse plat- forme

 posibilitatea de a coexista cu aiji producători în acelaşi mediu

- posibilitatea de participa la dezvoltarea standardelor-şi de a avea acces în timp util la noile specificaţii

#### O definiție a sistemelor deschise

O dificultate majoră a lumii sistemelor deschise este aceea că fiecare organizaţie înţelege aitceva prin noțiunea de sistem deschis. Com-<br>itetul IEEE POSIX 1003.0 a emis următoarea definiţie: un sistem deschis este un sistem care implementează suficient de multe specificații deschise pentru interfeţe, servicii şi formate suportate pentru a permite aplicațiilor corect construite să fie portate pe un mare număr de<br>sisteme cu schimbări minimale, să comunice cu alte aplicaţii rulînd pe acelaşi sistem sau pe sisteme diferite, și să interacționeze cu utilizatorii intr-un mod care să permită portabilitatea utilizatorilor.

. Conceptul cheie este »specificaţia des-chisă« care **este** definită în felul următor: o specificaţie publică care este întreţinută printr-un proces de consens public, deschis pentru **a se** 

#### Standarde pentru sistemele deschise

Este din ce în ce mai clar care sînt necesităţile utilizatorilor în domeniul sistemelor deschise. Utilizatorii exercită chiar o anumită

În ciuda faptului că HP a rămas vreme îndelungată susţinătorul unei arhitecturi RISC clasice, procesoarele Hewlett-Packard au atins sau întrecut întotdeauna chipurile competitoare cu arhitecturi mai

Un standard de jure este creat de o organizaţie recunoscută care dezvoltă standarde. El întruneşte consensul unui forum la care oricine poate participa. Dacă cineva încearcă să creeze un standard pentru care nu există cerere de la utilizatori, acesta va eşua cu siguranţă. De asemenea dacă utilizatorii crează standarde pe care producătorii nu le pot implementa, stand**ardele** vor eşua.

### **Cele mai vindute workstation-uri**

Hewlett-Packard a anunţat noul său procesor superscalar PA-RISC 7100. Procesorul va intra în producție la sfirșitul acestui an, va rula la peste 100 MHz şi va oferi peste 120 SPECmarks folosind 256K la fiecare din cele 9 cache-uri ale sale pentru date şi pentru instrucţiuni. Aceste performanțe confirmă poziția firmei Hewlett-Packard ca unul dintre cei doi producători care oferă compatibiltate binară pentru tot domeniul de aplicaţii pe workstations.

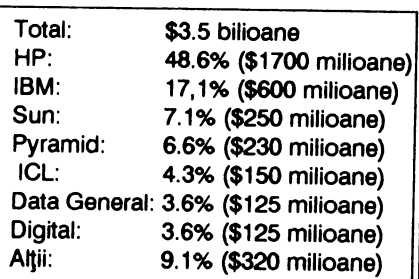

Noul procesor 7100 poate executa avansateprinutilizareadeceasurimultmai astfel încît ele pot fi îndreptate spre unitatea ambele lumi.

de execuție potrivită fără nici o altă Firma de testare si analizare a pieții

. Avansul firmei Hewlett-Packard pare a fi greu de zdruncinat mai ales că acesta a crescut faţă de 1990 cînd firma **avea** nunai 47% din vînzări. Spectaculoasă este creşterea IBM-ului de la 10% la 17%.

**(E.R.)** 

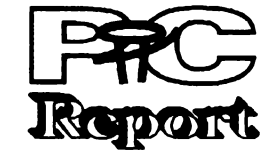

Creșterea explozivă a numărului de calculatoare instalate - de la ZX-Spectrum pină la Cray - a dus la o creștere tot atît de impresionantă a volumului de date pe care acestea trebuie să le schimbe între ele. Cum însă posibilitățile fizice existente pentru a stabili legături intre calculatoare nu au cunoscut o dezvoltare tot atît de dramatică, singura soluție practică rămîne - și va mai rămine probabil încă destul de mult timp de aici înainte - utilizarea reţelei telefonice existente.

Dar cum calculatoarele lucrează cu semnale numerice iar rețeaua telefonică nu știe să transporte decît semnale analogice, e clar că intre ele trebuie **ai se** interpună 'ceva'. Acest ceva este **modemul** - echipamentul care realizează modulaţia şi respectiv demodulatia semnalului analogic ce este transportat de reţeaua telefonică, în aşa fel incit în acest semnal analogic să se 'inscripționeze' și datele (numerice) ce trebuiesc transmise. Semnalul sinusoidal care reprezintă 'purtătoarea' este modificat de emijător - este modulat - în amplitudine, frecvență sau fază - într-o manieră care să permită receptorului să refacă din acest semnal datele pe care emijătorul a vrut să le transmită. Sigur, acest lucru este posibil numai dacă atit emijătorul cit şi receptorul folosesc aceleaşi metode - de **aceea,** aceste metode sint standardizate. Standardele pe care le respectă un modem sint caracteristica lui cea mai importantă. Ele determină - implicit - atit metoda de modulație folosită cît și viteza nominală de lucru (i.e., citi biţi de date pe secundă - **bps** - poate să transmită.

Figura 1 reprezintă sintetic recomandările<br>CCITT (Comité Consultatif International (Comité Consultatif International Téléphonique et Télégraphique), un for internaţional la care participă reprezentanţi ale administraţiilor poştale, ai industriei şi ai ştiinţei din peste 159 de ţări. Normele din seria V descriu modalităţile de transmisie în reţeaua telefonică.

începuturi, astfel de decizii le luau calculatoarele la care erau conectate modemurile. Cu timpul, 'inteligenţa' modemurilor crescind tot mai mult, a devenit posibilă preluarea acestor sarcini de către modem. Este interesant de remarcat cum standardele interne ale unei firme- pionier - Microcom - (vezi caseta) au devenit standarde 'de facto', unanim acceptate şi chiar înglobate ca alternativă în standardul V.42 (LAP-M - Link Access Protocol for Modems) elaborat de CCITT, ulterior; aceste standarde reglementează procedurile de corecție a erorilor.

Rata de transfer depinde, evident, şi de procedura de modulație folosită - metodele mai sofisticate permit obținerea unor viteze de lucru mai ridicate (şi, implicit, reducerea costurilor de exploatare, timpii necesari pentru a transmite un acelaşi volum de date diminuindu-se corespunzător). Valorile uzuale ale ratei de transfer: 1200 bps, 2400 bps, 9600 bps. Apare uneori noţiunea de 'Baud', care deseori se confundă (greşit!) cu bps. Unitatea 'Baud' defineşte viteza de transfer a unui element de informatie - nu se poate transmite o fracțiune de Baud. Dar, functie de procedura de modulație folosită de modem, un Baud contine unul sau mai multi biti de informaţie. Dacă la procedurile mai vechi de modulare 1 Baud corespunde la 1 bps, există proceduri mai noi (PSK, QAM, TCM) unde 1 Baud înseamnă 2, 4 sau 5 bps. Pentru utilizator, relevantă este pină la urmă mărimea bps: ea specifică cantitatea de date utile pe care le poate transmite un modem per unitate de timp.

•••••••••••••••••••••••••••••••••••••••••••••••••••••••••••••••••••••••••••••••• achiziționat. Sperăm să putem aduce astfel număr al revistei noastre un tabel sinoptic cu dintr-un foc două genuri de informație, față-n "<br>ce se poate găsi la un moment dat pe piața față: ce spun utilizatorii, ce spun vînzătorii. " ce se poate găsi la un moment dat pe piaţa

Nu numai modalitatea de transmisie a datelor este standardizată, ci şi felul în care modemul se conectează la calculator (V.24) şi respectiv la reţeaua telefonică (TAE-N - norma germană pentru ştechere telefonice; Western (RJ11, RJ12, RJ1S, RJ42 ş.a.m.d.) - familie de

noastră.<br>Abordăm subiectul de data aceasta într-o Pentru a face mai interesant pentru<br>Abordăm subiectul de data aceasta într-o utilizatori efortul de a ne scrie (sperăm că cei Abordăm subiectul de data aceasta într-o utilizatori efortul de a ne scrie (sperăm că cei care vînd oricum au interes să o facă), poate :<br>că și cei care vînd contribuie cu cîte ceva: un : "teoria" (grila), pentru ca în numărul viitor să premiu pentru cea mai tînără cititoare, pentru <sup>l</sup><br>publicăm sinteza propriu-zisă, urmînd ca cititorul cu scrisul cel mai ilizibil, barba cea mai <sup>i</sup> publicăm sinteza propriu-zisă, urmînd ca cititorul cu scrisul cel mai ilizibil, barba cea mai =<br>în(cepînd cu) următorul număr să vă neaqră sau ideea cea mai trăsnită relativ la = neagră sau ideea cea mai trăsnită relativ la .....<br>: prezentăm reacțiile și comentariile care vor folosirea unui produs, pentru cea mai hazoasă **=**<br>: definitie sau cea mai neaos formulată critică : apare. definifie sau cea mai neaoş formulată critică : Motivările pentru acest mod de abordare sau sau sau. Un premiu putînd fi definit în fel şi sînt mai multe. Pe de o parte, au posibilitatea chip: de la un exemplar gratuit pînă la dreptul =<br>să și prezinte marfa, în acest fel, și firmele pe c de a cumpăra cu reducere, drept de testare pe să-și prezinte marfa, în acest fel, și firmele pe de a cumpăra cu reducere, drept de testare pe e<br>Care noi încă nu le cunoastem și a căror exis- o perioadă determinată, vizită la firmă etc. : care noi încă nu le cunoaştem şi a căror **exis-** o perioadă determinată, vizită la firmă etc.

tență, volens-nolens, o ignorăm. Pe de altă lincepem rubrica cu modemuri; vom con-<br>parte, grilele fiind completate în urmal tinua (probabil) cu monitoare VGA și imprimante laser, nu înainte însăde a primi girul : determinante, sperăm ca datele pe care vi le cititorilor noştri.<br>vom putea pune la dispoziție să fie cît mai Scrisorile L

vom putea pune la dispoziție să fie cît mai Scrisorile Dvs. le așteptăm pe adresa .<br>obiective, chiar dacă ele sînt furnizate de către redacției - HotSoft S.R.L., 4300 Tîrqu Mures, . obiective, chiar dacă ele sînt furnizate de către redacției - HotSoft S.R.L., 4300 Tîrgu Mureş, .<br>cel care vinde produsul. fără a mai trece prin C.P. 172. O.P.1. cu mentiunea "pentru PC cel care vinde produsul, fără a mai trece prin C.P. 172, O.P.1, cu mențiunea pentru PC<br>"filtrul" redacțional. Sigur că îi rugăm și pe acei Report/Sinteze", pînă cel tîrziu în data de 18 a "filtrul" redacțional. Sigur că îi rugăm și pe acei Report/Sinteze", pînă cel tîrziu în data de 18 a<br>dintre cititorii noștri care sînt în temă să ne lunii (pentru ofertanți), data închiderii ediției. lunii (pentru ofertanți), data închiderii ediției.<br>Vă mulțumim!

ofertanți, ci și de utilizatori care sînt (foarte) **Iosif Fettich a** 

Nr. **2 NOIEMBRIE 1992** 

Modemuri

ştechere şi bucşe ale societăţilor americane de telefonie.

**"Top secref':** Dacă ajungeţi în situaţia de a conecta un modem cu ştecher 'american' la reţeaua noastră: găsiji în el 4 fire, care (totdeauna!) au culorile roşu, verde, galben şi negru. Tăiaţi firele, izolaţi galben şi negru şi legaţi roşu şi verde la cele două fire din perete gata.

Oricit de bună ar fi o legătură telefonică, perturbaţii (zgomote pe linie) tot există. De **aceea,** este posibil ca un bloc de date să ajungă alterat la receptor. Dacă pachetul de date, pe lingă datele propriu-zise, mai conţine şi o sumă de control, receptorul poate să-şi dea seama dacă datele recepționate sînt corecte sau nu. În cazul în care s-a sesizat o eroare, blocul trebuie retransmis - o dată sau de mai multe ori. La

el tratat de obicei, şi anume: vă prezentăm întîi

parte, grilele fiind completate în urma<br>prezentării elementelor ce le considerăm

ajute: grila poate fi completată nu numai de

Nu este de altfel singurul caz în care un standard 'de firmă' s-a impus: acelaşi lucru s-a intîmplat cu setul de comenzi cu care a ieşit în lume producătorul american de modemuri Hayes, în 1972, odată cu lansarea 'Hayes Smartmodem-ului 1200'. De atunci, modemurile

MNP4 extinde nivelul 3 cu alte care micşorează riscul deteriorării Codarea trellis este o procedură datelor în timpul transmisiei - respectiv permite refacerea unor date "puţin' alterate - prin adăugarea unor biţi de cod suplimentari, redondanţi. Numele vine de la faptul că în reprezentarea grafică a modului de lucru al algoritmului de decodare se obţine o diagramă asemănătoare cu un şpalier ('trellis' în engl.). Întregul procedeu este foarte complex şi pretențios din punct de vedere tehnic - rezultatele merită însă efortul, căci se obţine o imunitate la zgomote dublă faţă de modemurile uzuale, cu modulatie QAM.

rugăm să ne comunicați pînă cel tîrziu în 18.11.1992:<br>1. Denumirea modemului en S. Caracteri 1. **Denumirea modemului 9. Caracteristici tehnico-mecanice** :

mulfUmifi /nemulfumifi de produsul pe care l-au

**5. Cîte exemplare s-au vîndut pînă la chin**nu, ...)<br>- **1.11.1992,** dacă există clienti - tastă pentru voce/date **1.11.1992,** dacă există clienţi - tastă pentru voce/date

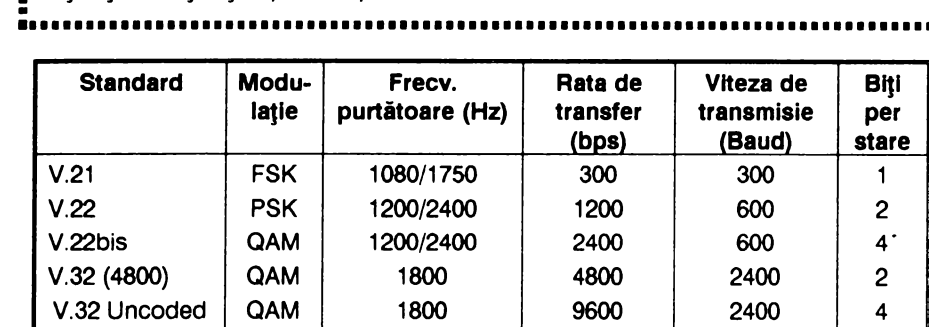

### **MNP - Level 1 to 5 si codare trellis** Pentru toți cei care produc/vind modemuri! Relativ la ceea ce oferiți, vă:

V.32Trellis TCM **1800** 9600 **2400** 4+1  $FSK = F$ requency Shift Keying  $|PSK = Phase$  Shift Keyingf  $QAM = Quadrature Amplitude Modulation$   $\vert$  TCM = Trellis-Coded Modulation **Fig.** 1. Standardele CCITT pentru transmisia de date pe reţeaua telefonică

**sint de** două **feluri: Hayes compatibile** şi ... **altele. Acest set de comenzi pentru modem, care toate** încep cu **literele AT (de la 'Attention',**  pentru a atenţiona modemul că imediat după AT urmează o comandă) mai poartă şi numele de "standardul AT". În prezent, aproape orice produs soft de comunicaţie ştie să interpreteze acest set de comenzi. Există şi o normă CCITT - V.25bis - care fixează un număr de comenzi pentru stabilirea legăturii, dar setul de comenzi Hayes conține în plus variate posibilități de control a parametrilor ce determină conlucrarea dintre modem şi calculatorul la care este ataşat. Se poate decide asupra ecoului local (dacă datele emise pe linie se prezintă şi pe display), asupra modalităţii de formare a numărului, cit timp se aşteaptă pină la venirea tonului, la cit timp după terminarea transmisiei se pune jos receptorul etc. Aceşti parametri nu au apărut 'teoretic', ci vin din experienţa de ani şi ani a producătorilor americani de modemuri şi a utilizatorilor acestora (americanii sint cea mai 'modemizată" naţiune a lumii). Cum pe de altă parte mereu apar concepţii şi idei novatoare, setul de comenzi este mereu extins; se încearcă însă să se păstręze și compatibilitatea "în jos" cu seturile de pînă acum. ln prezent se deosebesc 3 seturi:

- original 'AT' modem command set, set implementat în Hayes Smartmodem 1200 şi care descrie aşanumitele comenzi de cite o singură literă, cum ar fi 'ATD' pentru 'Dial' - formarea unui număr - sau 'ATH' pentru "Hang up' - pune receptorul în furcă. E tipic pentru modemuri ce lucrează la 1200 bps.

- extended 'AT' modem command set, set implementat În Hayes Smartmodem 2400, tipic pentru modem urile ce lucrează cu V.22bis. Setul iniţial este îmbogăţit cu aşanumitele 'comenzi- &'. În modem se află o memorie de numere de telefon şi de profile (totalitatea parametrilor care au fost deja odată aleşi/determinaţi pentru ca o anumită legătură 'să meargă' cel mai bine).

- superset 'AT" modem command set, set bazat pe cel anterior, dar la care se adaugă diverse extensii menite să facă viața mai ușoară utilizatorului unui modem de mare viteză. Acest 'superset' este în **mare** măsură nestandard, caracteristicile **acestor** modemuri diferind încă mult de la un producător la altul.

Modemurile de mare viteză - highspeed modems - sint cele care operează la viteze de peste 4800 bps. De regulă, acestea au şi o altă facilitate incorporată: posibilitatea de compresie a datelor. Binecunoscute tuturor utilizatorilor de PC-uri, utilitare precum PKZIP, LHA sau ARJ se bazează pe acelaşi algoritm LZH (Lempel-Ziv-Huffman) care este implementat şi în modemuri (vezi şi PC Report nr.1). Şi aici există standarde, din păcate chiar două, total incompatibile: V.42bis şi respectiv MNP5. O parte din producătorii de modemuri evită problema oferind ambele variante. Oricum, chiar şi două modenturi diferite aliniate la cele două standarde se pot înţelege înte ele; doar că nu vor putea face uz de posibilitatea de compresie în timp real a datelor, care, altfel, poate reduce (uneori) spectaculos timpii necesari transmisiei.

•••••••••••••••••••••••••••••••••••••••••••••••••••••••••••••••••••

mină, unde sînt plasate)

**MNP** (Microcom Networking Protocol) este un protocol **hard** care respectă recomandările modelului OSI/ISO.

Este construit din mai multe clase, o clasă superioară incluzînd **totdeauna** şi **cele inferioare. Clasele**  1-4 servesc exclusiv corecţiei erorilor, în timp ce clasele 5-10 produc o compresie a datelor trans**mise.** Parţial, **MNP este emulat deja** 

şi prin soft: există de exemplu programe de emulare terminal care oferă MNP2 sau 3 ca opţiune de legătură. Dacă doi parteneri de comunicaţie ce folosesc uzual niveluri de MNP diferite iau legătura, automat are. loc determinarea şi adoptarea celui mai înalt nivel comun.

MNP1 se bazează pe o procedură semiduplex asincronă şi reprezintă un protocol curat de protecție la erori. Prin transmisia semiduplex şi efortul de administrare a sumei de control rata de transfer efectivă a modemului se reduce la circa 70%. Practic, în prezent MNP1 nu mai are importanţă.

MNP2 lucrează tot asincron, însă în modul full duplex. Şi aici. formarea

sumelor de control "frînează' **rata** de transfer efectivă a modemului. Datorită însă modului de transfer full duplex, se ajunge totuşi la o medie de circa 84% din **valoarea** nominală.

MNP3 este primul nivel de la care se obţine o creştere a ratei de transfer, la circa 108%. Aceste modemuri folosesc o procedură tuli duplex sincronă, renunțînd la transmisia bijilor de start şi stop. Deşi modemurile comunică sincron intre ele, dialogul intre modem şi calculator poate **avea** loc mai departe în smise. mod asincron.

două concepte menite să reducă de administrare a protocolului. "Data Phase Optimization" elimină informații de control redundante, iar "Adaptive Packet As-

sembly" adaptează lungimea pachetelor de date la calitatea liniei. La o linie fără perturbaţii, pachetele de date devin mai lungi, astfel incit se transmit mai putine sume de control (deci mai multe date 'reale"); dacă linia este 'zgomotoasă', pachetele devin tot mai mici, ceea ce pe de o parte duce la creşterea efortului de administrare, dar pe de altă

parte măreşte şansele de a reuşi 'din prima' transmisia unui pachet de date, ceea ce înseamnă că se micşorează numărul de retransmisii ai unui acelaşi bloc de date. MNP4 permite obţinerea unor rate de transfer efective de circa 120%.

MNP5 aduce în plus un algoritm de compresie a datelor, în timp real, care poate duce la o creştere a ratei de transfer efective de pină la 200%.

**6. Tip** - intern/extern (tip cutie sau pocket-modem)

**Rata** de compresie reală depinde destul de mult de tipul datelor tran-

- **2. Firma** producătoare afişaj (LED-uri sau LC.D, ce anume• se poate vizualiza - rețea, test, **. 4. Mod de livrare** - din stoc/la co- baudrate, ...)
- mandă difuzor (da/nu, volum reglabil sau
	-
- dispuşi să dea referinţe şi care sini dacă parametrizarea se poate face
	-
	-
	-
- 

# acestia<br>acestia **sisau numai din (DIP) switch-uri**<br>**Tip -** intern/extern (tip cutie sau - ce switchuri există (cîte, ce deter-

- 
- 

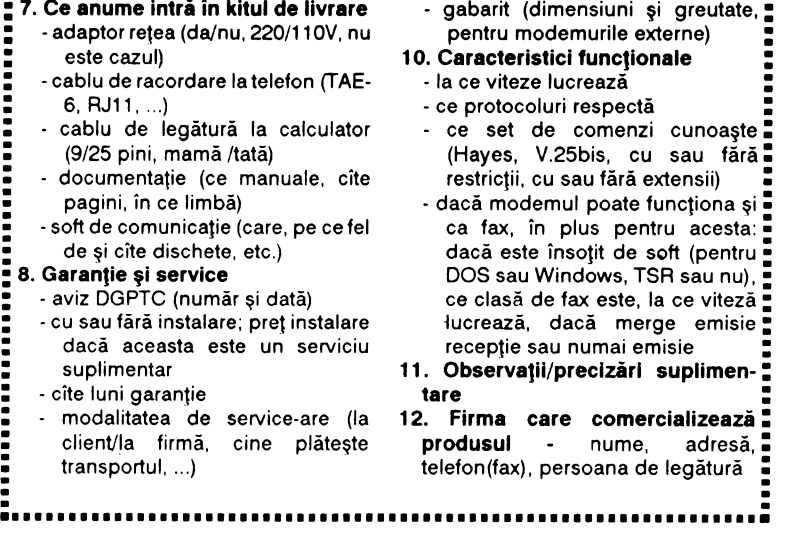

## **Nr. 2 NOIEMBRIE 1992**

#### **Lotus in** româneşte

Între 20-24 septembrie au avut loc la Sinaia cîteva evenimente organizate de Lotus împreună cu distribuitorul din România, M.T.IL ROM; seminarul de toamnă a distribuitorilor, KeyPartner- ilor din Estul Europei (pentru care Sinaia a fost preferată Miami - Florida), nominalizarea firmei M.T.IL ROM ca distribuitor autorizat LOTUS în România, prezentarea strategiei LOTUS (Working Toghether), a schemei de KeyPartner-iat, prezentarea unor versiuni noi sau pe cale de apariţie şi ... lansarea primului produs destinat utilizatorilor din România, un »junior« al familiei 1-2-3, Lotus 1-2- 3 Executive.

-programele să lucreze împreună (de exemplu sub Windows, 1-2- 3/W, AmiPro, Freelance Graphics şi cc:Mail) pot fi »legate« prin DDE şi OLE »scutindu-ne«, de exemplu, de grija actualizării unui grafic prezentat în Freelance cu date importate din 1-2-3. Aş menţiona aici un aspect particular care m-a impresionat plăcut, produsele Lotus nu lucrează numai ele împreună, ci mai mult, există o »stimă« reciprocă între »clasici«: la versiunile 3.0 atît AmiPro cît și Corel Draw au legături OLE fiecare pentru celălalt (dar cred că asupra lui AmiPro 3.0 merită să zăbovim ceva mai mult într-un număr viitor). O altă latură a »programelor lucrînd împreună« îl reprezintă aspectul unitar al programelor, ca mod de lucru, meniuri şi meniuri grafice (smart icons) ceea ce face asimilarea produselor mai ușoară și utilizarea lor mai productivă.

Cîteva cuvinte despre fiecare din evenimentele enunţate. Nominalizarea firmei M.T.IL ROM a necesitat aproape zece luni de negocieri pentru că LOTUS doreşte să aplice aceeaşi politică pe toate meridianele: anume crearea unei puternice infrastructuri locale capabile să asigure distribuţia, asistenţa, consultanţa, şcolarizarea; firma M.T.IL a reuşit să convingă LOTUS că are capacitatea tehnică, financiară, socială care să asigure distribuția, asistența, localizarea produselor.

Strategia LOTUS: Working better by working toghether comportă trei aspecte:

#### Vă prezentăm o firmă

acum doar 1-2-3 se putea »lăuda« cu platforma sa DOS, Windows, OS/2, System X, Unix, IBM mini, mainframe-uri, etc., în curind celelalte produse »privat« (Freelance Graphics, AmiPro, cc:Mail, Notes) vor putea fi instalate pe mai

multe platforme.

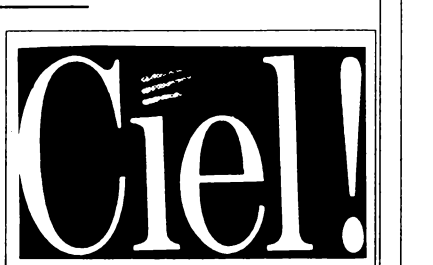

Societatea **Ciel!** - Compagnie lnternationale

d'Edition de Logiciels, nr. 1 în Franţa în domeniul microinformaticii **de** gestiune, a deschis recent două noi filiale: în Canada şi în România.

contabilitate generală, analitică și bugetară, CIEL GESTIUNE **COMERCIALA,** program care permite gestiunea comercială completă a clienţilor, furnizorilor, intermediarilor şi a stocurilor şi permite emiterea documentelor comerciale: facturi, devize, comenzi, note de recepţie, avize, bonuri de casă etc., CIEL - PLĂŢI, program de gestiune a salariilor, CIEL - GESTIUNEA PRODUCŢIEI, program care permite calculul costurilor de fabricație, lansarea fabricației, planificarea și urmărirea producției și a consumurilor şi CIEL - DOSARE ANALITICE, program care permite gestiunea afacerilor: analiză economică, alocarea resurselor (umane, materiale, etc.) în raport cu un anumit obiectiv.

Succesul firmei a fost determinat de strategia

adoptată: vinderea unor programe performante, în număr foarte mare, la preţuri scăzute şi adaptarea permanentă la cerinţele utilizatorilor. Programele sînt în totalitate configurabile, foarte uşor de utilizat datorită modului prietenos de dialog, în plus oferindu-se servicii complete: garanție, școlarizare, service, asistenţă tehnică, aducere la zi în conformitate cu modificările care survin în legislaţie.

Prezentarea unor produse noi în versiune finală sau ß-teste a inclus pachete ca: 1-2-3/W 1.1, Freelance Graphics 2.0, Symphony 3.0, AmiPro 3.0. **Ne-a** impresionat pe toţi deosebit 1-2-3-/W Multimedia și Notes 2.0.

În Franţa, programele Ciell au fost vîndute în aproape 100.000 de exemplare. Ele sînt folosite atît de micii comercianţi cît şi de firme cu renume cum arfi: ELF, MATRA, RENAULT, VALEO, PHILDAR.

-platformele să lucreze împreună; dacă pînă -dacă platformele şi programele lucrează împreună inevitabil şi oamenii vor lucra împreună, deci, mai bine.

Aceeaşi strategie a fost impusă şi tinerei echipe a filialei din România (media de vîrstă sub 29 de ani) şi roadele nu se lasă aşteptate. Pînă în prezent au fost informatizate peste 500 de firme, printre beneficiari numărîndu-se: TEC, Coca-Cola, Romtrust, Coopers & Lybrand, Şantierul Naval Brăila, Institutul de Aviaţie, Bergerat Monnoyeur, Electronum, Ministerul Mediului, Nouvelles Frontieres-Simpa Turism, Electrocentrale Bistriţa, lnnovator, Gomoti, Ocean Trading, Zarea, Termorom, Moroj Areej, Letea Bacău, Contrasimex, Romavia, Mercator, Astra Română, Pantera Jimbolia, UPS Dacia, Petromar Constanța, FEPER, Logic, UCECOM, RIB lnternational, Navlomar, Agroexport, Bartimex, Vinalcool, Şantierul Naval Orşova, Spitalul C.F. Timişoara, Sindicatul ALFA, Vilmar Rîmnicu Vîlcea, Webo etc.

Toate programele, manualele şi documentele economice sînt în limba română şi sînt adaptate în permanenţă în conformitate cu modificările survenite în legislaţia românească.

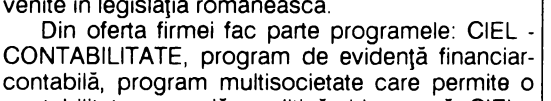

Configuraţia hardware minim necesară: IBM PS, PS2 sau compatibil PC, XT, AT, cu 640 Ko de memorie şi hard-disc.

**Ciel,** Bucureşti, **str. Dumitru Lemnea nr.** 3, tel. 12.37.67., fax 59.54.46

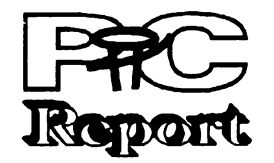

**Profil** 

Schema KeyPartner-ilor este specifică LOTUS şi a fost creată pentru asigurarea unei calități deosebite în asistență și consultanță pe piata internaţională.

Schema include centre de pregătire autorizate, consultanţi, dealeri, dealeri de produse pentru reţele, clienţi speciali, dealeri pentru învăţămînt, etc. KeyPartner-ii primesc un sprijin direct de la LOTUS cu care menţin, de asemenea un contact direct dar pe de altă parte LOTUS impune respectarea unor anumite standarde. ln România au dobîndit unul din statutele de mai sus: Societatea Naţională de Informatică, **A&C,** Centrul de Pregătire în Informatică şi MBL Computerland.

Lotus 1-2-3 Executive este primul pachet produs de o mare casă de soft dedicat utilizării în România şi după cum arată şi numele face parte din familia programelor de calcul tabelar 1-2-3, familie cu peste 18.000.000 de utilizatori

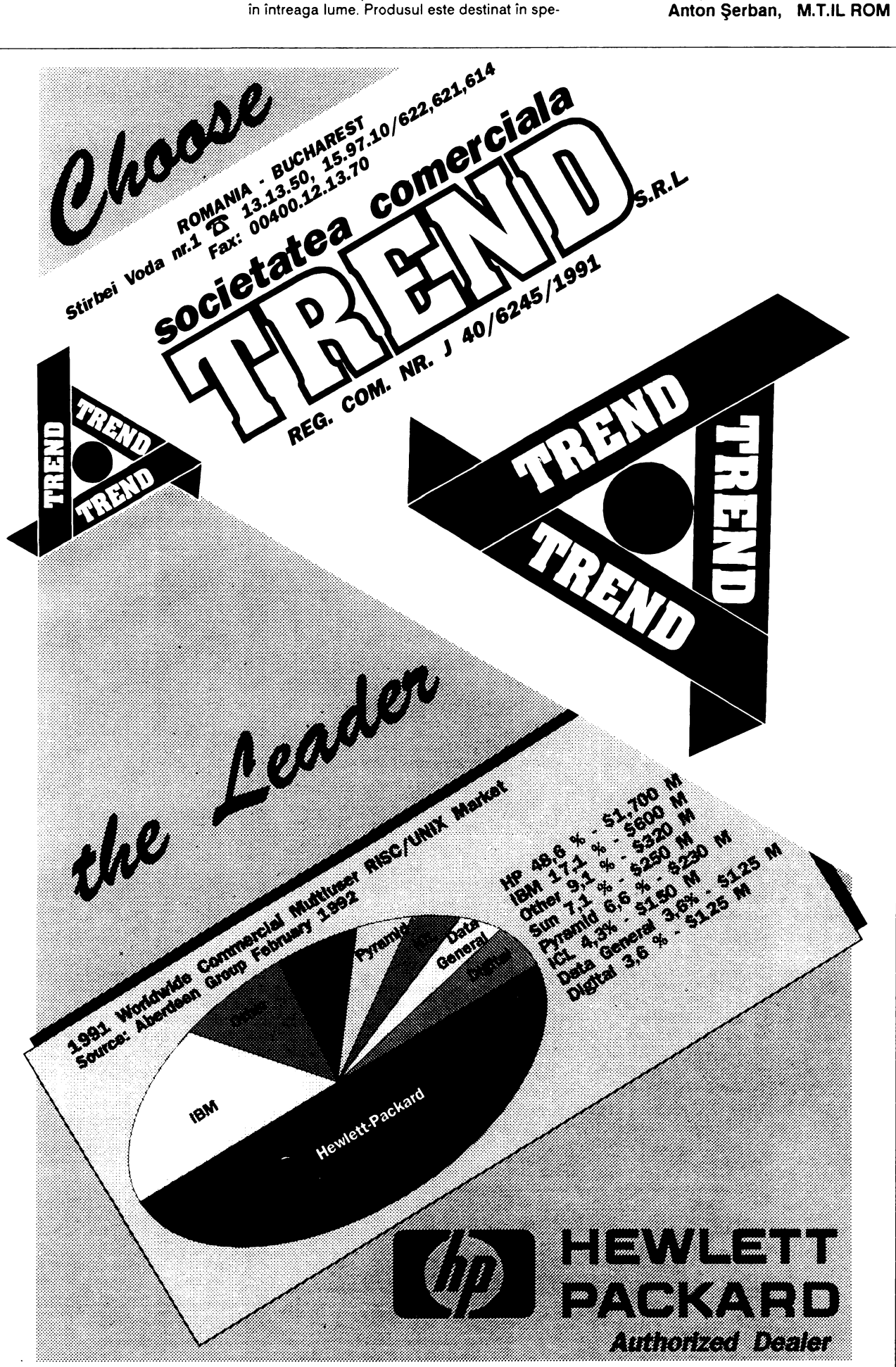

cial managerilor, accentul punîndu-se pe uşurinţa în utilizarea şi prezentarea convingătoare a datelor. Menţionez şi manualul în limba română cu capitole asimilabile în cite 10 minute şi cu un capitol special pentru o primă utilizare a calculatoarelor personale IBM compatibile. Cerinţele de configuraţie minimală modeste permit utilizarea pe practic orice PC. Implementarea paginii 852 în fontele incorporate (în tehnologia Speed) permite afişarea caracterelor româneşti pe o gamă. largă de monitoare şi imprimante. lncărcarea transparentă a add-in-ului WYSIWYG uşurează de asemenea utilizarea pachetului. Gama largă de tipuri de grafice permite realizarea unor scrisori și rapoarte în limba română, care pot să includă tabele, grafice şi desene. Pentru »executivii« cu înclinaţii informatice s-au menţinut în pachet fracilităţile legate de crearea şi exploatarea unor mici baze de date (în sensul celor din programele de calcul tabelar, bineînţeles).

Pentru a încheia optimist, 1-2-3 Executive a reprezentat debutul unei companii mai largi de localizare a produselor LOTUS, produse distribuite în peste 60 de ţări şi peste 20 de limbi.

Interesul manifestat faţă de 1-2-3 Executive

la TIB '92 ne face să credem că efortul investit în localizare va fi răsplătit. **Anton** Şerban, **M.T.IL ROM** 

**pag.a** 

Programarea Windows

# **Sub** lupă

#### **Rezumat**

Am parcurs în prima parte a cursului mecanismele care stau la baza funcționării unei aplica/ii scrisă pentru Windows, cîteva reguli de scriere **a ei** precum şi paşii pe care trebuie să-i parcurgem pentru a ajunge la programul executabil. Am promis cu această. ocazie că vom reveni asupra primului exemplu, disecîndu-1, pentru a avea o idee clară asupra funcționării lui.

S-o luăm deci sistematic şi pentru început să aruncăm ...

#### I O **privire de ansamblu asupra programului**

#### • **Despre** funcţii

Din acelasi header provin o multime de identificatori al căror secret ii vom pătrunde în continuare.

#### wndClass.style =  $CS$  HREDRAW | CS\_VREDRAW;

În primul rînd acest program, care în C-ul standard ar fi o banalitate, are două funcţii în loc de un »main« clasic. Încă din schemele prezentate în cursul anterior aţi observat că aplicaţia conţine două funcţii : una este obligatoriu WinMain şi reprezintă punctul de intrare în program iar cea de-a doua este funcţia ferestrei( sau procedura ferestrei, deoarece ea procesează mesajele către fereastră). Vom reveni asupra lor... Acum să exclamăm cu surprindere că nu mai putin de încă alte 17 funcții sînt apelate din acest banal program.Aceste funcții fac parte din API şi sînt declarate în WIN-DOWS.H - header-ul minune ce nu trebuie să lipsească din nici o sursă de program Windows.

CS\_ provine de la »class style« categorie ce specifică stilul unei clase de ferestre, HREDRAW şi VREDRAW însemnînd redesenare la modificarre pe orizontală sau verticală. Valorile numerice sînt în general întregi pe 16 biji, de multe ori avînd doar un bit pe 1 restul zero, ca flagurile.

Tot în bogatul WINDOWS.H sînt definite o sumă de noi tipuri de date şi structuri, specifice API-ului de Windows. Cîteva . dintre acestea ar fi :

#### MSG - structură de mesaj WNDCLASS - structură pentru o clasă de ferestre

#### • **Identificatori în majuscule**

PAINTSTRUCT - structură pentru a putea icta în interiorul unei ferestre

RECT - structură de descriere a unui dreptunghi

#### **Constante**

Simonyi. În baza ei numele începe cu una sau mai multe litere mici specificînd tipul de dată, urmate de numele propriu-zis (dacă sînt mai multe cuvinte se scriu împreună fiecare începînd cu majusculă). Vă voi sugera cîteva astfel de prefixe și pe altele vă las plăcerea să le descoperiți singuri. De exemplu »Ip« semnifică long pointer, apoi »sz« înseamnă string zero deci un şir de caractere terminat cu un octet de zero. lată că un pointer la un buffer ce conţine linia de comandă la lansarea aplicaţiei s-ar putea scrie »lpszCmdLine«.

Multe valori pentru parametri de funcţii sau valori ale cîmpurilor structurilor de date ale API sînt predefinite( în WINDOWS.H. Numele lor este format dintr-un prefix specific categoriilor cărora li se atribuie şi un nume cît mai sugestiv, de exemplu în linia:

Tipuri **de date fi** structuri **de date** 

structuri

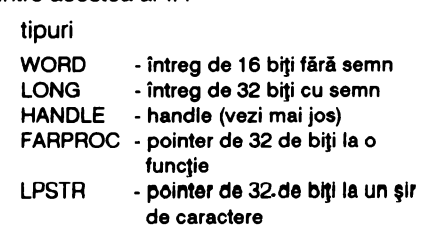

#### • Notaţia ungară - **acum ne legim** şi **de varlablle**

Observaţi că sursa programului are cîteva variabile cu un aspect deosebit. Există o convenție respectată de majoritatea programatorilor Windows adoptată în cinstea legendarului programator de la Microsoft, Charles

în acest segment (CS nemodificat). Pentru majoritatea aplicaţiilor Windows prima instanță are un rol special. Multe din resursele utilizate de aplicație, de exemplu clasa de ferestre, sînt create o singură dată şi apoi folosite de fiecare instanță.

#### • Clanţe şi Instanţe

Sub acest titlu ciudat vreau să clarificăm două din **ideile** majore în programarea sub Windows: ce **este** şi cum se foloseşte un handle precum şi ce semnificaţie are instanta unui program.

#### **Handle**

Este un »miner« utilizat la manipularea obiectelor. De fapt el este un întreg fără semn folosit în mod unic de către nucleul Windows pentru a identifica entităţi. Există o largă varietate de handle-uri: pentru instața unei aplicații, identificarea unei ferestre (de aici gluma cu clanţa), a unui creion sau pensule dintr-un dispozitiv grafic, a unui meniu sau control de pe ecran. Majoritatea handle-urilor reprezintă indecşi de acces la informaţii memorate în tablouri. În mod tipic programele au acces la handel-uri nu şi la date. Dacă se doreşte un acces la date se furnizează nucleului Windows handle-ul şi valoarea de modificat, el făcînd restul. Aceasta este o modalitate din care Windows îşi protejează datele în mediul său multitasking.

#### **Instante**

Se numesc aşa prezenţele simultane în memorie ale copiilor aceleiaşi aplicaţii. Precum s-ar putea bănui deci, nu numai că pot fi lansate simultan mai multe aplicaţii, dar chiar aceeași aplicație poate să ruleze în mai multe copii. Pentru a face deosebirea între acestea Windows alocă un număr unic pe care îl comunică aplicației la intrarea în funcţia ei principală WinMain. Acest număr este handle-ul instanței respective. O caracteristică a multitasking-ului din Windows este că acesta foloseşte acelaşi cod pentru toate instantele unei aplicaţii doar datele sînt altele. Aceasta salvează mult spațiu din memorie pentru alte aplicații și date. Metoda însă condiționează funcționarea aplicației în același segment de cod precum şi evitarea stocării de date

Aceasta este un bloc de cod realizat pe baza instructiunii while, în care avem cele trei funcţii GetMessage, TranslateMessage şi DispatchMessage. Mesajul este o structură de date definită în WINDOWS.H după cum urmează:

#### I O **privire de chirurg asupra**  apllcaţlel - disecţia

Cu atîtea declarații legate de API este firesc ca programul să înceapă cu includerea fişierului de header WINDOWS.H. Urmează declarația de prototip a funcției WinProcSalut cu cei patru parametri, deoarece numele este folosit înaintea definirii funcției. lată-ne deci la punctul de **Nr. 2 NOIEMBRIE 1992** 

if (!hPrevInstance)

intrare al aplicaţiei care trebuie să fie funcţia WinMain. Aplicația primește ca parametri de intrare hlnstance - handle-ul instanţei acordate de nucleu aplicației, hPrevlnstance - handle-ul instanţei anterioare (dacă nu există atunci este zero, deci e vorba de prima instanţiere), apoi lpszCmd-Line - pointer lung la şirul terminat cu zero al caracterelor rămase în linia de comandă şi în sfirşit CmdShow - un întreg ce specifică modul în care va apare fereastra pentru prima dată pe ecran. Dacă e vorba de prima instanţiere a aplicaţiei

atunci trebuie descrisă clasa ferestrei aplicaţiei **WNDCLASS** wndClass.

#### • **Înregistrarea clasel de ferestre**

În primul rînd structura wndClass trebuie încărcată în cele zece cîmpuri ale sale. Cîmpul »style« specifică stilul ferestrelor pentru clasa respectivă. De exemplu CS\_HREDRAW I CS\_WREDRAW semnifică că o modificare (de către utilizator) a dimensiunii pe orizontală sau pe verticală a ferestrei să provoace un mesaj de repictare a ei. Urmează apoi cîmpul »lpfnWndProc« în care se declară pointer-ul la funcția ferestrei, în cazul nostru WinProc-Salut. Cîmpul »cbClsExtra« este un contor de octeţi (count of bY1es - cb) pentru octeţii pe care programatorul ar dori să-i rezerve în plus fată de această structură iar următorul »cbWndExtra« are aceeaşi semnificaţie dar că rezervarea se va face alături de structura ferestrei. Specificarea instanței în **care se** înregistrează fereastra se face în cîmpul »hlnstance«. Urmează patru cîmpuri legate de caracteristici ale afişării şi functionării ferestrei: »hlcon« - este cîmpul ce precizează un icon ce va fi afişat cînd fereastra este minimizată. Handle-ul pentru acest icon este obținut de la funcția Load-Icon care încarcă din instanţa dorită (în acest caz NULL, deci este vorba de nucleu) icon-ul dorit IDI\_APPUCATION predefinit. La fel pentru cîmpul următor »hCursor« se doreşte încărcarea unui cursor care să fie afişat cînd indicatorul mouse-ului se găseşte în fereastra aplicaţiei. Şi în acest caz handle-ul pentru cursor se obţine prin apelarea funcției LoadCursor din nucleu specificînd cursorul predefinit săgeată - IDC\_ARROW. În sfirşit ultimul cîmp »hbr-Background« primește un handle pentru o pensulă cu care să fie pictat fondul ferestrei. Deoarece pensula de culoare albă este predefinită s-a apelat la funcția GetStock-Object cu parametrul WHITE BRUSH. Structura de descriere a clasei poate fi acum înregistrată prin funcţia Register-Class.

#### • **Crearea ferestrei**

Clasa de ferestre defineşte caracteristicile generale ale unei ferestre. Pe baza ei se pot defini ferestre care să aibă particularităţi dorite de programator. Funcţia CreateWindow primeşte ca parametri aceste specificaţii şi returnează handle-ul pentru noua fereastră. Parametri sînt explicitati prin comentariu în sursa programului. Cîteva observaţii sînt totuşi necesare: tipul ferestrei a fost declara-WS\_OVERLAPPEDWINDOW, acesta descriind o fereastră care are bară de titlu, meniu sistem, buton de minimizare şi de maximizare precum şi un chenar gros care dă posibilitatea rescalării ferestrei. Am specificat pentru numele ferestrei şirul vid (NULL) pentru a exemplifica apoi mesajul WM CREATE pe care funcția Create-Window îl trimite procedurii de fereastră WndProcSalut. Parametri următori pentru pozitia ferestrei respectiv mărimea ei sînt lăsați la latitudinea nucleului prin constanta CW\_USERDEFAULT. Urmează specificarea handle-ului ferestrei părinte, dacă aceasta există, apoi handle- ul meniului

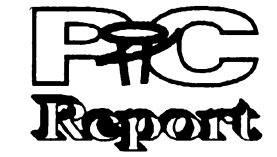

ferestrei, dacă e cazul. Ultimii doi parametri specifică instanța curentă a aplicației prin handle-ul hlnstance şi un pointer la structura ferestrei CREATESTRUCT, care va fi trimis ca parametru funcţiei WndProcSalut pentru mesajul WM\_ CREATE dacă se doreşte modificarea acestei structuri. Deoarece nu e cazul deocamdată să intrăm în subtilităţi am lăsat acest parametru NULL.

#### • Afişarea **ferestrei**

În sfirşit fereastra a fost creată intern în Windows. Pentru ca ea să apară pe ecran este nevoie de apelul a încă două funcţii. ShowWindow are ca prim parametru handle-ul hWnd proaspăt obţinut în urma creerii ferestrei iar al doilea este primit din lista parametrilor funcției WinMain specificînd modul în care fereastra va fi pentru prima dată afişată. În mod normal acesta are valoarea SW SHOWNORMAL deci fereastra va fi afişată la dimensiunile specificate la creare în poziţia specificată şi cu culoarea de fond pentru zona de lucru definită în structura clasei de care aparține. Urmează apoi apelul funcţiei Update-Window care va cere procedurii ferestrei prin mesajul WM PAINT să actualizeze conținutul spațiului de lucru. Din acest moment aspectul ferestrei pe ecran este rezolvat în totalitate urmînd să ne mai preocupăm doar de tratarea evenimentelor legate de aceasta.

#### • **Bucla de mesaje**

typedef struct tagMSG { HWND hwnd; // handle la fereastra căreia îi e destinat mesajul WORD message; // mesajul (un număr pe 16 biţi) WORD wParam; // parametri specifici mesajului LONG !Param; // DWORD time; // Timpul ataşat mesajului POINT pi; // Punctul pe ecran unde se găseşte cursorul **}MSG;**  unde POINT este o altă structură definită după cum urmează: typedef struct **tagPOINT** {

int x: // **coordonata x** în **pixeli**  int y; // **coordonata** *y* în **pixeli**  } POINT;

Funcţia GetMessage aduce în structura msg rezervată de noi mesajul din coada de mesaje a aplicaţiei. Ultimii trei parametri sînt NULL respectiv 0,0 însemnînd că dorim toate mesajele adresate tuturor ferestrelor aplicaţiei noastre. Dacă mesajul este oricare altul decît WM\_QUIT, GetMessage returnează o valoare diferită de zero. În cazul WM\_ QUIT programul va ieşi din buclă şi astfel execuţia funcţiei WinMain se va termina returnînd nucleului cîmpul w-Param din structura mesajului. Funcția TranslateMessage face o prelucrare eventuală asupra mesajelor de la tastatură. Urmează apelul funcţiei DispatchMessage care transferă mesajul înapoi către nucleu urmînd ca acesta să-l trimită procedurii de fereastră pentru procesare. Funcţia DispatchMessage realizează deci dispecerizarea mesajelor aplicației către ferestrele acesteia prin intermediul nucleului Windows. lată deci procedura indirectă prin care se apelează o funcție de fereastră - în cazul nostru WndProcSalut.

#### • Funcţia **ferestrei**

Am ajuns la programul propriu-zis, pentru că tot ce-a fost pînă acum a însemnat doar pregătirea pentru tratarea · acţiunilor pe care trebuie să le

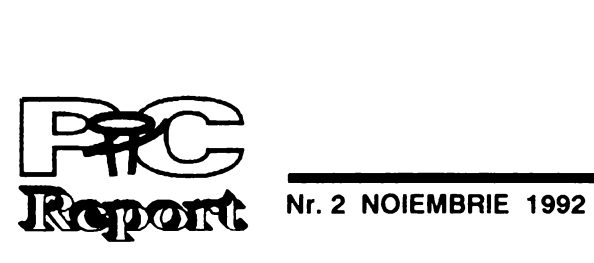

îndeplinească aplicaţia. Funcţia ferestrei (în documentaţie: »Window Procedura«) determină ce anume se afişează în zona de lucru a ferestrei şi care sînt acţiunile con secutive comenzilor utilizatorului. O funcție de fereastră va fi definită întotdeauna așa:

long FAR PASCAL Numefuncie (HWND hwnd. WORD messagc. WORD wParam. I.ONG !Param)

unde cei patru parametri sînt identici cu primele patru cîmpuri ale structurii mesajului. Procesarea mesajelor se face cu instrucţiunea switch-case pe baza valorii mesajului. În **WINDOWS.H** sînt definite toate valorile posibile pentru mesajele vehiculate de nucleu (identificatori a căror nume începe cu WM\_) existind posibilitatea ca programatorul să-şi definească şi mesaje proprii de la WM\_USER în sus. Cînd un mesaj este procesat complet de funcţia ferestrei acesta trebuie să returneze zero. În cazul în care mesajul este lăsat pentru procesare funcției implicite DefWinProc, valoarea returnată de aceasta trebuie să fie returnată și de funcția ferestrei. Să parcurgem pe rînd mesajele procesate în exemplul nostru.

**WM\_CREATE.** Am introdus procesarea acestui mesaj spre a exemplifica faptul că funcţia CreateWindow din WinMain anuntă funcția ferestrei prin acest mesaj că se va crea structura CREATESTRUCT ataşată ferestrei şi după dorinţă acum este momentul să mai facem unele modificări asupra ei. Am specificat funcției Create-Window că titlul ferestrei pe care o crează este NULL şi aici vom modifica acest titlu

cu funcţia SetWindowText ca el să fie atît pe orizontală cit şi pe verticală într -o »Primul program«

**WM\_PAINT.** Acest mesaj este extrem de important în programarea Windows. De cite ori zona de lucru (în engleză - client area) trebuie reactualizată nucleul informează funcţia ferestrei prin acest mesaj. În cazul nostru UpdateWindow a făcut-o şi dacă vom modifica mărimea ferestrei deoarece clasa are atributele de stil pe care le-am discutat anterior - nucleul va emite din nou spre fereastră acest mesaj. O sesiune de pictare a ferestrei este încadrată de două apeluri complementare de funcții: Begin-Paint şi-EndPaint care actualizează respectiv eliberează o structură cu informaţii utile în procesul de pictare. Această structură PAINTSTRUCT ps, conține între altele informaţii legate de contextul dispozitivului de afişare al cărui handle este returnat de BeginPaint. Contextul dispozitivului (device context) cuprinde informații legate de capabilităţile fizice ale ecranului şi alte obiecte necesare procesului de pictare. Majoritatea funcţiilor care deseneazză sau scriu în zona de lucru a ferestrei folosesc acest handle de tip HDC. Cu funcția Get-ClientRect obţinem în structura rect dimensiunea dreptunghiului ce mărgineşte zona de lucru. Relativ la acest dreptunghi vom afişa textul cu funcția DrawText. Se va afişa deci prin intermediul hDC şirul de caractere »Salut Windows!« parametrul următor (-1) semnificînd afişarea tuturor caracterelor şirului, afişarea se va face relativ la dreptunghiul rect, în formatul DT\_CENTER | DT\_VCENTER | DT\_SINGLELINE. Acest ultim parametru realizează afişarea centrată

Problemele care apar la proiectarea de software sînt- în primul rînd de natură sociologică, şi în consecinţă vor trebui rezolvate cu mijloace corespunzătoare. Optimizarea resurselor umane pretinde cel puțin tot atîta atenție ca și administrarea resurselor financiare. Un manager nu are doar sarcina de a determina nişte oameni să lucreze, ci şi de a le uşura receptarea sarcinilor lor.

#### **Omul,** măsura **tuturor lucrurilor**

S-a dovedit, nu o dată, că doar utilizarea unor tehnologii tot mai perfecţionate nu este suficientă pentru sporirea eficienței în dezvoltarea de aplicaţii. În ciuda unei planificări grijulii, a utilizării unor mașini și instrumente de proiectare productive, multe proiecte sfirșesc cu un fiasco datorită costurilor și calităţii. Proiectele nu eşuează, de regulă, din motive tehnice ci datorită neglijării factorului uman.

> echipă, cu posibilitatea desfăsurării s dezvoltării aptitudinilor individuale. Aşazisele măsuri de sporire a eficienţei, cum ar fi obligatia de a presta ore suplimentare, sau rabatul la calitate, nu pot duce decîl la pierderea chefului de lucru şi la scăderea productivităţii. Se opune introducerea noilor tehnologii, începînd de la modelele de lucru metodica şi pînă la instrumentele de proiectare CASE, motivării factorului uman? Pentru ca acest lucru să nu se întîmple sînt răspunzători atîl producătorii cîl şi utilizatorii noilor tehnologii, dar în primul rînd răspunderea cade în sarcina managerilor şi a şefilor de proiect.

# **ZZ WESTERN DIGITAL**

singură linie a textului. Sesiunea de pictare se încheie cu EndPaint care validează spaţiul modificat şi eliberează contextul dispozitivului.

Timpurile programatorilor artişti, cu o trusă individuală de trucuri şi cu libertăţi aproape nelimitate a trecut. Producţia de software de azi, dar şi de mîine, necesită programatori mai puţin talentaţi, dar mai disciplinaţi în munca de echipă, programatori care urmînd o tehnologie de proiectare, utilizînd instrumente CASE (Computer Aided Software Technology) şi tehnici adecvate de lucru, să reuşească obţinerea de produse software de calitate superioară, în timp util.

Acest mic modul specifică linkeditorului citeva informaţii vitale pentru obţinerea **exe**cutabilului Windows. NAME este declaraţia de nume a modulului. DESCRIPTION permite inserarea unui comentariu (de exemplu drept de copyright) de descriere a aplicației. EXETYPE specifică că executabilul va fi pentru Windows. STUB numeşte un progrămel care va fi adăugat la începutul fişierului pentru a putea fi lansat din DOS. El este răspunzător de mesajul de avertizare pe care un executabil Windows îl lansează cînd nu este lansat din mediu Windows: »This program requires Microsoft Windows«. Urmează două declarații asupra

În cadrul generaţiilor de programatori Cobai, oamenii puteau fi consideraţi resursa cea mai importantă în dezvoltarea de software. Şi atunci, şi astăzi, se uită însă prea uşor că premisele hotăritoare pentru un mod de lucru eficient sînt cunoştinţele individuale, cultura generală și motivația programatorului. Chiar şi într-un mediu automatizat, rezultatele sînt influenţate în mod nemijlocit de caracteristicile şi posibilităţile fiecărui colaborator în parte. Pentru informaticianul profesionist a devenit mai greu să privească tehnologia ca un scop în sine şi să o folosească la sporirea creativității personale. Conducătorii de proiecte, presaţi de timp şi de costuri, ajung adesea să subestimeze factorii care determină în final productivitatea umană. O reconsiderare a problemei, a dus în ultimii ani la aparijia unui nou termen în jargonul lumii calculatoarelor: **peopleware.**  Făcînd o simplă analogie cu termeni ca hardware sau software, acest termen poate induce în eroare deoarece oamenii nu pot fi manevraţi ca nişte componente tehnice modulare.

PRODUCĂTORUL<br>AMERICAN OFERĂ ÎNTREAGA GAMĂ DE HARD - DISCURI (40 - 340 MB) LA CEL MAI ÎNALT NIVEL CALITATIV PE PIAŢA MONDIALA.

Ce se ascunde în spatele acestui termen?

În principiu, persoanele active intelectual lucrează altfel decit cele active fizic. Proiectanţii de software au nevoie, de pildă, de un mediu exterior care să le uşureze şi să le stimuleze concentrarea. Erorile nu pot fi omise, ele sînt chiar de dorit pentru a se putea învăţa din ele.

Rezultatul final al unei munci intelectuale depinde, de cele mai multe ori, de cel care face acea muncă decîl de modul în care este ea executată. Este valabilă deci şi în acest caz zicala: omul potrivit la locul cuvenit. Un programator talentat nu va fi neapărat şi un bun conducător de proiect. Uneori merită mai mult să se Investească în dezvoltarea aptitudinilor individuale, decît în achiziționarea ultimelor noutăți tehnologice. Un rol important îl are şi emulaţia muncii

**(R.M.)** 

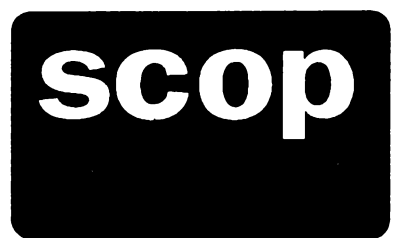

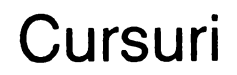

**WM\_DESTROY** Acest mesaj. aşa după cum am arătat într-o schemă a cursului anterior, provine de la nucleul Windows cînd acesta a distrus fereastra aplicaţiei. Funcţia WndProcSalut trebuie să depună acum în coada de mesaje a aplicaţiei mesajul **WM\_** QUIT folosind funcţia PostQuitMessage. Parametrul funcţiei PostQuitMessage este un cod de ieşire - exit code - care va fi acel wParam al ultimului mesaj cu care se încheie WinMain.

Toate celelalte mesaje pentru fereastra noastră sînt procesate de funcţia Detwin-Proc într-o modalitate prestabilită.

#### • **Modulul de** definiţie

modului în care nucleul va trata segmentele de cod respectiv de date. PRELOAD indică încărcarea imediată a memoriei, MOVE-ABLE - că segmentul respectiv poate fi mutat la o altă locaţio (dacă nucloul doroşto să-şi reorganizeze spaţiul de memorie disponibil), DISCARDABLE - segmentul de cod poate fi eliberat la un moment dat şi apoi la nevoie reîncărcat din executabil, şi în fine MULTIPLE indică nucleului să aloce segmente de date separate pentru fiecare instanţă nouă a aplicaţiei. HEAPSIZE descrie cantitatea de memorie necesară în zona de date iar STACKSIZE mărimea zonei alocată pentru stivă. Valorile acestor două zone sînt recomandate ca minime pentru o aplicaţie Windows. În fine EX-PORTS este o listă a funcțiilor de fereastră şi a altora care trebuie să fie accesibile din nucleu.

### I **Concluzii**

Am încercat să explicitez cit mai mult din problematica generată de exemplul dat în cursul anterior - şi sper să nu vă fi încercat prea tare răbdarea. Am făcut-o din două motive: primul, pentru a înţelege mecanismele în care se angrenează o aplicaţie Windows şi al doilea pentru o familiarizare rapidă cu modul de programare destul de particular sub această interfaţă. În speranţa că greutăţile la care v-am supus vor fi **iertate**  să ne gîndim la un curs următor despre resurse - farmecele abia încep!

**Adi Pop** 

# DISTRIBUITOR AUTORIZAT ÎN ROMÂNIA

### TEL. 11. 74.21, 11.92.48, FAX: 11. 73. 74

**pag.10** 

Fundamentele bazelor de bate

# **Modelul conceptual**

În numărul precedent (octombrie 1992) am schițat arhitectura clasică a unei baze de date. Am stabilit cu acest prilej că între modul în care văd utilizatorii baza de date și modul în care informațiile sînt efectiv memorate pe suport se interpun mai multe nivele de indirectare: modelele externe corespunzătoare grupelor de utilizatori, modelul conceptual si modelul intern. Între viziunea abstractă a utilizatorului asupra datelor ("cit costa un litru de ulei de măsline?") si concrete/ea reprezentării informației ("un număr binar pe doi octeți situat pe discul x, pista y, sectorul z, deplasament *w")* se găseşte modelul conceptual, care este o reprezentare a datelor prin semnificatia lor. Modelul conceptual este "inima" unui sistem de gestiune a bazei de date (SGBD), deoarece asigură comunicarea intre utilizarori si date pe baza procesului de "proiectie" (mapping) realizat de rutinele specializate ale SGBD-ului în doi pași: extern/conceptual și conceptual/intern. Acest articol își propune să pună în lumină modul în care se elaborează modelul conceptual precum şi două abordări consacrate ale problemei implementării modelului conceptual: modelul relațional și modelul rețea.

Elementul fundamental al modelului "entitate-asociere" este noţiunea de en**titate:** un termen generic pentru o mulţime de obiecte similare ca structură, dar care sînt identificabile, deci se pot deosebi între ele prin trăsături specifice. Sîntem nevoiți să observăm că definiția nu se remarcă prin precizie. Acest lucru este pe de-o parte inevitabil, avînd în vedere că este vorba de o noțiune elementară (gîndiți-vă la definiția mulțimii în matematici), dar pe de altă parte este şi benefic, deoarece ne.acordă o largă libertate de a alege nivelul de abstractizare a noțiunii în funcție de context.

Deoarece modelul conceptual descrie informaţiile stocate în baza de date "aşa cum sînt ele de fapt", deci prin semnificația lor reală, putem spune că modelul conceptual al unei baze de date este un model al lumii reale restrîns la un domeniu de interes specific (in speţă activitatea unei 'instituţii", în sensul generic al termenului). Un model teoretic, oarecum abstract, numit **modelul entitate-asociere** ne va ajuta să ne familiarizăm cu principalele concepte utilizate de limbajele specifice de descriere şi manipulare a structurilor de date şi totodată să intuim modalităţile adecvate de implementare pentru diverse situaţii reale.

Elementele multimii denotate de o entitate se numesc realizări (sau ocurențe) ale entităţii. ln exemplul 1, o realizare a entităţii autoturism ar putea fi modelul "Oltcit Club 11 RM", iar în exemplul 2 o realizare a entității autoturism ar putea fi autoturismul cu numărul de înmatriculare 5-TM-7426.

#### Un **model al lumll reale**

**Exemplul 3:** Să considerăm cazul unei entități persoana peste care stabilim asocierea Este\_mama\_lui. Este vorba de o asociere între două entităţi (care în acest caz coincid) ce va fi deci concretizată printr-o multime de perechi ( e1, e2), avînd semnificația că persoana e1 este mama persoanei e2. Dacă însă din diverse motive considerăm că pentru persoanele care sînt mame trebuie să memorăm o serie de informații în plus față de celelalte persoane (un set special de atribute), atunci putem considera o nouă entitate, numită mama. În acest caz asocierea de mai sus se va face între entităţile mama şi persoana. Tot aici va trebui să remarcăm şi o asociere mai specială, predefinită, numită **ls\_a** (este un, este o) prin care se specifică faptul că realizările unei entități (în cazul nostru mama) sînt cazuri particulare ale unei alte entități (persoana). Astfel, informațiile specifice referitoare la o mamă vor fi memorate ca atribute ale unei realizări a entităţii mama, în timp ce informaţiile generale, comune tuturor persoanelor, vor fi memorate ca o realizare a entității persoana, cele două

**Exemplul 1:** ln cazul unei întreprinderi producătoare de autoturisme, entitatea autoturism va acoperi multimea modelelor fabricate, modele care se disting prin tipurile de motoare folosite, numărul de portiere, forma caroseriei, etc. Pe producător nu ii interesează să memoreze informaţii despre fiecare autoturism fabricat în parte, deoarece din punctul său de vedere toate sînt identice (deşi le-ar putea eventual distinge dupa seria motorului).

**Exemplul 2:** În schimb, pentru o întreprindere specializată în transporturi, entitatea autoturism va acoperi multimea tuturor autoturismelor folosite, identificabile prin numărul de înmatriculare.

> realizări find legate prin asocierea is\_a. O **claslflcare a asoclerllor**

Dacă reprezentarea într -o bază de date a entităţilor (mai precis a realizărilor acestora) este relativ simplă (fişierele clasice ar putea fi suficiente), reprezentarea asocierilor este piatra de încercare a oficiontioi implomentării unei aplicații de baze de date şi, deci, cheia de boltă a unui model conceptual. Pentru a înţelege mai bine mecanismele utilizate în reprezentarea asocierilor, este foarte utilă o clasificare a acestora dupa numărul realizărilor fiecărei entități legate printr-o asociere. Cazul cel mai simplu, şi totodată cel mai rar, este asocierea **one-to-one** (de la unu la unu), care leagă o realizare a unei entităţi cu (cel mult) o realizare a entității asociate.

Entităţile posedă anumite proprietăţi, numite în continuare **atribute,** care asociază cite o valoare dintr-un **domeniu**  fiecarei realizări a respectivei entităţi. În exemplul 2 atributele entităţii autoturism ar putea fi: număr de înmatriculare, marca, model, anul fabricaţiei, combustibil utilizat, GONSum la suta de kilometri. O realizare ar putea avea următorul set de valori corespunzător atributelor de mai sus: "5- TM-7426", "Oltcit", "Club 11RM", 1987, benzină, 12,5. **Domenllle** pot fi deci diverse mulțimi de șiruri de caractere, numere întregi sau reale, date calendaristice, enumerări ( ex: benzină, motorină), etc.

**Exemplul 4: O astfel de situație poate** să apară într-o baza de date de personal în care există o entitate angajat şi o entitate departament. Asocierea Este sef stabilită între cele două entităţi poate ficonsiderată de tip one-to-one. Evident, acest lucru este valabil doar dacă în cadrul instituţiei a cărei activitate o modelăm există regula că fiecare departament să aibă cel mult un şef şi că o persoană nu poate fi simultan şeful mai multor departamente. Trebuie să remarcăm că o asocire one-to-one nu implică necesitatea ca fiecare realizare a unei entităţi să fie asociată cu o realizare a celei de-a doua. Evident, nu toţi angajaţii pot fi şefi de departamente.

Un atribut sau un set de atribute care identifică în mod unic fiecare realizare a unei entităţi se numeşte **chele** (sau, uneori,

Lucrează la este o asociere many-one de la angajat la departament. Aslfel exprimată, o asociere de acest fel este din punct de vedere matematic o relație funcțională (funcţie parţială). Vom folosi atît exprimarea one-to-many cit şi many-one în funcţie de împrejurări.

**chele** primară) a entităţii. Deoarece am convenit că realizările unei entităţi sînt distincte, se poate deduce că orice entitate are o cheie (la limită formată din toate atributele entităţii). În exemplul 2, atributul număr de înmatriculare este cheia entităţii autoturism. Există însă adesea situaţii în care două realizări se pot distinge doar în funcție de context. Contextul este determinat de asocierile dintre entităţi.

> **Exemplul 5:** Considerînd o bază de date în care apar entitățile produs și producător, asocierea Fabricat de intre acestea este de tip many-to-many, deoarece în general un producător fabrică mai multe produse şi un produs poate fi fabricat de mai mulți producători.

#### **Asocieri** între entităţi

O **asociere** (sau relaţie) între entităţi este o listă ordonată de entităţi. O asociere **REL** între entitățile E<sub>1</sub>, E<sub>2</sub>,..., E<sub>n</sub> (nu neapărat distincte) presupune existența<br>unei mulțimi (chiar vidă) de n-uple (e1, e2, unei mu~imi (chiar vidă) de n-uple (e1, 82, . . . , **en** ) , unde e; este o realizare a emttaţll E<sub>i</sub> (i= 1..n). Faptul că un n-uplu aparține acestei mulțimi înseamnă că realizările implicate (e<sub>1</sub>, e<sub>2</sub>, ..., e<sub>n</sub>) sînt asociate prin asocierea **REL.** 

numerotării liniilor stabilim următoarele convenții:

Deşi există situaţii cînd seturi de mai multe entităţi sînt asociate, cazul cel mai comun este asocierea între două entităţi (n=2). În ceea ce urmează, dacă nu se specifică în mod explicit altceva, va fi vorba despre asocieri între două entităţi.

**Nr. 2 NOIEMBRIE 1992** 

Un caz mult mai comun este cel al asocierilor **one-to-manv.** O asociere **REL**  între entitățile  $E_1$  și  $E_2$  este de tip one-tomany dacă fiecărei realizări a entității E<sub>1</sub> îi sînt asociate zero sau mai multe realizări ale entității E<sub>2</sub>, dar fiecare realizare a entității E<sub>2</sub> este asociată cu o realizare a entității E<sub>1</sub>. În exemplul 4, asocierea Format din de la departament la angajat este  $\overline{o}$  asociere one-to-many. ln unele lucrări acest tip de asociere este denumit **many-one** şi este definită în mod simetric: asocierea

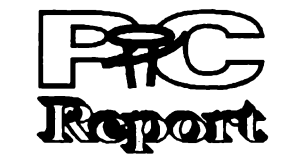

#### **Fig. 1 Diagrama entitate-asociere**

Un alt tip de asociere uzual este **manyto-many,** în care nu există restricţii referitoare la multimea perechilor care definesc asocierea.

lnainte de a trece mai departe este cazul să precizăm că atil asocierile many-tomany cît şi cele în care sint implicate mai mult de două entităţi sint adesea dificil de modelat şi, mai ales, de implementat. Din fericire ele pot fi în general descompuse şi exprimate printr-un set de asocieri mai simple, de tip one-to-one şi one-to-many intre cite două entităţi.

#### **Diagrame entitate-asociere**

O modalitate comodă ,deci practică, de a reprezenta grafic entităţi şi asocieri este cea oferită de diagramele entitateasociere. Elementele folosite sint:

1. Dreptunghiuri. Reprezintă entităţile. 2.Cercuri. Reprezintă atribute de entităţi şi sint legate de entităţile corespunzătoare prin linii nedirecţionale (fără săgeţi).

3.Romburi. Reprezintă asocieri intre entităţi. Ele sînt legate de entităţile care intră in relaţie prin linii. În privinţa direcţionării şi

- a. Asocierile A ls **a B** se desenează cu săgeată spre **B;** -
- b. Asocierile **one-to-one** se desenează cu săgeți spre ambele entități;<br>c. Asocierile one-to-ma
- c. Asocierile **one-to-many** se desenează cu săgeată spre entitatea ce este pe post de "one".
- **d.** Asocierile many-to-many asocierile intre mai mult de două entităţi nu beneficiază de o convenţie de direcționare a liniilor;
- e. În situațiile cînd ordinea entităților ce intră în asociere este relevantă iar convenţiile de direcţionare nu sînt edificatoare, liniile vor fi numerotate.

Desigur, nici acest mod de prezentare nu este extrem de riguros, dar este suficient de simplu şi expresiv pentru a fi preferabil unei expuneri savante şi neinteligibile.

**Exemplul 6.** Să considerăm cazul clasic al departamentului de vînzări al unei firme comerciale. Figura 1 prezintă diagrama entitate-asociere care descrie într-un mod simplificat activitatea acestui departament. Entităţile sînt:

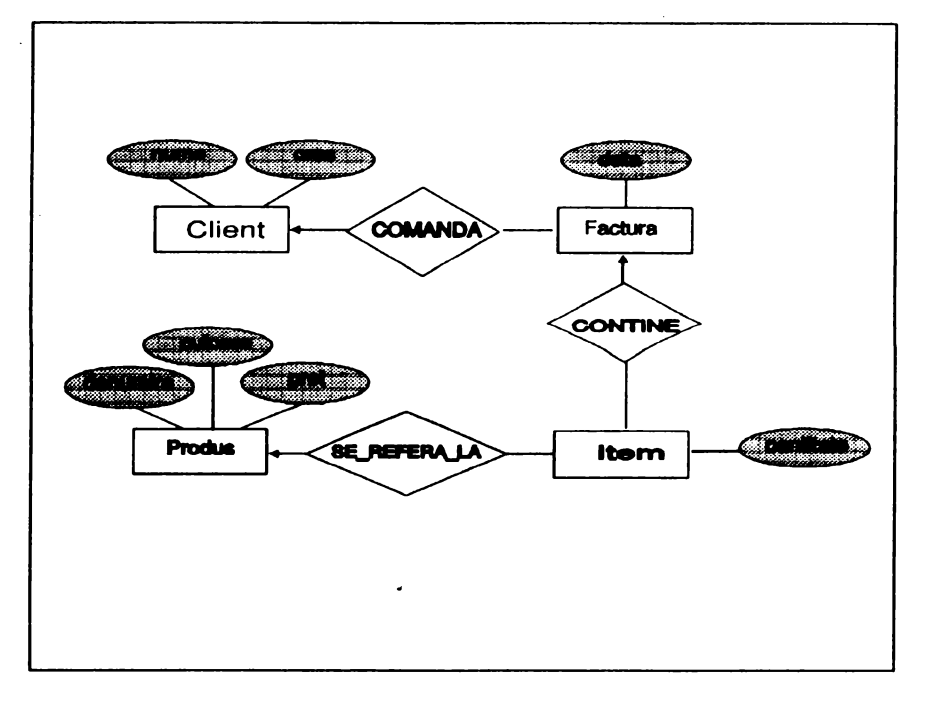

• Client -fiecărui client îi va corespunde o realizare a acestei entități, conținînd informaţiile corespunzătore atributelor nume şi oraş. Vom considera că aceste atribute identifică în mod unic un client, deci reprezintă cheia entităţii.

• Factura -singurul atribut necesar este data emiterii. Desigur, într-o zi se pot emite mai multe facturi, dar putem presupune că nu pentru acelaşi client. Deci o factură va putea fi unic determinată doar din context.

\* /tem -realizările descriu linii de factură. Atributul cantitate exprimă cantitatea facturată. Vom admite că nu se pot admite două linii în aceeaşi factură referitoare la acelaşi produs. Fiecare item va fi deci unic determinat de factura căreia îi aparţine şi de produsul la care se referă.

\* Produs -descrie produsele comercializate. Vom admite că atributul denumire este cheie primară a entității. Vom utiliza de

asemenea atributele culoare şi preţ.

Să ne concentrăm acum asupra asocierilor. COMANDA leagă fiecare client de facturile care-i corespund. Deoarece către un client se pot emite mai multe facturi şi, pe de altă parte, ficare factură se emite către un anume client, COMANDA este o asociere one-to-many de la Client la Factura.

Asocierea CONŢINE leagă o factură de toate liniile care o compun. Este o asociere one-to-many de la Factura la ltem.

Liniile de factură (ltem) se leagă de realizările entității Produs prin asocierea SE\_REFERA\_LA. Desigur, liniile de factură se pot referi şi la unele servicii (de ex. transport) sau la unele taxe (vamale, TVA, etc). Pentru a simplifica expunerea vom considera că fiecare ltem se referă la un

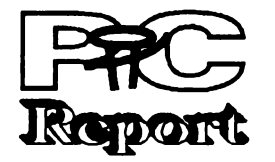

#### **Nr. 2 NOIEMBRIE 1992**

produs. Un produs poate să apară în mai multe linii de factură (pentru diverşi clienţi), deci asocierea este de asemenea one-tomany,

Se poate remarca faptul că întregul lant poate fi considerat o explicitare a unei asocieri (să-i zicem VÎNZĂRI), de tip manyto-many, între entitățile Client și Produs. În acest mod, strategia **top-down** poate fi aplicată şi la proiectarea modelului conceptual al unei baze de date: se porneşte de la cîteva entități de bază și cîteva asocieri grosiere, după care se trece la explicitarea şi detalierea acestora.

Pornind de la acest exemplu vom încerca în continuare să prezentăm principalele modele de implementare a schemei conceptuale.

#### **Modelul** relaţional

Modelul relaţional îşi datorează atît numele cît şi metodele noţiunii matematice numită relație. Fie mulțimile M<sub>1</sub>, M<sub>2</sub>, ... , M<sub>n</sub>, nu neapărat distincte. Se numeşte produs  $cartezian$  al multimilor  $M_1$ ,  $M_2$ , ...,  $M_n$ mulțimea tuturor n-uplelor  $(x_1, x_2, \ldots, x_n)$ , unde x<sub>1</sub>, x<sub>2</sub>, ... , x<sub>n</sub> aparțin respectiv mulțimilor  $M_1, M_2, \ldots, M_n$ . Se numește relație peste mulțimile  $M_1, M_2, \ldots, M_n$  o submulțime a produsului cartezian M<sub>1</sub> M<sub>2</sub> ... M<sub>n</sub>. Fie deci relaţia REL definită peste aceste mulţimi. Se spune despre elementelele  $x_1, x_2, \ldots, x_n$ că sînt în relația REL dacă n-uplul (x1,x2, ... ,xn) aparţine relaţiei REL. Numărul n al multimilor ce intră în relație se numește gradul relației, iar numărul n-uplelor ce formează relaţia se numeste cardinalul relatiei.

unde X<sub>1</sub>, X<sub>2</sub>, ..., X<sub>n</sub> sînt domeniile corespunzătoare atributelor entităţii E iar Y1,Y2 ... ,Ym domeniile entităţii F. Produsul cartezian este asociativ, deci o asociere este de fapt o ... entitate ! Deci poate fi şi **ea**  reprezentată în formă tabelară.

| ă,                 |   | ł.                       |
|--------------------|---|--------------------------|
|                    |   | X                        |
|                    | × | R                        |
|                    |   | ţ.<br>B                  |
| se.                |   | ×                        |
| 30 x               |   |                          |
| Îò.                |   | R                        |
| ζý,                |   | ş                        |
| 347                |   | $\ddot{\phantom{1}}$     |
|                    |   | x                        |
| 微量                 |   |                          |
|                    |   | ×                        |
|                    |   |                          |
| X.                 |   | ł,                       |
| 篆                  |   | ł,                       |
| $\mathcal{O}_\chi$ |   | R                        |
| n                  |   | ß                        |
| s.                 |   | ø                        |
| m<br>٦             |   | Ø                        |
| J.                 |   | L<br>C                   |
| O)                 |   | R                        |
|                    |   | R                        |
| ٦                  |   | E                        |
| ٦                  |   | B                        |
| 辬<br>缵             |   | ğ<br>ç                   |
| Ñ.                 |   | ŀ,                       |
| ×                  |   | š                        |
| D                  |   | ſ.                       |
| 淼                  |   | ţ.                       |
| O<br>æ.            |   | r.<br>ŭ                  |
| ×,                 |   | Ę                        |
| ø                  |   | г                        |
| 寥                  |   | à                        |
| йĕ                 |   | ģ,                       |
| 83<br>æ            |   | f.<br><b>B</b>           |
|                    |   | å.<br>3á<br>áι<br>鏺<br>P |

......... **Fig. 2 Reprezentarea** tabelară **a unei structuri** 

Să observăm în primul rînd că o entitate este de fapt o relaţie definită peste domeniile atributelor sale, deoarece fiecare realizare a sa aparţine produsului cartezian al domeniilor D<sub>1</sub>,..., D<sub>n</sub>. Realizările unei entitați sînt de forma (a<sub>1</sub>, a<sub>2</sub>, ..., a<sub>n</sub>) și aparțin produsului **D1xD2x ... xDn.** Poziţiile atributelor în n-uplu sînt esenţiale. Dacă însă vom conveni să le referim doar prin nume atunci o entitate se poate reprezenta în mod foarte convenabil sub forma unei tabele care va avea în antet numele aributelor. Fiecare linie a tabelei va reprezenta o realizare a entităţii, coloanele cuprinzînd valorile atributelor. Entitatea Client din Exemplul 6 ooate fi orezentată în formă tabelară astfel:

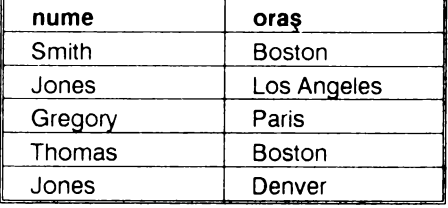

Putem acum să remarcăm faptul că asocierile între entităţi sînt la rîndul lor relaţii (în sensul precizat mai sus): toate perechile (e, f) de realizări ale entităţilor E şi F care

sînt legate prin asocierea **ASOC** aparţin produsului cartezian E x F. Avînd în vedere că şi entităţile sînt relaţii, această asociere poate fi exprimată ca o submulțime a produsului

()(1 **~x ... Xn) x(Y1 xY2 X ... Ym)** .

Desigur însă că pentru **a reprezenta** o asocire de entităţi nu este nevoie să aducem în tabela corespunzătoare asocierii toate atributele entităţilor implicate. Sînt suficiente cele care reprezintă cheile acestor entităţi. Dacă însă cheile sînt şi ele formate din multe atribute atunci este recomandabil, pentru economie de spaţiu, să introducem o codificare unică pentru realizările acestor entităţi. În plus, nu este obligatoriu ca toate asocierile să fie plasate in tabele distincte. lată de exemplu (în Figura 2) o posibilitate de reprezentare sub formă tabelară a structurii din exemplul 6, particularizată cu date, evident fictive, relative la o firmă producătoare de jucării. Observaţi că au fost introduse codificările numerice **c#** pentru Client, **p#** pentru Produs și f# pentru Factura. De asemenea, asocierea **COMANDA** a fost inclusă în tabela Factura, iar CONȚINE și SE REFERĂ LA în tabela *Item*. Acest lucru s-a realizat introducînd în tabelele repective, coloane (atribute) continînd valori ale cheilor din tabelele asociate: c# în Facturi (corespunzător asocierii **CO-MANDA),** I# şi **p#** în /tem ( corespunzător asocierilor CONŢINE şi SE\_REFERĂ\_LA). Un astfel de atribut îl vom numi **chele**  străină (sau externă), iar spre a evita orice confuzie, cheia proprie unei tabele o vom numi **chele** primară. Deci orice pereche cheie primară - cheie străină este de fapt o asociere. Un caz interesant este cel al tabelei /tem, unde cheia primară este formată dintr-o pereche de chei străine ( i# şi p#).

Pe de altă parte, coerența logică a unei baze de date bazate pe modelul relaţional este mai greu de stăpînit: modificarea unei

rețea și invers. De exemplu, coerența logică a unei baze de date tip reţea nu este afectată de o schimbare a codificărilor, seturile rămînînd aceleaşi. În schimb, coerenţa fizică a unei astfel de baze de date este sensibilă, datorită perspectivei negre a ruperii unor lanţuri de pointeri, ceea ce pune pe utilizator în situația fumătorului fără chibrituri: informaţia există, dar nu mai poate fi accesată.

În numerele următoare ale **revistei,** un curs accesibil de SQL vă va familiariza cu funcţionarea bazelor de date relaţionale. Avînd în vedere că din această categorie fac parte şi popularele produse dBASE, Paradox și FoxPro ... vă așteptăm !

**notebook 1** 386 SX/26 MHs 486 DX/33 MHs

&OOO Orii I extensii memorie, coprocesoare **O&l'd-uri m.oclem.** i **modem. fax O&l'd-uri rete&**  streamere

ln concluzie, modelul relaţional este caracterizat prin unitatea şi simplitatea reprezentărilor: totul se reduce la tabele. De asemenea, modelul păstrează rigoarea fundamentării sale matematice, fapt ce a permis definirea unor limbaje de nivel foarte înalt (în special SQL) care utilizează din plin elemente de algebră relaţională.

#### **Modelul** reţea

Modelul rețea se bazează pe reprezentarea asocierilor de entităţi prin legături directe între realizările entităţilor. Aceste legături se realizează prin **pointeri,** care sînt de fapt nişte informaţii cu ajutorul cărora se poate stabili locul exact unde poate fi găsită o informaţie în baza de date. Pentru a adopta o terminologie consacrată, vom numi în continuare entitatea articol logic, iar o realizare articol (eventual cu precizarea articolului logic corespunzător). Atributele unui articol se vor chema în cele ce urmează cîmpuri. Deoarece pointerii realizează legături între articole şi pot fi reprezentaţi foarte sugestiv prin săgeţi, o bază de date poate fi imaginată ca un graf orientat. Modelul reţea se pretează cel mai bine la implementarea asocierilor de tip one-to-many. O astfel de asociere se cheamă în limbajul specific acestui model **set** (sau, uneori, inel). Un articol, numit proprietar (owner), este legat printr-un lant de pointeri, de o listă de articole ce se numesc membrii (members). Figura 3 ne poate oferi o imagine sugestivă a modului cum poate fi reprezentată diagrama din exemplul 6 (datele despre factura 2) sub formă de reţea. Asocierile de tip many-to-many se pot implementa doar cu ajutorul a două relaţii one-to-many, introducînd un nou articol logic, numit uneori conector, care nu poartă informaţie utilă, ci serveşte doar ca legătură între cele două asocieri, fiind proprietar într-una şi membru în cealaltă. Trebuie să remarcăm faptul că actualizările operate în baza de date trebuie să se refere atît la datele propriu zise cît și

la legăturile ce se realizează între articole. Astfel, adăugarea unui nou articol atrage după sine necesitatea "legării" sale în seturile în care este membru. O actualizare este deci o operaţie mult mai complexă decît o simplă schimbare a unei valori dintrun cîmp, o adăugare de articol sau o ştergere de articol. Este un întreg proces, care se cheamă tranzacție, și care implică o serie de măsuri de siguranţă, deoarece un incident intervenit în timpul desfăşurării sale poate duce la ruperea unor lanturi de pointeri, cu consecinţe catastrofale pentru

#### **pag.11**

chei primare (de exemplu o schimbare de cod sau de nume) trebuie însoţită de actualizări în toate tabelele corelate, etc. Utilizarea unei reprezentări comune pentru entităţi şi asocieri de entităţi se îndepărtează de modul natural de gîndire al profanului şi poate să creeze dificultăţi de înţelegere. Utilizarea unor limbaje de nivel foarte înalt (care lucrează cu grupuri de articole) implică o inevitabilă pierdere de viteză, mai ales în regim de interpretare.

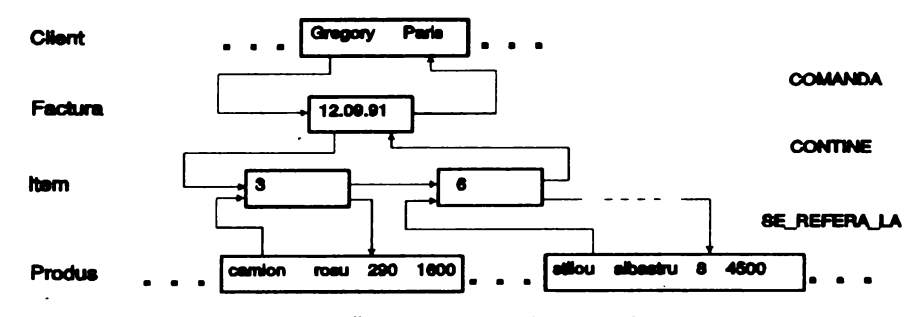

**Fig. 3 Reprezentarea sub** formă **de** reţea **a unei structuri** 

Toate avantajele modelului relaţional pot fi gîndite ca dezavantaje ale modelului

#### integritatea datelor.

**O** scurtă comparaţie Modelul relaţional este mai coerent din punct de vedere a reprezentării: există doar tabele. Asocierile se fac doar prin intermediul informaţiilor stocate (cheile străine), deci, nefiind "zidite" în structura bazei de date, se pot stabili dinamic. Coerenta fizică a bazei de date este de nezdruncinat. Datorită solidei fundamentări teoretice a fost posibilă dezvoltarea unor standarde, ceea ce a deschis drumul către compatibilitate şi, mai ales, către sisteme deschise ( sisteme client-server bazate pe SQL).

**SArbu Mircea** 

### PACKARD BELL COMPUTERS va ofera :

Q

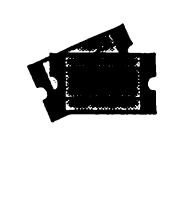

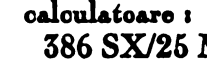

386 SX/26 MHs, 486 SX/26 MHs 486 DX/33 MHs, 486 DX2/60 MHs **m.onitoue** <sup>1</sup> **SVGA mono** i **color** I **SVGA VLMF**  discuri 1 40, 106, 126, 246, 426 MB

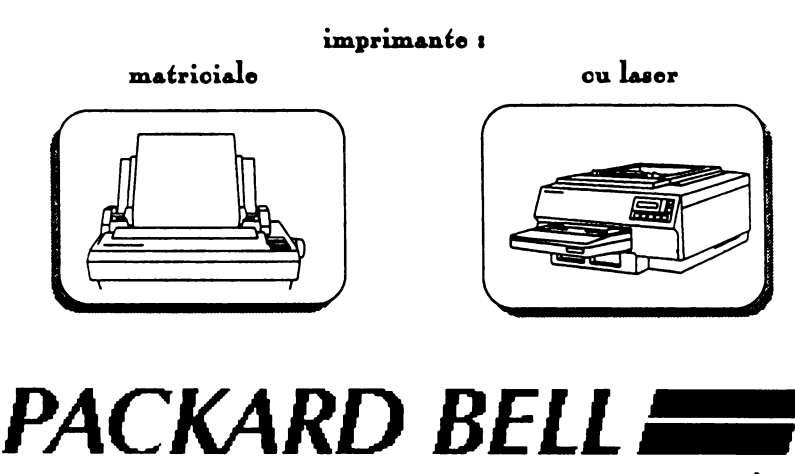

B-dul. Magheru, nr. 32-36, Se. A, Apart. 3, Sector 1, Bucureşti, **ROMÂNIA**  telefon 593733, fax 124065

# **Comunicații**

pag.12

# Reţele fără **fir**

Cind Marconi a inventat noul mijloc de comunicare 'fără fir"- ceea ce noi azi numim radio fizicienii au fost puşi în fata unei dileme. Părea că semnalele radio se pot propaga nu numai prin **aer** ci şi prin vid. Această revelaţie i-a contrariat pe oamenii de ştiinţă ai vremii. Dacă vidul, ca şi cel din spaţiul cosmic, constă din absolut nimic, cum poate fi transmis un semnal prin el? Ce putea utiliza radioul pentru levitaţie, pentru a se propaga prin vid?

Pentru muiji, singurul mod **de a** explica aparenta contradicţie **era** să postuleze existenţa a ceva în vid, ceva nedetectabil pentru instrumentele din **acea** eră, dar pe care semnalele radio îl puteau utiliza pentru **a se** deplasa din punctul A în punctul B.

Acel 'ceva' a fost denumit "Eter". Denumit aşa după lichidul volatil care se transformă instantaneu în gaz, Eterul era, în viziunea lor, o substanță vaporoasă invizibilă care penetra orice, chiar şi spaţiul. Era soluţia mult dorită: semnalele radio călătoreau prin Eter.

Mai tirziu fizicienii au dezvoltat teoria undelor electromagnetice, care puteau într-adevăr să se propage prin vidul perfect, scotind conceptul de Eter din terminologia ştiintifică. **Ideea** de Eter a murit, pentru a fi de curind reluată, cel puțin ca nume, cind inventatorii de la XEROX au dezvoltat una din primele tehnologii de reţea şi i-au dat numele Ethernet.

Cei ce se ocupă de facilități (telefon, fax, calculatoare) în marile companii dau cifre între 300 şi 1200 \$ per nod pentru cablarea unei clădiri pentru o reţea de calculatoare. Asta pentru clădiri obişnuite. Unele structuri sînt considerate 'rezistente' la cablare, din diverse motive. S-ar putea să vrei (sau să fii nevoit) să eviji deranjarea pereţilor unei clădiri istorice. Dacă o clădire conţine azbest, va trebui să urmezi procedurile stricte (şi costisitoare) de pătrundere prin azbest înainte de a deschide pereţi şi tavane şi de a trage cablu. Odată făcută investitia semnificativă pentru cablarea unei clădiri, există probabilitatea ca respectiva companie să-şi redispună departamentele, sfîrşind prin abandonarea structurii de cablu create.

Ca o ironie, noul Ethernet nu era fără cablu. El folosea cablu coaxial de cupru ca mediu de transmisie. (Oricum, Ethernet poate fi considerat ca bazat pe radio, în sensul că operează la frecvențe radio și funcționează folosind tehnici de difuzare - cel puțin în mediul ecranat oferit de cablul coaxial.) În ultimii unu-doi ani, În orice caz, adevărata transmisie fără fir s-a conturat în retele. Azi pachetele Ethernet pot călători într- adevăr 'prin Eter'.

#### **De ce** fără fir?

Noţiunea de a face o reţea de calculatoare fără să meştereşti la cabluri seamănă cu o **aparijie** de sirenă. Una din problemele cele mai mari ale cablului este pretul - nu atit al cablului în sine, cit al instalării.

Aplicațiile portabile în clădire includ aplicații de birou și depozit și angajează computere lap top sau notebook (şi pentru depozite probabil terminale fără fir pe electrostivuitoare).

Multe organizaţii au proiecte care se mută frecvent sau sînt temporare prin natură. Înregistrarea de terenuri, expoziţiile cu vinzare, centrele de asigurări în caz de urgențe sau catastrofe, clasele de curs temporare sint doar citeva exemple de aplicaţii care pot beneficia de rapida posibilitate de redispunere a rețelelor fără fir.

Faptul că fiecare stație are frecvența proprie. cuplat cu abilitatea receptorului tău de a se focaliza selectiv pe una din aceste frecvente, permite ca mai multe stații radio să opereze simultan fără a interfera una cu alta.

Telefoanele fără fir sint deja pe piaţă de ciţiva ani şi e doar o chestiune de timp pină cînd utilizatorii vor solicita mijloace de cuplare în reţea fără fir. Administratorii de reţea vor fi nevoiţi să studieze tehnologia reţelelor fără fir şi să şi-o adauge setului de trucuri cu care s-au dotat pentru a face faţă înfruntării cu reţelele.

În contrast cu transmisia radio convențională, transmisia cu spectru distribuit, o tehnologie apărută in al doilea război mondial, difuzează semnalul simultan pe un domeniu larg de frecvente.

Tehnologia fără fir (Wireless) are trei aplicaţii largi: LAN-uri fără fir în clădire, legături LAN în clădire pentru componente mobile şi reţele MAN (Metropolitan Area Networks). .

LAN-urile fără fir în clădire servesc în schimbul LAN-urilor cablate. Ele conectează calculatoare desktop în reţea fără problema cablurilor. Aceste produse sînt foarte promijătoare în special pentru:

nalul pe o bandă largă de frecvenţe, cu intensitate minimă a semnalului la fiecare frecvență. Chiar dacă utilizezi un receptor de spectru distribuit semnalul va fi aproape imposibil de detectat dacă nu foloseşti codul de distribuţie specific pe care l-a folosit şi emijătorul. În fine spectrul distribuit este rezistent la bruiaj pentru că nu există o singură frecvență pe care să rezide.

- noi instalări acolo unde nu există cablu utilizabil
- medii greu de cablat
- instalări temporare
- rapidă reorganizare a departamentelor

Lucrurile par a se împărți în două. Am menţionat două tehnologii fără fir - radio şi infraroșu, cea radio are două moduri de operare cu frecvenţă fixă şi cu spectru distribuit. Aţi putea întreba cum se creează semnalul cu spectru distribuit. În două moduri, fireşte.

Libertatea de a te situa practic oriunde în spaţiul înconjurător- şi de a rămîne în continuare conectat la alte resurse de calcul este un alt deziderat şi unul din primele lucruri care răsar în mintea celui ce aude cuvintele 'reţea fără fir". Pentru a ilustra utilitatea conectării mobile în reţea, consideraţi un agent de asigurări telefonînd la birourile clienţilor. Cu un laptop şi un modem radio, agentul poate face interogări

A doua metodă de distribuţie este cunoscută ca şi **"codificarea** în secvenţă directă". Cu această metodă semnalul digital binar de transmis este modulat de un alt cod binar numit 'chipping code'. Un chipping code compus dintr-un număr de 10 biţi vom spune că are 10 'chips', fiecare bit fiind referit ca un 'chip'. Efectul chipping code-ului este de a distribui semnalul proporție directă cu numărul de "chips" utilizați. Astfel un chipping code de 10 biți va distribui semnalul pe un domeniu de frecvenţe de 10 ori mai mare decît ar fi fost altfel.

online la computerul companiei, obţinînd 'la minut' preţurile zilei şi chiar putind executa online un contract pe care să-l listeze pe loc clientului. Totodată agentul de asigurări are acces imediat la poşta electronică la un terminal de aeroport, într-o sală de aşteptare sau într-un taxi.

> ln timp ce undele radio de frecvenţă mică fac gături peste dealuri și clădiri și pătrund adînc structuri, frecvențele ridicate tind să se propage în genul 'vizibilitate directă', fiind mai puţin capabile să penetreze pereţi sau alte obstacole. Acesta poate fi un avantaj. La frecvenţe mari e mai puţin probabil ca semnale nedorite din afara clădirii să pătrundă adînc în clădire şi să interfereze cu LAN-ul radio al dumneavoastră. Corespunzător, semnalele din LAN nu vor persista la distanţă de clădire. Acest lucru poate fi bun pentru securitate şi face compania nu polueze mediul radio al vecinilor.

Aceasta, desigur, nu va mai fi o reţea locală. În termeni de rată de transfer va fi mai aproape de transmisia prin modem decit de conexiunea LAN. Rata mare de transfer asociată cu LAN-urile nu va fi accesibilă aplicatiilor mobile probabil încă pentru muiji ani de acum înainte.

#### Călle **de urmat** firă **tir**

S-au implementat două tehnologii de bază pentru reţele fără fir: radio şi infraroşu.La radio n-ai probleme cu licenţa, dar s-ar putea să ai cu interferenţa, la infraroşu te deranjează numai pereţii, dar uneori avantajele unei tehnologii fără fir sînt evidente.

> Produsle LAN fără fir discutate în acest articol şi care folosesc spectru distribuit lucrează în banda 902-928 MHz şi satisfac cerinţele regulilor Part 15 ale FCC pentru operare nelicenţiată. Astfel, utilizatorii nu au nevoie de licenţă pentru a procura şi utiliza aceste produse (deşi producătorii trebuie să aibă acceptul agenției).

LAN-urile bazate pe radio folosesc două tehnologii diferite: convenţională sau **radio cu acord fix** (pe o anumită frecvenţă) şi cu **spectru dlstrlbut.** Pentru a aprecia diferenţele, să vorbim despre ceva cunoscut - radiodifuziunea.

Frecvenţa este cel mai important aspect al transmisiei radio. Ea se referă la viteza cu care un curent alternativ (sau tensiune) variază- cit de repede se repetă. Unitatea de măsură este Hertz (Hz). Te acordezi la o staţie radio sau alta ajustînd frecvenţa receptorului tău.

Evident, dacă mai mult de o staţie încearcă să utilizeze aceeaşi frecvenţă comunicaţia va fi compromisă. (Oe fapt în timpul războiului taberele opuse încercau să bruieze una **alteia**  comunicaţiile radio, folosind transmijătoare de putere acordate precis pe frecvenţa staţiei ce doreau s-o anihileze.)

În Statele Unite, Comisia Federală pentru Comunicaţii (FCC) reglementează utilizarea spectrului de radiofrecvenţă, asignînd o frecvenţă dată numai unei staţii dintr-o arie geografică. Întrucit semnalele radio devin tot mai slabe cu cit te îndepărtezi de transmijător, FCC poate asigna o frecvenţă mai multor staţii din moment ce sînt în părţi diferite ale Jării, suficient de distanţate ca să nu interfereze. Această tehnică este denumită 'reutilizarea spectrului'.

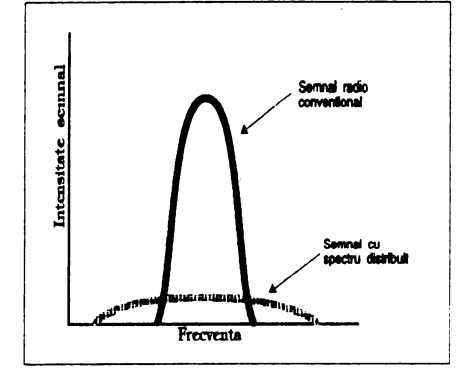

**Fig.** 1. **Intensitatea semnalului** în **banda de** frevenţă.

Figura 1 arată cum ar apărea cele două tipuri de semnal pe ecranul unui analizor de spectru radio. Cu un transmijător radio convenţional semnalul este concentrat la un punct din spectru o singură frecvenţă - şi veţi vedea virful ascuţit al intensităţii semnalului la această frecvenţă.

Tehnica **spectrulul distribuit** distribuie sem-

Semnalul e greu de detectat, dar el nu va Interfera cu radioul sau televiziunea tradițională, nici acestea cu el. Mai mult, două sisteme cu spectru distribuit operînd pe acelaşi domeniu de frecvenţe sînt esenţial 'invizibile' unul altuia dacă nu folosesc acelaşi cod de distribuire.

#### Două moc1url **de a** distribui

#### Nr. 2 NOIEMBRIE 1992

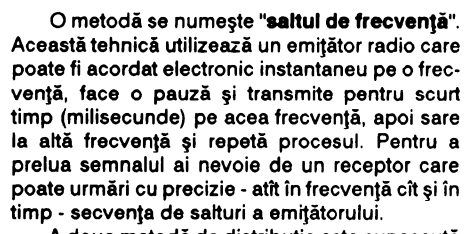

Frecvenţa utilizată de LAN-urile radio joacă un rol important în caracteristicile de propagare a semnalului - şi de aceea în aria de acoperire a reţelei.

Abilitatea semnalului radio de a pătrunde prin pereţi face posibilă conectarea mai multor încăperi dintr-o clădire.

În Statele Unite, FCC cere în general ca toate emijătoarele radio să posede licenţă. Există puţine excepţii, una fiind cea făcută de FCC în 1985. În acel moment o modificare a regulilor Părţii 15 a permis operarea fără licenţă a dispozitivelor radio cu spectru distribuit pe trei benzi de frecvenţă ce fuseseră utilizate pentru aplicaţii industriale, ştiinţifice şi medicale (referite ca benzi ISM). (Oricine poate vedea referirea la 'FCC Rules Part 15' în documentaţiile de monitoare sau chiar pe etichetele de pe monitoarele comercializate în SUA). Cele trei benzi de frecvenţă sînt 902-928 MHz, 2.4-2.5 GHz şi 5.8-5.9 GHz. Regulile limitează puterea emijătorului la 1 Watt sau mai puţin.

**Despre standarde fi alocarea spectrului** 

Pe la mijlocul anului 1990, proiectul IEEE802 a format un grup de lucru IEEE802.11 pentru standarde în reţele fără fir, în cadrul unui proiect care se va întinde pe mai mulţi ani.

Recent, Apple a cerut FCC alocarea de spectru radio pentru a fi dedicat serviciilor de comunicaţie de date personale, Comitetul IEEE802.11 susţinînd această cerere din două motive. Primul e umplerea benzilor ISM de frecvenţe necontrolabile, iar al doilea performanţa.

Apropos de primul motiv, Peter Cripps, consultant la Texas Microsystems Inc. din Hoston care se ocupă de LAN-uri fără fir, e de părere că ' ... regulile Part15 sînt un fel de veşti bune/ veşti rele. Veștile bune sînt că (a) nu ai nevoie de licenţă şi (b) utilizarea e nerestricţionată. Veştile rele sînt aceleaşi: există utilizatori fără licenţă şi fără restricţii. Întotdeauna e posibil ca un alt produs fără fir - de la telefon fără fir pînă la dispozitivul pentru deschiderea uşii de la garaj să interfereze cu reţeaua ta şi vice-versa'.

#### **Probleme de** sănătate **fi** siguranţă

Muiji îşi fac griji din cauza posibilului impact asupra sănătăţii pe care l-ar putea produce undele radio de înaltă frecvenţă existente în mediu. LAN-urile nu prezintă un pericol real.

Motorola **a** optat pentru metoda convenţională, în frecvenţă fixă, pentru reţelele Altair. Sistemul operează în banda 19GHz şi necesită licenţă de la FCC, dar Motorola se ocupă de licenţele utilizatorilor săi. Compania **<sup>a</sup>**obţinut licenţe acoperind virtual în întregime Statele Unite. Licenţele se eliberează pentru o arie geografică specifică (cu raza \_de 17.5 mile) şi pentru perechi de frecvenţe. ln orice loc sînt disponibile cinci perechi de frecvete pentru licențiere, deci în total 10 frecvențe, fiecare cu cite o bandă lată de 10MHz. lntrucît sistemul Altair are nevioe de o singură frecventă, licenta FCC pentru o pereche de frecvente într-un anume loc, permite ca două sisteme Altair să opereze într-o zonă fără să interfereze. Motorola menţine o bază de date a tuturor clienţilor, locării lor şi frecvenţelor utilizate. Cînd un client îşi instalează un sistem Altair, el dă un telefon pentru a anunța Motorola. Compania își consultă baza de date pentru acea zonă pentru a vedea dacă vreuna din frecventele licențiate este deja utilizată. Apoi alege o frecvenţă disponibilă şi anunţă clientul că o poate utiliza, apoi actualizază baza de date cu noile informații. Dacă un client se mută, un telefon la Motorola va pune procesul în mişcare din nou. Surprinzător, Motorola are licenţe acoperind mai toată suprafaţa Statelor Unite pentru o singură pereche de frecvenţe şi în cele mai aglomerate zone metropolitane pentru două perechi de frecvenţe. Apare firesc întrebarea: dacă numai o pereche de frecvenţe sînt licenţiate intr-o zona geografica, inseamnă că doar două sisteme Altair pot lucra pe o rază de 17.5 mile? Nu e aşa. Din cauza frecvenţelor mari implicate, sistemele Altair acoperă o zonă de circa 555 mp în mediu tipic de birouri, intensitatea semnalului scăzînd vertiginos peste această limită. Aceasta înseamnă că în cadrul aceleiaşi arii geografice multe sisteme Altair pot opera pe aceeaşi frecvenţă - chiar şi într-o clădire înaltă, de exemplu - 'fără să **interfereze.**  net.

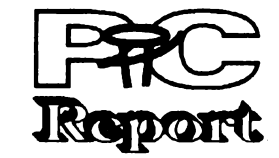

Daryl Madox, director general al producţiei la NCR, care produce WaveLAN, dă asigurări că reţelele lor sînt cu cîteva ordine de mărime sub standardele admise, investind în cercetarea efectelor iradierii de radiofrecvenţă asupra omului.

#### Să **vezi lumina**

În afară de radio, ca mediu pentru reţelele fără fir se foloseşte lumina. Undele luminoase au o frecvenţă mult mai mare decît undele radio. Dar și ele există într-o gamă largă de frecvențe. De fapt cuvîntul 'spectru' s-a aplicat întii zonei vizibile a radiaţiei luminoase. La capătul de frecvenţă joasă al spectrului vizibil este lumina roşie. (Cuvîntul 'joasă' e relativ; chiar cele mai de jos frecvenţe ale undelor luminoase sînt mult mai înalte decît ale celor radio.) Există o formă de lumină invizibilă ochiului uman: infraroşul, de frecvenţă mai joasă decît roşul. Nu-l vedem, dar îl putem simţi. Căldura de la soare ajunge la pămînt prin intermediul radiaţiei infraroşii. Cînd stăm în faţa unui foc şi simţim căldura numai pe partea corpului expusă focului simţim radiaţia infraroşie.

Aşa cum pentru reţelele radio se folosesc două metode - frecvenţă fixă şi spectru distribuit există două metode de a folosi infraroşul. Radiaţia poate fi focalizată într-un fascicul, asemănător fasciculului unui flash sau lăsată să se împrăştie ca şi lumina unei lanterne. Un fascicul este potrivit pentru comunicaţia PUQCt-lapunct, în timp ce abordarea difuză poate ilumina o întreagă încăpere.

Deşi abordarea difuză poate părea ideală pentru conectarea în reţea a unui număr de staţii dintr-o încăpere, ea suferă de o problemă: lipsa de putere. Lumina unui flash e relativ strălucitoare (vis-a-vis de puterea becului său), deoarece reflectorul său concentrează lumina într-o direcţie. Dacă scoţi becul din reflector, va lumina sub un unghi mult mai larg, dar cu inten**sitate** puternic redusă pe o direcţie.

Frecvenţele luminoase nu sînt controlate de nici o agenţie guvernamentală, nu e necesară nici o licenţă. Infraroşul e tehnologia ideală pentru controlul la distnţă al televizoarelor, aparatelor video şi audio. E total imun la interferenţe radio şi electrice, singurul obstacol fiind pereJii. ·

lntr-un număr viitor vom prezenta cîteva produse la zi: sistemul Altair al Motorolei - ca opţiune pentru frecvenţă fixă, sistemul **WaveLAN**  al lui NCR - ca opţiune pentru spectru distribuit, sistemul Photolink al lui Photonics Corp. şi lnfraLAN al lui BICC Coomunications - **ca**  abordări fasciculare În reţele LocalT alk şi respectiv IEEE802.5 token ring.

### Îmbrăţlpţl reţelele **firi fir?**

E evident că noile tehnologii fac tot mai dificilă luarea unei decizii de către cei ce proiectează o reţea. Nu uitaţi situaţiile în care e indicată

tehnologia fără fir:

- cerinţele dvs. de conectare în reţea sini temporare cu mutări frecvente
- nu există o cablare anterioară şi costul cablării e mare (clădiri istorice, structuri cu azbest)
- nu sînteți proprietarul clădirii sau nu aveți chirie pe termen lung
- compania dvs. are o rată de creştere rapida și are nevoie de extinderea constantă a reţelei
- trebuie să implementaţi o metodă de tipul recuperare-în-caz-de-dezastru

Mediul fără fire încă în perioada de copilărie şi la ora actuală e indicat mai mult birourilor decit întreprinderilor mari, dar cu creşterea ratelor de transfer va cuceri tot mai mulţi utilizatori de Ether-

#### **Silvia** Pop

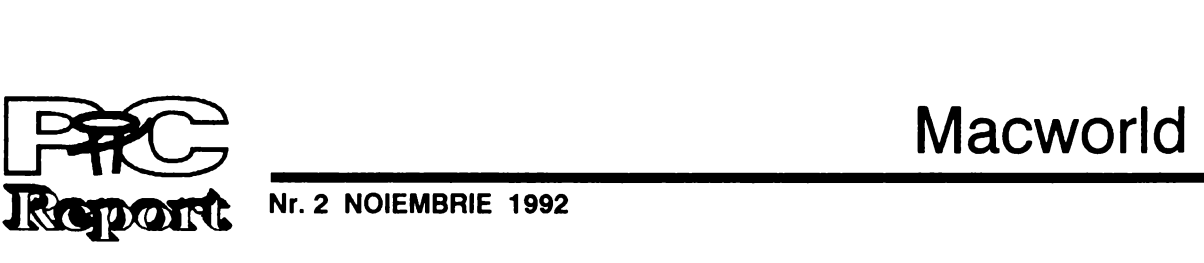

**Nr. 2 NOIEMBRIE 1992 pag.13** 

Începînd din luna mai 1992 Apple Computers a venit în România. Reprezentanţii sînt cei de la Romanian Computers Systems, Bucureşti. Dar în România calculatoarele din seria Macintosh sint foarte puţin sau de loc cunoscute. Oe aceea considerăm utilă o introducere în temă.

Fenomnul Macintosh se rezumă în citeva cifre astfel:

- mai bine de 3 milioane de calculatoare Macintosh instalate în lume.

Dar ceea ce atrage la Macitosh cu adevărat este uşurinţa extraordinară cu care poate fi utilizat. John Sculley spunea despre filozofia Apple 'Trebuie să spunem 'nu' calculatoarelor care necesită mai mult de 40 de ore pentru a le învăta, care necesită cunostințele unui inginer electric şi o mare răbdare. Trebuie să continuăm să dezvoltăm şi să perfecţionăm interfeţele utilizator care umanizează tehnologia, făcînd învăţarea uşoară, ieftină, şi încurajează creativitatea."

- peste 400.000 de Macintosh instalate în Europa.

- piaţa de calculatoare Apple în S.U.A. este egală cu piaţa IBM- ului.

- peste 3000 de pachete de aplicaţii existente pentru Macintosh.

După cum se poate vedea nu este un fenomen neglijabil. În ultimul timp, odată cu apariţia noilor sisteme cu preţul mult redus din seria Classic, vînzările de Macintosh au crescut mult datorită raportului excelent între preţ şi performanţe.

Primele calculatoare Macintosh au apărut pe piaţă în anul 1984 şi au marcat o profundă cotitură în concepţia calculatoarelor personale. Ele rulau un sistem de operare cu o arhitectură orientată pe evenimente şi pe obiecte, aveau o interfaţă cu utilizatorul foarte prietenoasă, ofereau programatorilor un set de scule de dezvoltare foarte puternice şi mai ales introduceau o disciplină riguroasă pentru modul în care trebuiau scrise software-urile astfel incit

Mulți dintre oameni sînt mîndri de ceea ce fac. Cînd scriu un raport sau analizez un set de date consum o mulţime de timp şi de efort. Cred că am date bune, şi idei la fel de bune. Vreau însă să le comunic altora în cele mai bune condiţii. De aceea folosesc Macintosh-ul.

### **Opinii, opinii, ...**

# **Fenomenul Macintosh**

Macintosh-ul este scula mea de lucru. Îmi place la fel de mult **ca** şi maşina **pe** care o conduc în fiecare zi spre servici şi înapoi, iar la stirşitul săptămînii ies cu **ea** să mă distrez. Acelaşi lucru se intimplă şi cu Macintosh-ul.

#### Bill Sheaffer, Federal Express.

Pot să stau la birou, să încep editarea unui document, să pornesc la un moment dat Netway-ul spre un mainframe IBM, să adun ceva informaţii de acolo, să mă întorc înapoi la editare şi să import informaţiie culese. Dacă nici asta nu este conectivitate, atunci eu nici nu ştiu ce este aceea.

Bill Sheaffer, Federal Express.

Dacă cineva are o întîlnire de trei ore, aproape sigur altcineva îi utilizează Macintosh-ul în acest timp... El **este** cu adevărat un element important. Oamenii doresc să utilizeze Mac-ul.

Allen Horowitz, Blue Cross of California

Compania a cîştigat mult în productivitate în **acele** domenii unde au fost introduse Macintoshuri. Oamenii pot **executa** anumite lucruri mult mai rapid ca înainte. Şi, în acestă afacere, timpul costă **bani.** 

Don Heaney, Blue Cross of California.

Pentru programatori sistemul Macintosh oferă o interfaţă cu ecranul indiferent de tipul acestuia, o interfață de imprimantă similară, o multitudine de instrumente de trasare grafică sau text, de manipulare a obiectelor sau a evenimentelor gata confecţionate şi extrem de eficiente.

Cu un Macintosh eu pot prelua informaţia care ar trebui normal scrisă pe hîrtie, pot prelucra numerele care trebuie să fie prelucrate, şi o pot prezenta într-un raport care este un produs finit - şi

pot face asta în aceeaşi zi în care am şi început.

Bill Sheaffer, Federal Express.

ta sa A/UX. Acestă variantă completează facilităţile cunoscute ale sistemului UNIX de multitasking si multiuser, cu interfata utilizator Macintosh **care face** lucrul în sistemul UNIX mult mai uşor. Varianta NUX 3.0 apărută în acest an implementează principalele standarde de sisteme deschise cum ar fi POSIX, TCP/IP, NFS, ANSI, X-WINDOWS, MOTIF. NUX oferă posibilitatea rulării în acelaşi timp pe ecran a aplicaţiilor standard UNIX, a aplicaţiilor X-WIN-DOWS, MOTIF, Macintosh, şi ... MS-DOS. Da, MS-DOS, prin emulatorul SoftPC, existent pe sistemul Macintosh care rulează și sub A/UX.

Lyle Scheufler, Pizza Hut.

Ne-a fost atit de uşor să ne adaptăm la un Macintosh. MacPaint și MacWrite sînt tot ceea ce le trebuie unor copii pentru a porni. Şi ei o şi fac. Devin mult mai creativi. Pentru că ei pot înţelege Mac-ul foarte uşor, şi pentru că pot învăţa singuri să-l folosească. Copii devin mult mai încrezători în **ceea**  ce pot face singuri.

O profesoară de școlă elementară.

utilizatorii să **se** găsească în faţa unei interfeţe consistente. Concepţia Apple despre această interfaţă a fost prezentată În **cartea** 'Human Interface Guidelines: The Apple Desktop lnterface' (Addison-Wesley, 1987).

Oe ce **a** cucerit Macintosh piaţa? Pentru că este foarte intuitiv. Pentru că toate acţiunile pe care doreşti să le execuţi se execută exact aşa cum ţi le-ai imaginat. Pentru că semnele grafice de pe ecran sint întotdeauna sugestive. Pentru că listele interminabile de fişiere din sistemul MS-DOS s-au transformat aici în imagini grafice care de multe ori sugerează conținutul. Pentru că redenumirea unui fişier **se face** simplu cu ajutorul mouse-ului. Pentru că pentru **a copia** un fişier este suficient să îl muţi cu ajutorul mouseului în locul dorit. Pentru că nu trebuie să înveți nici o comandă pentru a putea lucra cu **acest**  calculator.

Echivalența cu calculatoarele compatibile IBM-PC este dată după rezultatele testelor făcute de firma Ingram Laboratories, pe calculatoarele compatibile IBM-PC rulind Windows 3.0, Macintosh-urile situindu-se, în general, peste echivalentele lor IBM-PC.

### SC E | s.r.l. SOCIETATEA DE CALCULATOARE ŞI ELECTRONICĂ INDUSTRIALĂ

Bd. Bucureştii Noi 170, BUCUREŞTI 78496, Tel: 67 13 74 / 67 34 46, Fax: 12 86 80, Telex: 10 873

Sistemul de operare al Macintosh-urilor a ajuns acum la versiunea 7.1 dar el a foşt de la început un sistem grafic bazat pe ferestre şi meniuri, pe ferestre de dialog, pe liste de elemente. Dar să nu se înţeleagă cumva că sistemul de operare este un sistem minimal, de jucărie. Nu. Sistemul de fişiere este mult superior ca

organizare MS-DOS-ului. Întreţinerea discurilor se face în multiple feluri, se pot oricînd duplica fişiere, se pot crea alias-uri pentru fişierele existente (un **alias este** o legătură spre un fişier care se găseşte altundeva în sistemul de fişiere, dar care indică aceeaşi informaţie). Sistemul de operare al Macintosh-urilor este începînd de la versiunea 7.0 un sistem multitasking nonpreemptiv, putînd rula astfel mai multe aplicaţii deodată. În stirşit, sistemul de operare are incluse facilităţi de reţea AppleTalk, o reţea flexibilă în care fiecare dintre calculatoarele cuplate acţionează ca un server, în care imprimantele pot fi cuplate la fel ca o staţie de lucru.

În stirşit, pentru cei care vor să se relaxeze, Macintosh-ul oferă o grafică excelentă, o ieşire sonoră de înaltă calitate, chiar stereofonică pe calculatoarele mai mari, posibilitatea de a înregistra sunet prin microfon şi de a-l prelucra, intrări şi ieşiri video, etc.

Dar pe Macintosh-uri nu rulează doar sistemul lor standard de operare. Pe Macintosh se poate rula sistemul de operare UNIX prin varian-

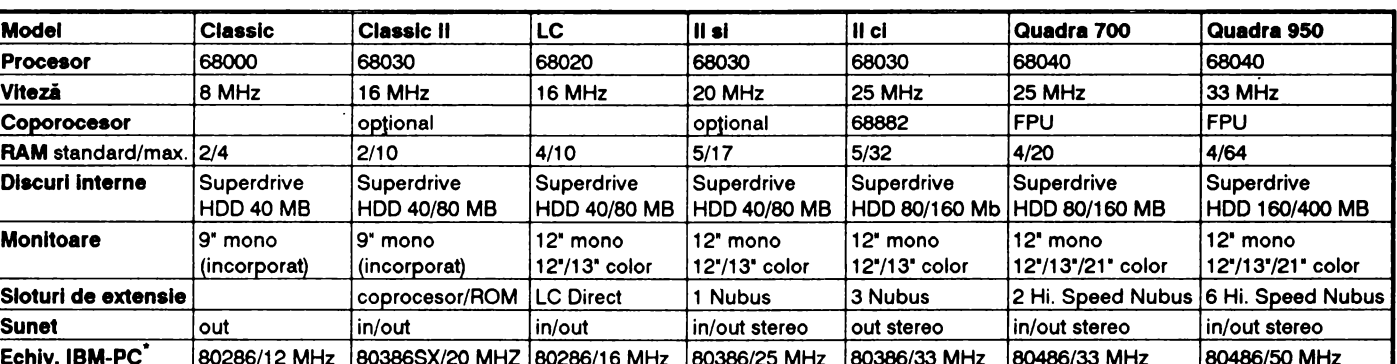

Dar poate principala calitate a Macintoshurilor este grafica rapidă şi uşor de programat, ea transformînd aceste calculatoare în instrumentele ideale pentru DTP (Desktop Publishing) sau pentru aplicaţii CAD (Computer Aided Design). În România redacţiile principalelor cotidiene România liberă, Cotidianul, sînt datate cu linii de tehnoredactare Macintosh, ca de altfel în întreaga lume.

Calculatorul Macintosh care în lumea occidentală îşi **are** piaţa lui bine delimitată a venit în sfîrşit şi în România să-și preia atribuțiile Acesta ar putea să fie încă un semn de normalitate alături de apariţia staţiilor de lucru şi a serverelor RISC.

#### **Eugen Rotarlu**

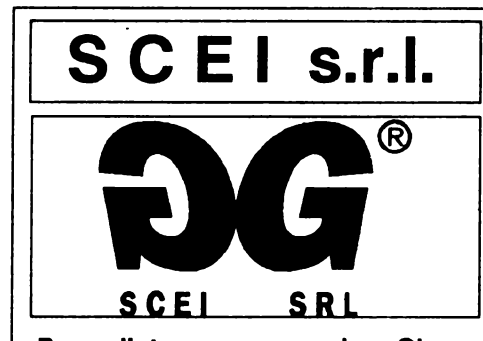

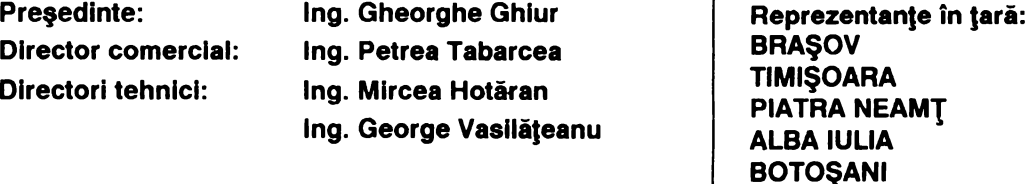

**Director comercial:**  Directori tehnici:

lng. **Petrea Tabarcea**  lng. **Mircea** Hotăran lng. **George** Vasllăţeanu

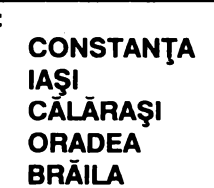

SCEI s.r.l. vă oferă următoarele servicii:

- livrări de calculatoare IBM-PC compatibile şi imprimante, din stoc
- instalări, configurări şi reconfigurări la cererea clientului
- garanţie 12 luni şi contracte post-garanţie pe 5 ani
- service pentru calculatoarele IBM-PC compatibile din dotarea clientului

**TIP PROC. MEM. HDD FDD VIDEO 1/0 TAST.** PREŢ AT-286 80286 1 MB 40 MB 5,25"/1,2 VGA 14" 2S / 1P 101 490.000 lei 16MHz 16 MHz IDE 3,5"/1,44 color enhanced **386- DX** 80386 4MB **80MB** 5,2511/1,2 VGA 1411 2S / 1P 101 760.000 lei 25MHz 25MHz IDE 3,511/1,44 color enhanced 386 - DX 80386 4 MB 120 MB 5,25"/1,2 VGA 14" 2S / 1P 101 850.000 lei 25MHz 25MHz IDE 3,5"/1,44 color enhanced 486 - DX |80486 |8 MB |300 MB|5,25"/1,2 |VGA 14" |2S / 1P |101 |1.800.000 lei 33MHz 33MHz IDE 3,5"/1,44 color enhanced

Familia de procesoare 386 a devenit mai numeroasă. Este ea o familie »bătrină«? I se apropie amurgul? În timp ce în desktop- uri 386 este înlocuit cu procesorul 486, procesoarele 386 pe 32 de biți din calculatoarele portabile mai au încă mulți ani înaintea lor.

# **Perspective**

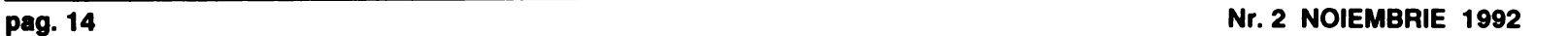

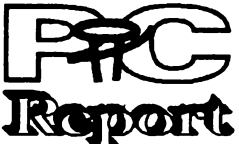

Mai binele este duşmanul binelui. Din acest punct de vedere, pare logic ca procesorul 486 să înlocuiască tot mai mult procesorul 386. Totuşi în discuţiile purtate pe această temă se mal aud şi păreri de rău. Chiar şi veterani într-ale calculatoarelor devin foarte sentimentali atunci cînd deste vorba de acest proces de înnoire. Motivul l-ar putea constitui faptul că, la aparijie, în 1986, procesorul 386 era cu un pas înaintea timpului. Pe vremea cînd procesorul 8088 de 4,77 MHz era măsura tuturor lucrurilor, un 386 părea un lucru de neatins. Pentru ca astăzi, cînd în sfîrşit a devenit accesibil, el să fie deja depăşit.

#### **Procesoarele 386** încă **nu sînt de aruncat la fler vechi**

Astăzi, în momentul în care cineva trebuie să decidă ce va cumpăra, problema se pune altfel. Toate argumentele vorbesc în favoarea unui 486, care, pentru perioada tipică de amortizare de 5 ani, oferă rezervele de performanță necesare, pentru a putea ține pasul cu cerințele software-ului.

Diferenţa mică de preţ, între un 386 şi un **486, este** un alt argument care poate determina achizitionarea unui desktop 486.

Faptul că un **486 este** mal performant încă nu înseamnă că un 386 este de aruncat la fier vechi. Cei care au cumpărat în ultimii doi ani un 386 cu 25 MHz sau 33 MHz, aceia încă n-ar trebui să se poată plînge de o putere redusă de calcul. La aplicaţii highend cum este CAD-ul sau la server-e este posibil să se fi atins limita performantelor. Se poate prevedea că în următorii doi ani un 386 nu va deveni insuficient pentru un utilizator tipic de DOS şi Windows, căci, 386 rămîne, datorită marii sale răspîndiri, măsura tuturor lucrurilor în lumea PC-urilor.

. Posesorii de 386 pot să privească deci liniștiți spre viitor, deoarece nu se întrevăd probleme cu software-ul, aşa cum a fost cazul la trecerea de la 286 la 386. Un 486 nu **este altceva,** văzut de departe, decil un 386 mai bun. Diferenţa cea mai importantă a noii implementări este prelucrarea îmbunătăţită a comenzilor cu ajutorul unor structuri asemănătoare RISC implementate în cip.

SL-ul posedă funcții de reglare automată a alimentării cu curent. În timp ce la alte aplicaţii procesele din calculator sînt supravegheate de ASIC-uri, care la nevoie

Comenzile de bază şi adresarea au rămas identice. De aceea nu trebuie să ne temem că în viitorul apropiat soft-ul standard scris pentru PC-uri bazate pe Intel nu va funcţiona pe un 386.

#### **486** oferă mal multe **rezerve de** performanţă

**1386SX:** Sensul și scopul 386-lui popular au fost mult timp controversate. Bus-ul de date, înjumătăţit fată de cel al 386DX, a făcut SX-ul relativ lent, cu toate că intern el funcţionează ca un 386 normal. De aceea, acesta a fost ani în şir alternativa mai ieftină la un 386 veritabil, care, datorită monopolului Intel, a fost ani de zile foarte scump.

#### Corel Draw! 3.0

**Viitorul procesoarelor 386** 

Cei care doresc să cumpere mai ieftin, aceia ar trebui să ia în considerare şi posibilităţile de upgrade ale unui 486. Performantele de calcul ale unui 486SX corespund unui 386 la 33 MHz, iar procesorul este mai ieftin decît un 486 plin. De aceea, s-ar putea să merite alegerea unui 486SX, şi înlocuirea sa, ulterior, cu un procesor overdrive. Noul cip, care la această oră costă circa 1000 DM, permite sporirea considerabilă a puterii de calcul.

#### **Variante 386 pentru calculatoare portabile**

În timp ce în cadrul calculatoarelor staţionare 386 trebuie să facă loc urmaşului său, el va fi folosit încă timp îndelungat la calculatoarele portabile. Momentan încă nu se fabrică variante de 486 care economisesc curent, ceea ce face cipul nefolositor pentru· notebook-uri. Totuşi există c1teva notebook-uri 486. În schimb, la 386 există o ofertă largă pentru producătorii de PC- uri, care se întinde de la 386SL a lui Intel pînă la 486SLC a lui Cyrix. Ultimul este ca şi SL o variantă 386SX, care, datorită performanţelor sale, este denumit de către producător 486.

CorelDraw! - unul dintre programele cele care pot fi suprapuse asemenea unor folii şi pot ai bune de desenare și de ilustrare - aduce

prelucrate s

Cele două procesoare merită toată considerația, căci arată ce potențial se ascunde în arhitectura 386.

### **Familia 3\$6 dintr-o privire**

#### Instrumente de desenare și de Ilustrare mult **dezvoltate**

Funcția Extrude nou concepută și dezvoltată nu dă obiectelor doar un efect 3D, ci poate reprezenta şi forme în spaţiu cărora le poate modifica aspectul, culoarea şi poziţia. O sursă de lumină deplasabilă dă efectele de umbră apropiate de realitate.

**386SLC:** Dezvoltarea în continuare a 386SX a lui IBM. Pe chip a fost integrat un cache de 8 KByte, care face 386SLC mai rapid, la aceeaşi frecvenţă de tact ca şi **386DX.** 

**AM386SX:** Varianta AMD, fiind primul SX, a funcționat cu 25 MHz și chiar cu 33 MHz. Campania a fost atît de fructuoasă incit Intel şi-a văzut periclitat monopolul.

> pensula, spray-ul, creionul etc. În plus mai oferă instrumente speciale, cum ar fi filtrele de intensitate, de luminozitate etc.

> Corel-Chart este un modul de program performant pentru realizarea de grafică de afaceri de orice fel. Materialul statistic, în cifre, din programe ca Excel, Lotus 1-2-3 sau dBase reprezintă baza pentru diferitele tipuri de grafice. Valorile numerice pot fi introduse şi direct în program, prin preluare din clipboard-ul Windows, sau actualizate automat prin legături DDE respectiv OLE. Pentru alegerea graficii corespunzătoare sînt puse la dispoziție peste 100 de tipuri de grafice, care în plus mai pot fi şi scalate sau rotite cu scule speciale de 3D.

**1386DX:** 386 este bestseller-ul absolut dintre CPU-urile de 32 biți. Chip-ul prezentat în 1986 foloseşte tehnologiile de viitor şi formează miezul urmaşilor săi i486 şi începind din vara acestui an i586. Dintre cele mai importante caracteristici face parte şi spaţiul mare de adresare de pină la 4 Terabytes, funcţii integrate pentru Virtual Memory şi posibilitatea de a emula în acelaşi timp mai multe CPU-uri 8086, astfel încît mai multe procese pot avea impresia că funcţionează pe procesoare proprii.

**AM386DX:** Varianta 386AMD este un element de referinţă în istoria calculatoarelor, căci pentru întîia oară un chip atît de complex ca un 386 a fost construit prin reengineering spărgînd astfel monopolul unui producător de cipuri. AMD-ului i-a venit în ajutor o înţelegere cu Intel, care a permis folosirea microcodului original, în care este definită prelucrarea comenzilor procesorului. AMD nu a construit doar o simplă clonă 386, ci a realizat şi **2** îmbunătăţiri: frecvenţă mai ridicată de tact şi un design cu economie de curent pentru calculatoarele portabile. **AM386DX**  a fost lovitura de începere care a pornit cursa pentru titlul de cea mai bună alternativă la Intel.

> Cipul Cyrix oferă alte funcții care sînt și ele foarte interesante pentru calculatoarele portabile. În primul rînd el consumă la aceeași frecvență de tact doar o treime a curentului unui procesor 386SLşi, în caz de **nevoie,** acest consum poate fi redus aproape total. Acest lucru prelungeşte viaţa acumulatorului. În plus, el necesită mai puţin spaţiu pe cartelă şi posedă un cache integrat de 1 KByte, astfel cartela devenind mult mai compactă. În fine, datorită unui microcod optimizat, el are o productivitate mai mare decît un SL și se potriveşte în orice PC care a fost proiectat pentru un cip 386. Astfel, el reprezintă cea mai ieftină şi mai rapidă alternativă la SL, cu toate că îi lipsesc funcțiile de economisire a curentului ale unui cip Intel.

**1386SL:** SL-ul este o variantă 386SX pentru laptop-uri. În cip au fost înglobate funcţii pentru economisirea automată a curentului precum şi pentru simplificarea design-ului calculatoarelor portabile. Astfel procesorul poate asigura RAM-ul complet pe hard disk sau pe cartelă flash şi să-l încarce de acolo după boot-are, pentru a reface starea iniţială.

**C38605DX:** Chips&Technologies a îmbunătățit 386-le propriu: un cache pe cip şi un microcod îmbunătăţit, care permite prelucrarea individuală a întreruperilor. Datorită greutăţilor de livrare şi a eforturilor implementării unor funcții suplimentare pe un r'C, care să utilizeze avantajele proc.9sorului 386 al firmei C&T, acesta nu prea este de găsit în calculatoarele de astăzi.

> CorelTrace **este** un utilitar pentru transformarea oricăror imagini orientate bitmap ca PCX, TIFF, BMP etc. în grafice vectoriale. Acestea pot fi prelucrate mai uşor şi pot fi scalate, comprimate sau întinse fără nici o pierdere a calității

**CX486SLC:** În ciuda cifrelor înșe! itoare din denumirea noului procesor Cyrix. care a fost fabricat de Texas lnstruments sub licenţă, el este un 386SX cu un bus de date de 16 biţi. Un cache de 1 KByte precum și executarea directă a cîtorva comenzi (ramificaţii şi adunări) prin grile în locul microcodului, ca la 386, fac cipul Cyrix la fel de rapid ca un 486SX. Motiv suficient pentru isteții de americani de a rupe cu nomenclatura de pînă acum. Firma Tandon a prezentat deja primele calculatoare cu acest procesor.

#### **Corel-PhotoPaint pentru prelucrarea Imaginilor**

### Soluţie completă **pentru ilustrare, prezentare** şi **prelucrare de imagini**

Modulul Corel-PhotoPaint este un program de desenare orientat bitmap pentru realizarea şi prelucrarea de imagini precum şi pentru retuşarea imaginilor (fotografiilor) scanate.

odată cu cea mai nouă versiune a sa 3.0 un întreg pachet de funcţii noi. Noile module pentru grafica de afaceri, prezentările de ecrane şi prelucrările de imagini bitmap, precum şi o parte mult extinsă pentru ilustrare fac din Corel-Draw! un pachet complet.

Programul sustine conceptul evoluat de transfer al datelor »Object Linking and Embedding« (OLE) precum şi fonturile noi, scalabile, True Type.

Partea de ilustrare, evidenţiată deja în versiunile anterioare, apare în noua versiune 3.0 cu o creştere vizibilă a vitezei şi cu numeroase dezvoltări. Dintre acestea fac parte editarea în modul preview și o funcție care poate transforma o întreagă grupă de obiecte într-o alta. ln plus, CorelDraw! 3.0 **a** fost completat cu un număr nelimitat de planuri de lucru (Layers),

#### **Desenare** în spaţiu şi **modelare**

Noile elemente de manipulare, aşanumitele meniuri »Roll-up« cuprind toate inde funcții, cum ar fi: formatarea de texte, umplerea de suprafeţe sau deformarea obiectelor, în boxe de meniu distincte. Acest lucru accelerează accesul la instrumentele necesare mai frecvent si duce la o economisire a spatiului de pe suprafaţa de lucru.

CorelDraw! 3.0 se livrează cu aproximativ 4500 simboluri clip-art şi cu **peste 150 de** fonturi TrueType. Pe un CD-ROM **separat se mai** află încă 250 fonturi TrueType şi **Adobe-Type-1.** 

Corel-PhotoPaint este în măsură să administreze peste 16,7 milioane de culori şi

#### **Corel-Chart pentru grafica de afaceri**

#### **Corel-Show** realizează prezentări

Toate imaginile din toate modulele Corel pot fi combinate într-un Screen-Show.

opresc harddisk-ul şi scad frecvenţa de tact a procesorului, SL face singur aceste lucruri. Astfel sistemul de operare, sau aplicaţia, poate executa în mod activ »un management de curent« și poate reduce frecvenţa de tact, atunci cînd nu se cere o viteză ridicată de calcul.

Împreună cu Microsoft, Intel a publicat specificaţia APM (Advanced Power Management) care defineşte funcţiile corespunzătoare din BIOS-ul (Basic Input Output System) calculatorului. Noul BIOS este premisa ca sistemul de operare şi procesorul să poată comunica intre ele. Pe PC-uri 386SL cu **APM-** BIOS şi cu Windows 3.1 utilizatorul va găsi în fereastra »comanda sistemului« noul meniu »Powermanagement«.

Utilizatorul poate regla astfel parametrii de bază, fără să trebuiască să apeleze la setup-ul BIOS, ca în cazul altor calculatoare.

O altă modificare utilă este mărirea vitezei de transfer a datelor prin interfaţa paralelă. La calculatoarele SL se poate folosi portul de imprimantă în acelaşi timp şi ca bus 1/0 pentru aparate periferice externe, de exemplu adaptoare de reţea, hard disk-uri sau streamer-e.

Momentan 386 domină oferta calculatoarelor poortabile şi în următorii ani el îşi va menţine dominaţia. De ce? Ele sînt compacte şi oferă suficientă putere de calcul.

Deoarece mulţi producători de cipuri posedă suficient know-how despre 386 ne putem aştepta şi aici la mai multe tentative de inovaţie. În timp ce la desktop-urile cu 586 se va merge în direcţia multiprocesării, sistemele portabile se vor concentra mai mult asupra economisirii de curent. Pentru aceasta arhitectura 386 oferă cele mai bune premise pentru a rămîne celula de germinare pentru dezvoltările ulterioare.

Realizarea unei prezentări este simplificată prin Slide-sorter-ul grafic, **care** arată toate graficele ca imagine în miniatură pe ecran. Corel-Show prelucrează și secvente de animatie în formatul Animator al Autodesk-ului şi permite folosirea imaginilor de fond unitare într-un Show.

Prezentările complete pot fi memorate în format comprimat pentru optimizarea spaţiului

de memorie.

#### **CorelTrace** - **de la grafica bitmap la cea** vectorială

#### **Mosalc** - **administrarea**  grafică **a Imaginilor**

Managerul grafic de fişiere din CorelDraw! foloseşte administrării de imagini în formatele CDR, TIFF, BMP, PCX, EPS etc. Mosaic afişează pe ecran mai multe conţinuturi de imagini sub forma unor grafice în miniatură. Pentru a economisi spațiu de memorie, mai multe imagini pot fi cuprinse în biblioteci de grafice.

**(I.M.)** 

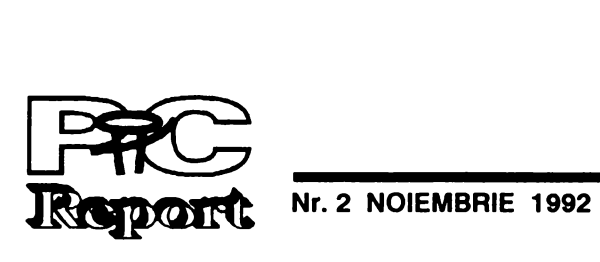

### Fişiere **de parametri**

De cele mai multe ori, programele cu caracter utilitar se parametrizează prin linia de comanda. Se întîmplă însă adesea ca această modalitate să nu fie totuşi convenabilă din toate punctele de vedere. Dacă parametrii sînt mulţi şi complicaţi este incomod să tastăm mereu linia de comandă. Uneori, anumiţi parametrii nici nu pot fi scrişi în această linie: este cazul şirurilor de caractere care conţin semnele", "şi' I', care sînt interpretate de DOS ca indirectări şi respectiv "pipe line". în asemenea situaţii, precum şi în altele, este util să putem recepționa parametrii și din fișiere ASCII anume pregătite pentru acest scop. În aceste fişiere textul trebuie să poată fi scris într-un format mai liber, mai uşor de citit, folosind eventual chiar şi comentarii. Desigur, un asemenea fişier de parametrii trebuie indicat în linia de comandă, iar în interiorul său pot să apară referiri la alte fişiere de parametrii.

situații. Procedura Prel Param primește spre prelucrare parametrii pe măsură ce sînt identificați și trebuie personalizată în funcţie de problemă. În exemplu am pus-o să-şi tipărească argumentele.

Codul prezentat în continuare, deşi nu este spectaculos, poate fi util în multe

*<CTRLIS>* şi *<ALT/R>*  ,----~~----

Procedura Param\_ Line tratează linia de comandă în mod clasic cu diferenţa că în cazul în care depistează (prin prefixul '+ ') o referire la un fişier de parametrii apelează procedura Param\_File. Această procedura citeşte fişierul şi **se** descurcă printre comentariile care debutează cu şirul '/\*' şi se sfîrşesc cu '\*/' (evident, puteți utiliza orice alte secvenţe pentru a marca comentariile şi orice caracter pentru a prefixa referirea la un fişier de parametrii). Procedura este recursivă, deci fişierele pot fi imbricate. Procedura Param File este declarată în interiorul procedurii Param\_Line pentru a avea acces la variabilele acesteia.

Programul principal va trebui să conțină doar un apel la funcția Param\_Line.

20 FOR i = 10 TO 12 STEP 2 30 POKE (i), PEEK (8) 40 POKE (i + I), PEEK (9) 50NEXTi

**SArbu Mircea** 

### Afişare Încetinită

Comanda DOS TYPE afişează destul de incomod datele pe monitor, defilarea fiind mult prea rapidă pentru ca datele să poată fi urmărite. Afişarea poate fi oprită tastîndu-se <CTRLJS> şi pornită din nou cu < CTRLJQ >. Mult mai comod este să se reia afişarea datelor cu combinaţia de taste ' <ALT/A>, după ce a fost odată oprită cu <CTRLJS>. Cînd se eliberează tastele I <ALT/A>, textul se opreşte. Afişarea

#### **Redirectare** fişiere

Chiar şi atunci cînd este disponibilă o singură interfaţă şi o singură imprimantă se poate lucra de parcă ar exista două. Aceste două imprimante pot fi setate astfel difeit. Sub Windows acest lucru este foarte util dacă se doreşte listarea atit 'în format Portrait cit şi în Landscape. În loc să se schimbe de fiecare dată setarea este suficient să se adreseze odată imprimanta prin portul LPT1: şi odată prin LPT2:

WriteLn('Parametru: ', Param); end:

{ --------------------- - } { Aceasta procedura trateaza linia de comanda si lanscaza, daca } este cazul, tratarea fisierelor parametru.

# const<br>C\_begin

Pentru **ca** şi BIOS-ul "să vadă« două sau trei interfeţe paralele, **adresa** portului primei interfete trebuie copiată şi pentru porturile LPT2: şi LPT3:

Acest lucru se poate face cu un mic program BASIC:

=  $'$ '; { inceput de comentariu}  $C_{\text{end}} =$  '\*/': { final de comentariu } Param\_Char =  $^{\cdot}$  +  $^{\cdot}$ ; { caracter ce prefizeaza} { un nume de fisier parametru } Separatori : Set of Char =  $[' \cdot #9]$ ; { Caracterele considerate ca } { separatori, in afara de CR/1.F } var

10 DEF SEG = &1140

lg : Byte absolute linie; i: byte;

Procedure Param\_File(nume : string);

```
{ ------------------------------------ } 
{ Aceasta procedura trateaza fisierele specificate} 
    ca parametru. Poate lucra recursiv.
```

```
var 
   Par_file: text;
```
poate fi întreruptă în orice moment cu < CTALJBAEAK>. Combinaţia <CTRL/S> și <ALT/R> nu functionează doar la comanda TYPE, ci, de exemplu, şi la executarea fişierului de comenzi AUTOEXEC.BAT (acesta trebuie să conţină comanda ECHO OFF), şi chiar la prelucrarea fişierului CONFIG.SYS. Acest lucru este util în cazul în care la încărcarea anumitor drivere apar mesaje de eroare.

> •cu ajutorul calculatoarelor multe lucruri se pot rezova cu o viteză amețitoare, lucruri care de altfel n-ar trebui rezolvate de loc."

60SYSTEM

Programul poate fi apelat din AUTOEXEC.BAT. Dacă aveţi spaţiu suficient (23 KByte) puteţi crea un program **executabil.**  Programul Basic nu necesită decît 500 Byte şi necesită utilizarea compilatorului sau interpretorului Basic. Linia de comandă în cazul utilizării lui QBasic este:

qbasic /run [unitate:] [Path)W lpt.bas

Dacă se instalează imprimanta reală şi cea aparentă sub Windows, nu mai sint probleme. Se specifică imprimanta, interfaţa şi formatul dorit, a doua oară la »inserare imprimantă« utilizîndu-se acelaşi driver.

*A* apărut *Infoclub nr. 5!* 

.··--····:-:

### Important!

b) Soft autorizat ( WINDOWS 3.1. HS DOS 5\_0. DR DOS 6\_0 ). c) Materiale consumabile pt. calculatoare si imprimante .

În următorul număr **al revistei** publicăm gratuit **anunJurlle de publlcitate**  şi reclamă **din domeniul tehnicii de calcul** şi **Informaticii ale persoanelor particulare.** Un anunţ nu **trebuie** să depăşească **30 de cuvinte. De asemenea** publicăm **gratuit cereri** şi **oferte de locuri de** muncă şi **de proiecte care se** încadrează în **profilul** publlcaţlel.

> VA PUNEM LA DISPOZITIE EXPERIENTA NOASTRA DE 10 ANI IN DOMENIUL CALCULATOARELOR !!!

Rugăm **firmele care doresc** si-şl **faci publicitate** în **paginile revistei** 

noastre să la legătura cu redacţia la tel. 954-41882.

Redacţia nu îşi asumă nici o răspundere pentru conţinutul anunţurilor de publicitate şi reclamă, întreaga responsabllltate revenind firmelor/persoanelor care au trimis anuntul.

Primim cu plăcere manuscrlsele Dvs., cu condiţia să nu fi fost oferite şi ahor redacţii. Dacă artlcolele Dvs. au fost publicate şi in **alti parte,**  atunci vă rugăm să specificat! publicaţla şi **data** apariţiei. **Expedierea** unul **manuscris** Implică **acceptul autorulul pentru publicarea materlalulul** în **revista** noastră. **Onorarllle se** negociază pentru **fiecare caz** în **parte. Nu ne** asumăm **nici o** răspundere **pentru manuscrisele care au fost expediate**  fără **a** fi **cerute.** 

Numărul 3 **al revistei va apare pe** plaJă în **data de** 1 **decembrie 1992,**  data închiderii ediției pentru acest număr (deci data limită pînă la care **materialele Dvs. trebuie** să sosească **la** redacţie) **fiind 18 noiembrie 1992.** 

# Practică

Procedure Prel\_Param( Param: String);

{ ------------------------------------- { ln aceasta funcrie se descrie prelucrarea

parametrilor. } In acest exemplu se face doar a fisarea lor. }

#### begin

### Procedure Param Line:

}

```
linie: string;
```
li :string; i: byte; Comentariu : Boolean;

labei unu;

```
begin
```

```
Assign(Par_file, nume); 
{SI-} Reset(Par_file); {SI +}if IORcsult \lt > 0 then
 begin 
 WriteLn('*** Fisierul parametru'. nume, '
             nu exista ***'):
 halt(l) 
 end; 
i := 1; Comentariu : = False;
line := "; 11 :=while not eof(Par_file) do 
begin
```
if  $i > length(H)$  then

"Dumnezeu a creat numerele întregi, restul este inven{ia omului.•

(J. **Graf** - **Legile** lui **Murphy pentru calculatoare)** 

.•..................................• <sup>~</sup>

begin

Prel Param(linie); end

### **pag.15**

ReadLn(Par\_file, 11);  $i := 1;$ end; unu: while  $(i < = length(1))$  and  $(11[i]$  in Separatori) do inc(i); while  $(i < = length(I))$  and (not  $(1)[i]$  in Separatori)) do begin if  $pos(C_{\underline{\hspace{1pt}}}$  begin,  $II) = i$  then begin Comentariu : = True;  $i := i + length(C_begin);$ end; if not Comentariu then  $linie := linie + 11[i];$ if  $pos(C_{end}, ll) = i$  then begin  $Commentariu := False;$  $i := i + length(C_{end}) - 1;$ end; inc(i); end; if (linie  $\langle$  > ") and (not Comentariu) then if  $(lg > 1)$  and  $(linie[1] = Param\_Char)$ then Param\_file( copy(linie, 2, lg-1)) else begin Prel\_param(linie);  $line:="$ end; if  $i < =$  length(ll) then goto unu; end; Close(Par\_file); end; { Corpul procedurii Param\_Line} begin if  $ParamCount < 0$  then for  $i := 1$  to ParamCount do begin  $linie := ParamStr(i)$ ; if  $(lg > 1)$  and  $(linie[1] = Param_{con}$  Char) then Param\_file( copy(linie, 2, 1g-1)) else

end;

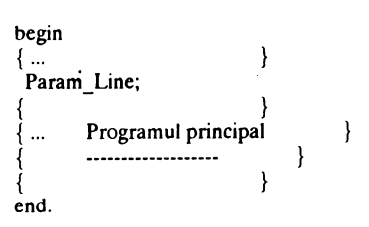

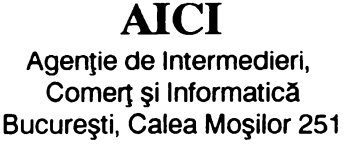

Tranzacfii comerciale avantajoase apelind la banea noastră computerizată de date.

Tel. 121913, 193390; Fax 121913

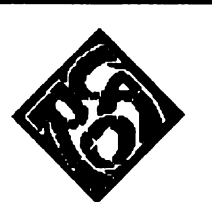

### **"SERVER CARO" srl.**

**VINDE DIN STOC** :

**societate mixta canadiano** - **romana TG. -MURES str. BICAZULUI nr. 2 .• tel. 954** - **56040 CP nr. 22** . **oficiul postai 9.** 

a) Calculatoare **compatibile** IBM PC (.386 SX. 386 DX. **486).**  in configuratia **aleasa de Dumneavoastra** .

OFERA URMATOARELE SERVICII :

a) Instalare si service calculatoare si ratele da calculatoare NOVELL sau NOVELL LITE .

b) Proiectare si dezvoltare **da sisteme** informatice \_

! 1

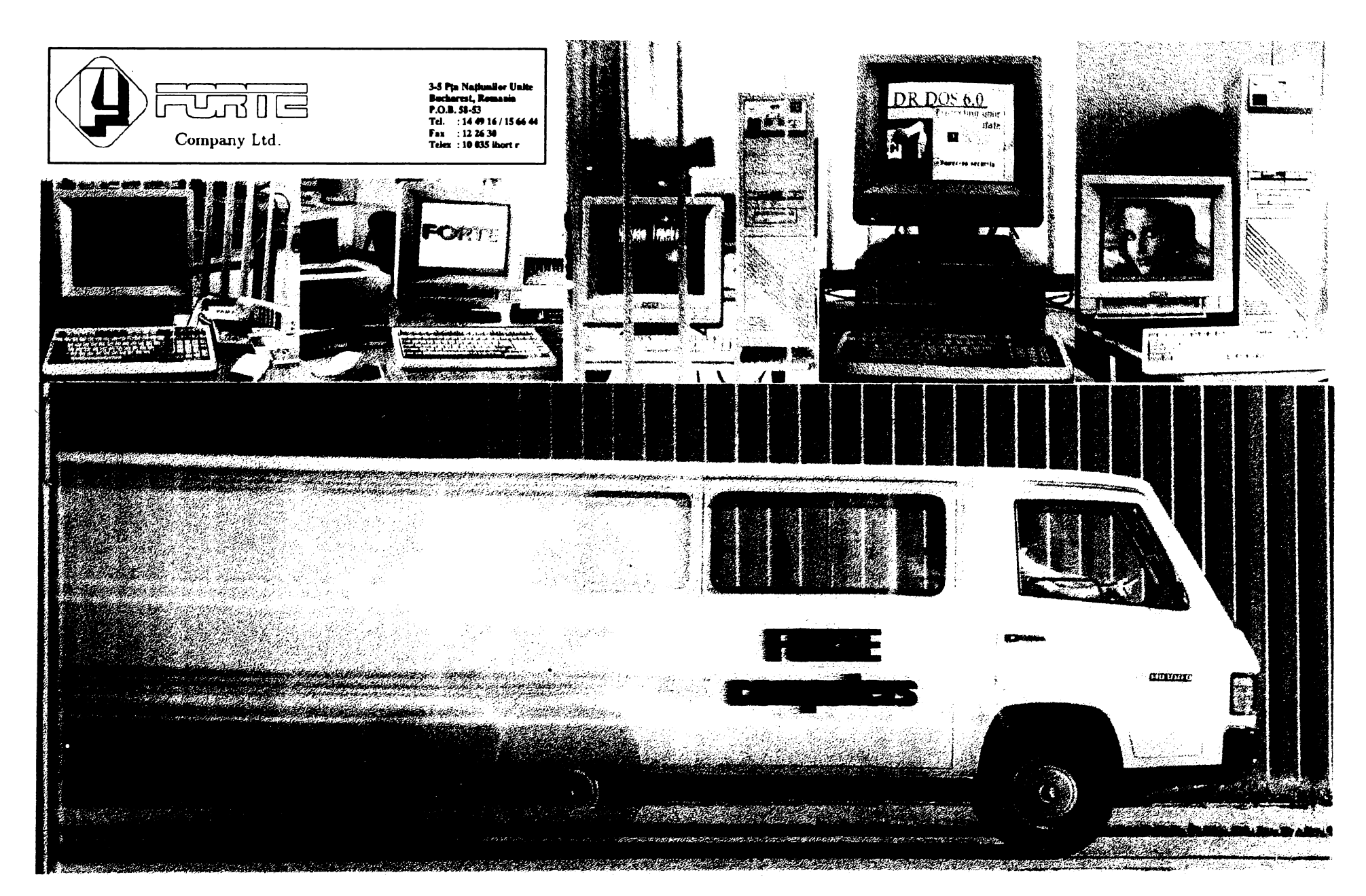

# *Calitatea si viteza calculatoarelor FORTE!*

FORTE Company SRL a fost constituità la 24, asigurarea service-ului, cu timpi de culatoare personale compatibile IBM PC.

In conditiile unei cereri foarte mari de calculatoare personale în economia românească, numeroase contracte, dintre care unele FORTE Company SRL a refuzat să adopte linia obișnuită pur comercială, de a importa și comercializa echipamente de la o anumită firmă, mai mult sau mai puțin cunoscută pe stitute de proiectare. plan mondial, așa cum au făcut majoritatea societăților comerciale în domeniu, înființate în Company SRL își ocupă în prezent, locul acelasi perioadă.

partenerul său din Singapore acționar la producătorii directi de subansamble din Asiade sud-est să selecționeze calitativ subansamblele pe baza cărora, au fost produse calculatoarele personale **FORTE** înregistrată la OSIM, asigurînd astfel permanent, piesele de schimb necesare garanției și postgaranției, ca și o flexibilitate totală a configuratillor, livrate prompt. Succesul realizat in implementarea acestui nume nou , FORTE, pe piața românească, s-a datorat, în primul rînd, urmăririi consecvente a celor două idei pincipale<sup>,</sup> menținerea unui nivel calitativ deosebit de ridicat și susținerea totală a beneficiarilor, prin oferirea a trei tipuri de garanții inclusiv posibilitatea returnării

sfirșitul anului 1990, ca societate mixtă răspuns la solicitările beneficiarilor de pînă la româno-singaporeză, avînd ca obiect de ac- 24 ore pe întreg teritoriul țării, prin rețeaua tivitate producția prin asamblare, de cal- proprie de distribuitori și societăți de service pe calculatoarele FORTE.

> Această linie a dus la încheierea a deosebit de importante, în domenii vitale, cum ar fi sistemul financiar bancar, domeniul educațional, rețeaua comercială privată, in-

Prin seriozitate și profesionalism, FORTE meritat în fruntea ierarhiei producătorilor de FORTE Company SRL a preferat ca, prin tehnică de calcul din România urmînd ca, în perioada imediat următoare să-și dezvolte, preponderent, sectoarele de cercetare/proiectare, ca și cel de software aplicativ, pentru aplicațiile cheie. În speranța că, în curînd vom marcă discuta direct, ca de la producător la beneficiar Rămînem ai dumneavoastră.

### **SERVICII** .<br>- instalare și punere în funcțiune<br>- oscanto triniă: - garanție triplă:<br>· standard: 1 an - extinsă: plus 1 an \* .. garanție pentru nepotrivire de caracter\*\*<br>asistență tehnică în perioada de garanție, cu timp de răspuns de 24 de ore - asistență telefonică permanentă\* \*\* - asigurarea pieselor de schimb și service în postgarantie . . .. . *•.::* :-·: .. · .... :.:. \* pentru 5% în plus, se asigură un an de garanție suplimentară: dacă după primul an, sînteți satisfăcuți de nivelul calitativ și considerați inutilă garanția suplimentară, cei 5% pot fi transformați în

Ş~tJ piese <ie ~ţ~irn6 ••.• •. . , */* > / . / / .. • > ) .· .• ·• \*\* plJteţi în~a. c~ltj:Jla.to~r~. în termen de ® de zile de la livrare, cu plata integrală a sumei

materiale consumabile, extensii de configuratie

echipamentelor în 30 de zile, cu recuperarea integrală a banilor, asisență tehnică 24 ore din

Company Ltd. 3-5 P-ta Natiunilor Unite Bucharest, România P.O.B. 58-53 Tel.: 14 49 16/15 66 44 Fax: 12 26 30 Telex: 10 035 lhort r

plătite, fară nici o motivație<br>\*\*\* pentru orice problemă tehnică sau orice in-<br>formație privind calculatoarele FORTE, apelați telefonic la specialiștii noștrii, șapte zile pe.<br>Isăptămîna,224 de ore din 24 Fiecare FORTE PC are configurația alcătuită la cererea clientului. La orice solicitare avem  $~$  posibilitatea de a transmite imediat oferta<br>specifică, Datorită conditiilor obiective, dinamica prețurilor este foarte accentuată.